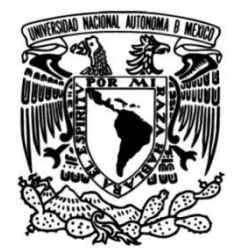

**UNIVERSIDAD NACIONAL AUTÓNOMA DE MÉXICO**

# **FACULTAD DE INGENIERÍA**

# **Magnitud local y parámetros de atenuación para el estado de Hidalgo**

Que para obtener el título de **TESIS Ingeniera Geofísica**

**P R E S E N T A** María Jimena Vega Baez

# **DIRECTORA DE TESIS**

Dra. Xyoli Pérez Campos

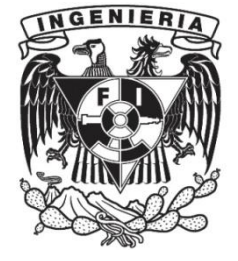

**Ciudad Universitaria, CD. MX., 2020**

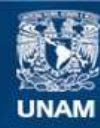

Universidad Nacional Autónoma de México

**UNAM – Dirección General de Bibliotecas Tesis Digitales Restricciones de uso**

#### **DERECHOS RESERVADOS © PROHIBIDA SU REPRODUCCIÓN TOTAL O PARCIAL**

Todo el material contenido en esta tesis esta protegido por la Ley Federal del Derecho de Autor (LFDA) de los Estados Unidos Mexicanos (México).

**Biblioteca Central** 

Dirección General de Bibliotecas de la UNAM

El uso de imágenes, fragmentos de videos, y demás material que sea objeto de protección de los derechos de autor, será exclusivamente para fines educativos e informativos y deberá citar la fuente donde la obtuvo mencionando el autor o autores. Cualquier uso distinto como el lucro, reproducción, edición o modificación, será perseguido y sancionado por el respectivo titular de los Derechos de Autor.

# Índice

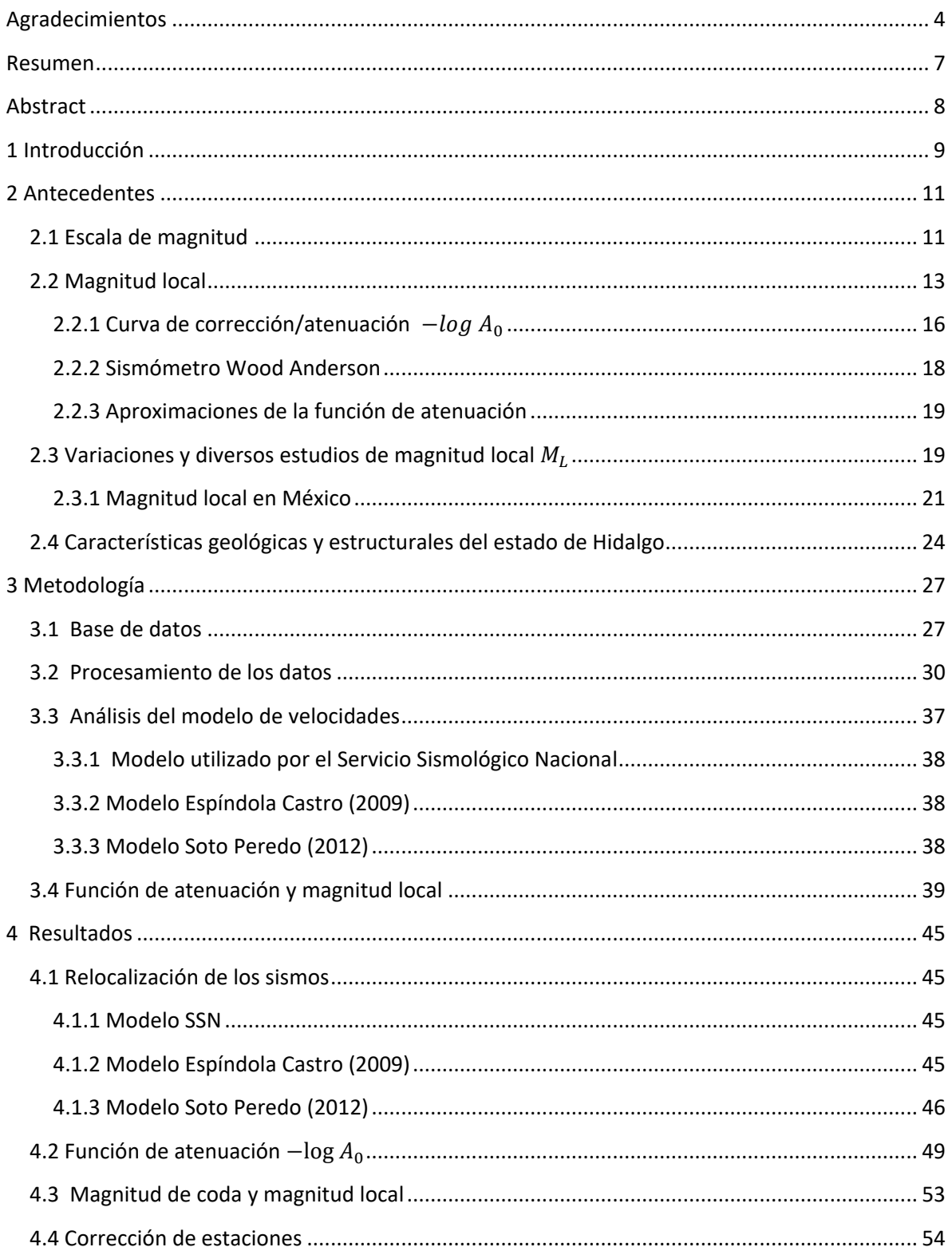

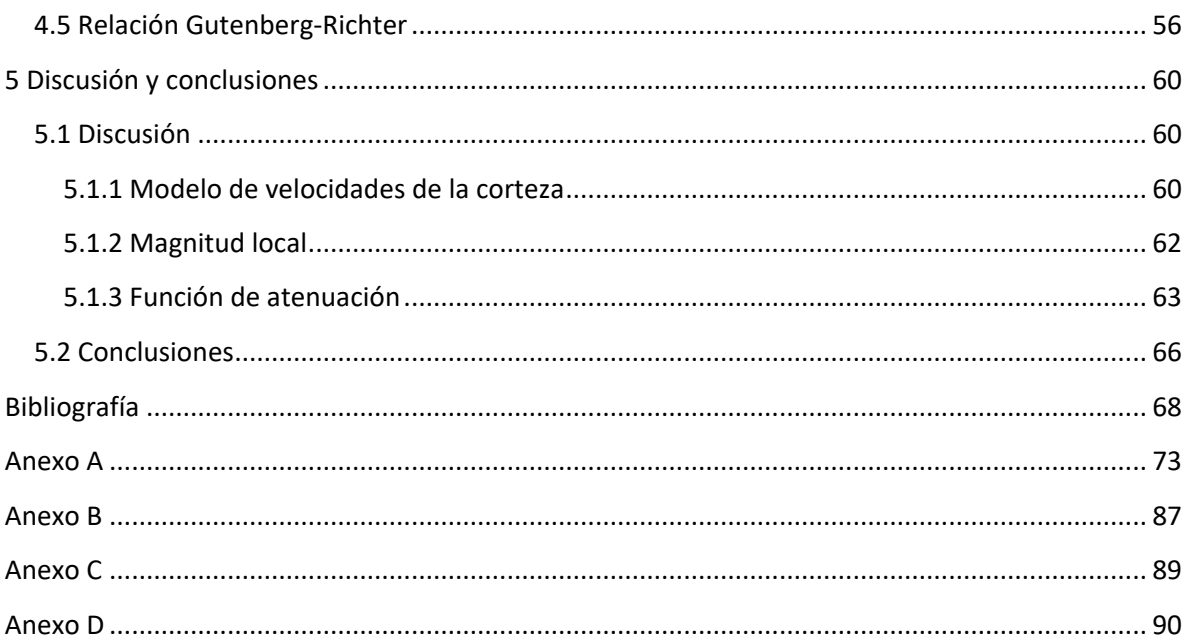

#### <span id="page-4-0"></span>**Agradecimientos**

A mi madre Margarita, por haber forjado en mi la responsabilidad y capacidad de todo lo que he logrado hasta ahora, por haber confiado en mí y en mis capacidades. Muchas gracias por tener la paciencia, por acompañarme en mis desvelos y porque eres una inspiración enorme para mí.

A mi padre Mario, porque ha inculcado en mi perseverancia, constancia y responsabilidad y por apoyar mis decisiones. Por enseñarme que todo problema siempre tiene una solución. Gracias por creer en mí.

A ustedes dos, mamá y papá, gracias por toda la educación que pudieron forjar en mí, por los valores y las actitudes que han logrado guiar mi vida. Muchas gracias a los dos, los quiero mucho.

A mi hermano Mario, espero que esto sea para ti un ejemplo, lograr nuestro sueño de ser profesionales, gracias por confiar en mí y por apoyarme siempre.

A ustedes tres les dedico todo esto, son mi más grande inspiración, los que siempre han estado ahí, los que han visto todo y que con un simple "echale ganas" me han animado bastante y me han devuelto la confianza. Los quiero mucho.

A mis abuelitos, Nacho, Mari y Lolo, esto es para ustedes, con todo mi cariño.

A mis primos, Monse, Varo, Lupe, Viry, Lalo, Diego, Alo y Ale, espero que para los más chicos sea una inspiración y para los no tan chicos, esto sea una forma de agradecimiento por todo lo que me han enseñado.

A Saori y Sergio, mis bebés, esto es para ustedes. Porque a pesar de que son muy pequeños aún, son una parte fundamental en mi vida, han sido una de mis inspiraciones, espero que se sientan orgullosos. Los quiero.

A mis tíos, por todos los valores que me han enseñado y por la confianza que me han dado. Muchas gracias.

A mis amigos, Oli, Kelly, Marco, Carmen, Heber, Ana, Ricardo, Gabo, Adri, Tania, muchas gracias por tantas historias juntos, por hacer más llevadero nuestro estrés, por nuestras pláticas escolares y no escolares y por las prácticas de campo más asombrosas. También agradezco a todos y cada uno de los compañeros geofísicos y geólogos que conocí, se que en alguna plática que pudimos haber tenido, he aprendido algo nuevo.

Agradezco a la Dra. Xyoli Pérez Campos por haberme dirigido en el desarrollo de este trabajo, por todas las enseñanzas tanto académicas como personales, por el tiempo y la paciencia para atender cada una de mis dudas. Agradezco que comparta su pasión por enseñar y afrontar nuevos retos a cada uno de sus estudiantes.

Agradezco a mis demás sinodales, el Dr. Luis Quintar Robles, el Dr. Victor Hugo Espíndola Castro, el Dr. Martin Cárdenas Soto y el Dr. Allen Leroy Husker, por las observaciones y aportaciones a este trabajo.

A mis profesores de la Facultad de Ingeniería, porque han desarrollado en mí, muchas más capacidades, porque han entregado en cada una de sus clases lo mejor de si, para que tengamos una mejor formación académica.

A la Facultad de Ingeniería, por ser tan maravillosa escuela.

A la Universidad Nacional Autónoma de México, por ser mi alma mater. Gracias por ser la máxima casa de estudios de este país. Gracias Ciudad Universitaria por haberme brindado los mejores años de mi formación académica.

Agradezco al Servicio Sismológico Nacional y a todo su personal. Agradezco especialmente a Adriana y Delia por haberme brindarme su apoyo con la adquisición de los datos de la Red de Banda Ancha del Servicio Sismológico Nacional y la Red Sísmica del Valle de México.

Agradezco a la dirección General de Asuntos del Personal Académico (DGAPA) por los apoyos económicos brindados, con el Programa de Apoyo a Proyectos de Investigación e Innovación Tecnológica (PAPIIT), proyecto IN106119; y el Programa de Apoyo a Proyectos para Innovar y Mejorar la Educación (PAPIME), proyecto PE107317 del Diplomado en sismología para profesores del bachillerato. De la misma manera agradezco a la Dirección General de Orientación y Atención Educativa (DGOAE) por el apoyo económico del Programa de Becas de Titulación-Alto Rendimiento.

#### <span id="page-7-0"></span>**Resumen**

El estado de Hidalgo presenta una sismicidad importante y recurrente. Esta sismicidad se debe a que el estado se encuentra en los límites de la Sierra Madre Oriental y la Faja Volcánica Trans Mexicana, que presentan sistemas de fallas. Las magnitudes de los sismos son pequeñas, las profundidades son someras. Se suelen presentar enjambres sísmicos y también presenta una sismicidad histórica, tal es el caso de los sismos de Ixmiquilapan (1950, M 4.9), Cardonal (1976, M 5.3) y Actopan (1987, M 4.1), entre otros.

A partir de la selección de sismos registrados entre 2003 y 2019, se obtuvo una función de atenuación derivada de una inversión en la que se contempla la medición de distancias epicentrales, donde fue necesario realizar una relocalización de los eventos, y un análisis de la amplitud de las señales simuladas con un sismómetro Wood Anderson. De esta función se derivaron las magnitudes locales para los sismos sucedidos en el estado de Hidalgo, así como los parámetros de atenuación de la zona. La expresión queda definida de la siguiente manera:

$$
-\log A_0 = 1.1178 \log \left(\frac{r}{17}\right) + 0.00364(r - 17) + 2,
$$

donde  $A_0$  es la máxima amplitud de los registros y  $r$  es la distancia epicentral. Esta función fue definida a partir de la modificación sugerida por Hutton y Boore (1987).

Como resultado se obtienen los parámetros de dispersión geométrica y atenuación anelástica, así como la magnitud local. Adicionalmente se realizaron análisis de los residuales, así como la comparación de la curva obtenida en este trabajo con algunas otras tanto de México como de otros países.

#### <span id="page-8-0"></span>**Abstract**

The state of Hidalgo presents an important and recurrent seismicity. This seismicity is due to the fact that the state is located on the limits of the Sierra Madre Oriental and the Trans Mexican Volcanic Belt, which have systems of faults. The magnitudes of the earthquakes are small and the depths are shallow. Seismic swarms are usually presented and historical seismicity is also presented, such is the case of earthquakes of Ixmiquilpan (1950, M 4.9), Cardonal (1976, M 5.3) y Actopan (1987, M 4.1), among others.

From the selection of earthquakes registered between 2003 and 2019, an attenuation function was obtained derived from an inversion where the measurement of epicentral distances is contemplated, where it was necessary to carry out a relocation of the events and measurement of the amplitude of signals simulated with a Wood Anderson seismometer. From this function, the local magnitudes for the earthquakes that occurred in the state of Hidalgo were derived, as well as the attenuation parameters of the area. The expression is defined as follows:

$$
-\log A_0 = 1.1178 \log \left(\frac{r}{17}\right) + 0.00364(r - 17) + 2,
$$

where  $A_0$  is the maximum amplitude of the records and r, the epicentral distance. This function was defined from the modification suggested by Hutton and Boore (1987).

As a result, the geometric dispersion and anelastic attenuation parameters are obtained, as well as the local magnitude. In addition, the analysis of the residuals was carried out, as well as the comparison of the curve obtained in this work with some others from Mexico and other countries.

# <span id="page-9-0"></span>**1 Introducción**

La magnitud es una cantidad arbitraria proporcional al tamaño del evento o a la energía liberada de un sismo (Havskov y Ottemöller, 2010). Richter en 1935 propuso un concepto para la medición de esa energía liberada que se basaba en la medición de los registros. Esto proponía que a partir de las mediciones de las amplitudes máximas se medía la amplitud de la onda sísmica y que por lo tanto se estaba midiendo la energía del sismo, a este tipo de escala se le nombró magnitud local o de Richter. Con el paso del tiempo fueron propuestas diferentes escalas de magnitud de acuerdo con las características que fueran medidas al ocurrir un sismo.

Esencialmente la magnitud local está determinada por una función de atenuación, donde influyen los factores de atenuación anelástica y dispersión geométrica; dicha función muestra el comportamiento de la amplitud máxima medida en los registros de un sismómetro Wood Anderson y la distancia hipocentral o epicentral. En diferentes regiones se han realizado estudios donde se han propuesto funciones de atenuación, permitiendo realizar comparaciones entre estas y realizar descripciones sísmicas de las zonas de estudio. Las primeras magnitudes locales surgieron en California con los trabajos de Richter (1935), Richter (1955) y Hutton y Boore (1987) y se han extendido en diferentes países, como Italia, Grecia, Australia, México, etc.

El objetivo principal de este trabajo es obtener una función de atenuación que permita describir las características sísmicas de la región: el comportamiento de la amplitud de las ondas símicas; tal como lo han realizado en los diferentes estudios mencionados anteriormente y que se encuentran mejor descritos en el Capítulo 2.

En el Capítulo 3 de este trabajo, se describe la selección de la base de datos de 343 sismos ocurridos en el estado de Hidalgo y zonas cercanas. Se describe la selección de los registros de diferentes estaciones, tanto de la red de banda ancha del SSN, como de la Red Sísmica del Valle de México. De la misma manera, se describe en este capítulo el procesamiento que se realizó: reorientación (rotación) hacia el norte geográfico,

relocalización con el modelo de velocidades cortical seleccionado, deconvolución de los registros digitales por su respuesta instrumental; para finalmente obtener distancias epicentrales y amplitudes los parámetros iniciales. En la parte final de este capítulo se menciona la metodología utilizada para obtener a partir de los parámetros mencionados los valores de atenuación anelástica y dispersión geométrica que definen a la función de atenuación.

En el Capítulo 4 se muestran los resultados obtenidos, se presentan los modelos de velocidad, los valores de magnitud local obtenidos a partir de la función de atenuación y el análisis de sus errores. De la misma manera, se presentan las correcciones de estación y la relación magnitud de coda y magnitud local.

A partir de la función de atenuación es posible determinar las características sísmicas de la región, el comportamiento de las ondas al viajar y por lo tanto en el Capítulo 5 se realiza una comparación con otras regiones tanto de México como de otros países.

### <span id="page-11-0"></span>**2 Antecedentes**

#### <span id="page-11-1"></span>**2.1 Escala de magnitud**

A partir de las ondas sísmicas emitidas por los sismos, se han generado modelos de geometría de falla y modelos de fuente simples que han permitido estimar parámetros de la fuente. Cuando sucede un sismo se necesitan determinar diferentes aspectos, como su localización, el tamaño del sismo o la energía irradiada, ya que son parámetros útiles para fines científicos y para visualizar los posibles daños a la sociedad. La magnitud es un número arbitrario proporcional al tamaño del evento o a la energía liberada (Havskov y Ottemöller, 2010). El primer concepto para emitir la magnitud se basaba en la medición de la amplitud de los registros sísmicos, esto se debe a que la amplitud de la onda refleja el tamaño del sismo, una vez que las amplitudes son corregidas por el decremento con la distancia debido a la dispersión geométrica y a la atenuación (Stein y Wysession, 2003).

Este primer concepto fue introducido por Charles Richter en 1935 y se empleó principalmente para calcular magnitudes de sismos en California con un tipo de sismómetro llamado Wood Anderson, y se le nombró escala Richter o escala de magnitud local. El término de "magnitud" mencionado por Richter (1935) para nombrar a tal escala fue sugerido por H. O. Wood para diferenciar el nombre de escala de "intensidad". Esta nueva escala propuesta fue desarrollada debido a que en la región de California, en donde tiene lugar una gran cantidad de sismos, no se tenía una gran cantidad de población; por lo tanto, escalas como la de Mercalli, basadas en la percepción de la población, no funcionaban para caracterizar esos sismos. Así surgió la idea de poder caracterizar un sismo, específicamente obtener su magnitud, con registros instrumentales (Boore, 1989).

Con el tiempo fueron desarrolladas varias escalas de magnitud local y global, debido a que los sismos no se concentraban en un solo lugar y por la diversidad de sismómetros (redes) utilizados para generar los registros sísmicos (Boore, 1989). Las escalas desarrolladas posteriormente no solo se basan en la amplitud de los registros de ciertas ondas, sino también en el desplazamiento del terreno causado por el movimiento. Estas también tratan los registros en el dominio del tiempo pero el análisis espectral también está siendo considerado (Boorman, 2012).

La determinación de las magnitudes se realiza por estación debido a la variación local en atenuación, a la amplificación del movimiento del suelo, la posición de la estación con respecto al patrón de radiación y las variaciones de la medición de las amplitudes en cada registro. Por lo tanto, el cálculo de la magnitud no es exacta y al ocurrir un sismo, la determinación de esta es revisada varias veces hasta que se tenga certeza de esta cantidad (Havskov y Ottemöller, 2010).

Cada una de las escalas es adecuada para diferentes distancias y el tamaño del evento. Por ejemplo, para distancias grandes (> 20°), las escalas de magnitud tienen parámetros fijos acordados internacionalmente, mientras que para eventos a distancias locales y regionales se toman en cuenta variaciones regionales debido a diferencias en atenuación local y dispersión geométrica.

La definición más general de magnitud  $M$  es

$$
M = \log\left(\frac{A}{T}\right) + Q(\Delta, h),\tag{2.1}
$$

donde <sup>A</sup> es la amplitud del desplazamiento del suelo que se produce con su periodo relacionado T, Q es la función de corrección de distancia para distancia epicentral  $\Delta$  y la profundidad hipocentral  $h$  (Havskov y Ottemöller, 2010).

 $\overline{\phantom{a}}$ 

Algunas de las escalas más conocidas son magnitud de onda de cuerpo  $m_{\rm b}$ , magnitud de onda de superficial  $M_{\rm S}$ , magnitud local  $M_{\rm L}$ , magnitud de coda  $M_{\rm c}$ , y magnitud de momento sísmico  $M_{\rm w}$ , cada una de estas escalas es obtenida con base en diferentes características, como la distancia o la banda de frecuencias de interés.

#### <span id="page-13-0"></span>**2.2 Magnitud local**

Uno de los conceptos que empleó Richter (1958) para determinar la escala de magnitud fue la analogía al término de magnitud estelar utilizado en la astronomía, ya que este se refiere a la medida del brillo aparente de las estrellas o de cualquier cuerpo celeste. Se tomó este concepto como punto de partida, debido a que los sismos necesitaban ser localizados y clasificados de acuerdo con su energía, de manera similar a como la magnitud estelar tomaba en cuenta una corrección de distancia para poder comparar el tamaño de las estrellas, ya que se presentaban casos en los que estrellas lejanas grandes tenían la misma luminiscencia que una estrella pequeña y cercana.

El primer procedimiento que realizó Richter (1935) le fue sugerido por Wadati, este se basaba en graficar las amplitudes medidas en micras de los registros contra las distancias epicentrales. Esta técnica fue utilizada por Wadati con sismos en Japón, distinguiendo así sismos someros y profundos y calculando el coeficiente de absorción de las ondas superficiales para comparar las magnitudes de varios terremotos.

La Figura 2.1 muestra ciertas nubes de puntos, que encierran las amplitudes de un sismo específicamente, cada una de estas nubes es más grande que la otra. En promedio la atenuación de la máxima amplitud con la distancia es la misma para cada evento; por lo tanto, la distancia vertical por la cual cada nube de puntos debe ser removida para volver, con el mínimo cuadrado residual, a una curva de referencia que tiene la forma de la atenuación promedio (Figura 2.2), es una medida cuantitativa del tamaño del sismo (Boore, 1989).

Por lo tanto, las curvas obtenidas permiten derivar la escala de magnitud. La idea que se toma es suponer dos sismos de diferente magnitud que sucedieron en el mismo foco y fueron producidos por el mismo mecanismo, por lo tanto se podría decir que estos son idénticos. Cualquier sismógrafo en cualquier estación particular debería escribir dos registros, uno de estos registros debería ser una copia alargada del otro. La relación de alargamiento debería ser la misma para todos los sismógrafos, siempre que las constantes permanezcan inalteradas entre los dos eventos. Esta relación podría ser utilizada para medir las magnitudes relativas de esos dos eventos (Richter, 1935).

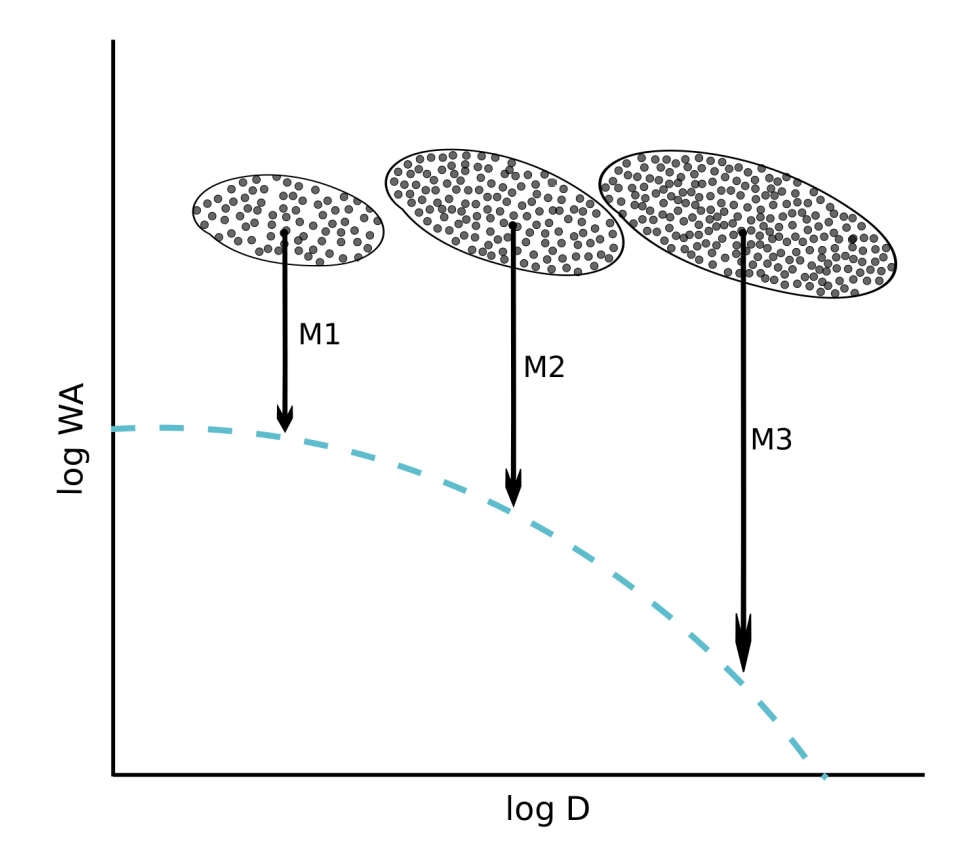

*Figura 2.1. Procedimiento para la estimación de magnitudes. Las áreas sombreadas indican nubes de las amplitudes de los registros de un instrumento particular (en este caso, un instrumento de torsión Wood-Anderson, marcado como "WA" en el eje y) para sismos individuales. La línea punteada es la curva de referencia definida por el promedio de las curvas de atenuación. Mi son los factores que se necesitan para traer a cada nube de datos a la curva de referencia (Figura modificada de Boore, 1989).*

Richter graficó el logaritmo de las amplitudes contra las distancias epicentrales (en kilómetros). Posteriormente para cada sismo trazó curvas donde se observó que estas eran casi paralelas, confirmando la hipótesis de la proporción de las amplitudes en los diferentes registros. Todas las curvas fueron combinadas en una curva de referencia que fuera paralela a las individuales, los valores tanto de distancia como de amplitud que formaban esta fueron tomados para formar una tabla (distancia epicentral y logaritmo de amplitud) que es utilizada para el cálculo de la magnitud. El procedimiento que se realiza es obtener la distancia epicentral, medir en el registro la amplitud máxima, de cero a pico, medido en milímetros y obtener el logaritmo de este número. Posteriormente, con el valor de la distancia se sustrae de la tabla el logaritmo de la amplitud que dio la curva de referencia. Al valor del logaritmo de la amplitud medida se le sustraía el valor obtenido de la tabla para llegar a obtener un valor numérico de magnitud.

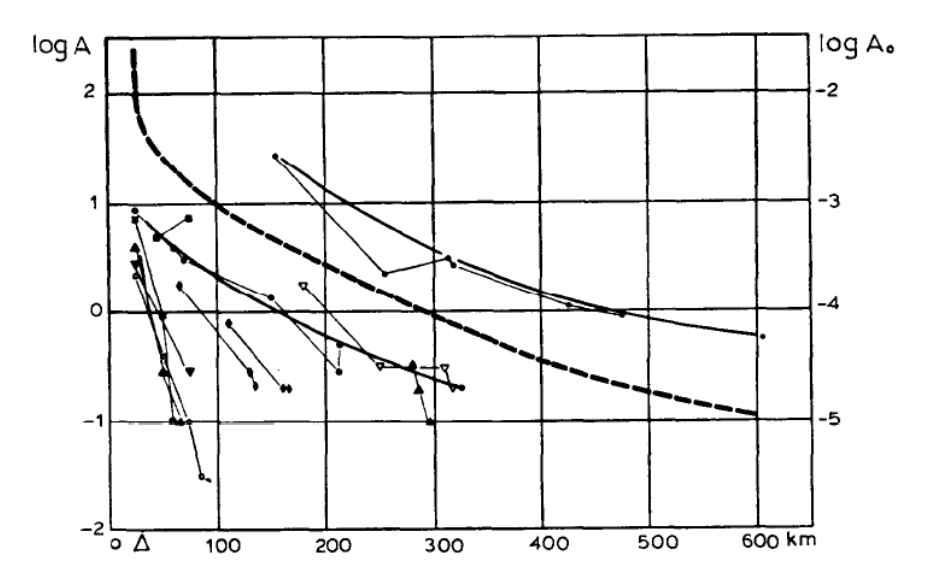

*Figura 2.2. Curvas de atenuación. Los puntos indican los datos utilizados por Ricther (1935) para estimar la atenuación en la región del sur de California. La línea discontinua es la curva de atenuación promedio (Figura tomada de Boore, 1989).*

De acuerdo a Richter (1935), "La magnitud local de una sacudida se toma como el logaritmo de la amplitud de la traza máxima, expresada en micras, con la cual el sismómetro de distorsión estándar de periodo corto (con un periodo  $T = 0.8$  s, una ganancia o amplificación  $V = 2800$  y un factor de amortiguamiento  $h = 0.8$ ) registraría esa sacudida a una distancia epicentral de 100 kilómetros". La escala se expresa de la siguiente forma:

$$
M_{\rm L} = \log A(\Delta) - \log A_0(\Delta) + S,\tag{2.2}
$$

donde A es la máxima amplitud (medida de cero a pico),  $\Delta$  distancia epicentral, S es un factor de corrección de la estación y  $-\log A_0$  es la llamada función de calibración o corrección de distancia. En esta primera definición se tiene la restricción de que cuando se observe una máxima amplitud de 1 mm a una distancia de 100 km, se obtendrá  $M_L$  3.0. No se menciona en qué tipo de onda o periodo se mide la amplitud, simplemente se toma la amplitud máxima de todo el registro. Richter (1935) hace hincapié en que una escala en la cual se puedan medir con cantidades físicas la energía del movimiento y la intensidad es preferible.

En este primer trabajo se establecieron correcciones de atenuación para distancias epicentrales entre 30 y 600 km, también se logró determinar que más allá de los 200 kilómetros la amplitud máxima registrada parece variar como el cubo inverso de la distancia epicentral (Richter, 1935).

### <span id="page-16-0"></span>**2.2.1 Curva de corrección/atenuación** *-***log** *A<sup>0</sup>*

La función de atenuación tiene un uso mayor que el de ser utilizada para la obtención de la magnitud local, ya que esta refleja las características de propagación de 1 a 10 Hz del movimiento horizontal del suelo, el cual es que el genera el mayor efecto en la mayoría de las estructuras civiles. Esta función, es de interés en la ingeniería sismológica por el conocimiento que brinda sobre la dependencia de los parámetros de movimientos fuertes para los cuales hay menos datos disponibles (por ejemplo, Trifunac, 1976; Kanamori, 1978; Hanks, 1982).

Havskov y Ottemöller (2010) mencionan que para un sismo local, la amplitud <sup>A</sup> de una onda S como función de la distancia hipocentral  $r$  se puede expresar como

$$
A(r) = A_0 r^{-\beta} e^{\frac{-\pi f r}{\nu Q}},
$$
\n(2.3)

donde  $A_0$  es la amplitud inicial,  $\beta$  es la dispersión geométrica,  $f$  es la frecuencia,  $v$  es la velocidad de las ondas S y  $Q$  es el factor de calidad, inversamente proporcional a la atenuación anelástica. Aplicando el logaritmo a la ecuación se obtiene lo siguiente

$$
\log (A(r)) = -\beta \log (r) - 0.43 \frac{\pi r}{vq} + \log (A_0). \tag{2.4}
$$

De esta expresión, el término de la función de variación de atenuación respecto a la distancia, recordando la Ecuación (2.1), es

$$
Q_d(\Delta) = -\beta \log(r) - 0.43 \frac{\pi f r}{vQ}.
$$
 (2.5)

En la definición original se propone tomar distancias epicentrales para sismos someros, pero debido a que la máxima amplitud del movimiento en general sucede en las ondas S y no en las ondas superficiales, no se limita la escala de magnitud a sismos someros sino que también puede utilizarse para sismos profundos sustituyendo distancia epicentral por la hipocentral  $(r)$ , como lo recomienda la Asociación Internacional de Sismología y Física del Interior de la Tierra (IASPEI, por sus siglas en inglés).

Ahora, si  $f$  es constante, la expresión de  $M_L$  se puede escribir de la siguiente manera,

$$
M_{\rm L} = \log\left(A\right) + a\log(r) + br + c,\tag{2.6}
$$

donde  $a$ ,  $b$  y  $c$  son constantes y representan la dispersión geométrica, la atenuación y el nivel de base, respectivamente. Se espera que  $a$  sea cercano a 1, asumiendo la dispersión de ondas de cuerpo y que  $b$  sea pequeño debido a la atenuación anelástica.  $c$  puede ajustarse para fijar la escala con la definición original. Estos tres parámetros representan variaciones regionales y deben ser ajustados a condiciones locales.

En la Tabla 2.1 se muestran los factores encontrados en diversos estudios para distintas regiones, estos ya se encuentran expresados en la función atenuación expresada en la tabla. En la Figura 2.3 se muestran algunas curvas de atenuación donde se observa que, dentro de los primeros kilómetros, algunas de estas se comportan casi igual.

#### <span id="page-18-0"></span>**2.2.2 Sismómetro Wood Anderson**

A lo largo de los años, la definición de la magnitud local se ha basado en la medición de registros obtenidos de sismómetros Wood Anderson, como la definición original de magnitud local fue obtenida a partir de datos ocurridos en California y de registros de este tipo de sismómetro. Con los años se ha dado la necesidad de poder simular eventos en cierto tipo de sismómetros, esto quiere decir que se pueden obtener los registros como si hubieran sido tomados por ciertos sismómetros aunque estos no estén en el lugar. Esto se debe a que cada aparato mantiene características de análisis y digitalización.

El sismómetro Wood Anderson es un sismómetro de distorsión estándar de periodo corto,  $T = 0.8$  s (1.25 Hz), ganancia o amplificación  $V = 2800$  (amplifican el movimiento del suelo 2800 veces) y un factor de amortiguación  $h = 0.8$ . Estos instrumentos proporcionan registros en escala por encima del ruido para una amplia gama de terremotos (Boore, 1989). Actualmente, la IASPEI recomienda un valor de ganancia  $V =$ 2080 ± 60 determinados por Uhrhammer y Collins (1990). La discrepancia en los valores se debe a una suposición errónea de que la suspensión del resorte del sismógrafo WA, el cual no se distorsiona significativamente, lo que lleva a una estimación incorrecta. Esta diferencia de ganancia produce una diferencia de amplitud de una factor de 2800/2080 = 1.35 lo que se traduce en una diferencia de  $M_L$  de 0.13.

Debido a que la banda de frecuencias de este sismómetro WA (0.8 - 10 Hz) se encuentra entre el rango de las obras ingenieriles más importantes, los estudios que se realizan de magnitud local a nivel mundial son importantes en la ingeniería y en el análisis de riesgo sísmico (Ortega y Quintanar, 2005).

#### <span id="page-19-0"></span>**2.2.3 Aproximaciones de la función de atenuación**

Para determinar la curva de atenuación se tienen dos aproximaciones: inversión paramétrica (por ejemplo, Hutton y Boore, 1987; Alsaker et al., 1991; Anderson, 1991; Langston et al., 1998; Spallarossa et al., 2002; Miao y Langston, 2007) y no paramétrica (por ejemplo, Richter, 1935; Savage y Anderson, 1995).

La inversión paramétrica considera expresiones simples de dispersión geométrica y atenuación. Las ventajas de su uso son que solo se expresa con unos cuantos coeficientes, asume una dependencia de la función  $-\log A_0$  de la distancia y trata de acomodar la función a los datos. Esto facilita una estimación directa de la magnitud local usando una sola ecuación para todas las distancias epicentrales. El problema que existe es que la misma expresión no representa la complejidad de la propagación de las ondas sísmicas en la región (Spallarosa et al, 2002).

La inversión no paramétrica no asume ninguna forma específica de  $-\log A_0$ sobre la distancia, y se determina la forma de la curva de atenuación por los datos. Este enfoque implica la solución de la ecuación que utiliza la forma paramétrica en puntos fijos. Los valores de amplitud registrados a distancias arbitrarias se interpolan linealmente para producir valores para la curva de atenuación a distancias fijas (Rezapour y Rezaei, 2011). Este método es más apropiado cuando el mecanismo físico de pérdida de señal no se comprende completamente (Savage y Anderson, 1995).

Algunos trabajos han desarrollado estas dos aproximaciones y las han comparado (por ejemplo, Spallarosa et al, 2002; Rezapour y Rezaei, 2011).

### <span id="page-19-1"></span>**2.3 Variaciones y diversos estudios de magnitud local**

Gutenberg y Richter en 1936 extendieron la escala para aplicarla a sismos que ocurrían en otros lugares y eran registrados con otro tipo de instrumentos (Gutenberg y Richter, 1942). Gutenberg y Richter (1942) estudiaron datos en instrumentos de ganancia baja y publicaron correcciones de atenuación para el rango de 0 a 25 km. Gutenberg (1944) realizó un estudio con amplitudes de ondas superficiales que tienen un periodo de aproximadamente 20 s, esto con la finalidad de mejorar las estimaciones de magnitud local para sismos superficiales distantes.

Gutenberg y Richter (1956), en otro estudio, realizaron una revisión de la magnitud de los eventos de trabajos anteriores mejorando las tablas y gráficos, utilizando  $A/T$  en lugar de solo amplitud A, en este trabajo se introduce por primera vez el término  $M_L$ .

Kanamori y Jennings (1978) presentan una metodología para determinar la magnitud local a partir de registros de acelerogramas en California, estos registros fueron utilizados para generar sismogramas sintéticos, para ser presentados como si fueran leídos por sismómetros de torsión, como el sismómetro Wood Anderson. De este trabajo se logró determinar que es posible determinar valores de magnitud local a partir de acelerogramas, permitiendo ampliar los catálogos de sismos ya que un gran número de acelerogramas se encontraban disponibles.

En el libro de texto de Richter de 1958, se muestran gráficas mejoradas de sus trabajos realizados, como la gráfica para obtener la curva de referencia a partir de los eventos de 1932 (Figura 2.2). También los valores de corrección tabulados se volvieron a imprimir sin cambios esenciales en el libro, en el cual denomina " $-\log A_0$ " al factor de corrección. Este término terminaría siendo una medición empírica del cambio de la amplitud *A* respecto a la distancia para California (Bakun, 1984).

En 1984, Bakun y Joyner midieron de cero a pico las amplitudes "Wood Anderson" de registros de sismos sucedidos en el centro de California, con la escala obtenida se determinó que los valores de Richter eran menores que los obtenidos en su trabajo.

La curva de atenuación  $-\log A_0$  obtenida en el trabajo realizado por Hutton y Boore (1987), toma las amplitudes como la mitad medida de pico a pico de la oscilación más grande de la onda S. Además, esta curva indica una atenuación menos rápida que la reportada por Richter (1958). La diferencia se observa en que la curva estándar está subestimando sismos registrados a distancias menores de 50 kilómetros y sobreestimando

a distancias mayores de 200 kilómetros. Con estos resultados se sugirió redefinir la escala para California, donde un sismo de  $M_L$  3.0 corresponde a 10 mm de movimiento en un registro de un Wood Anderson a una distancia hipocentral de 17 kilómetros.

Con los años fueron obtenidas diversas funciones de atenuación para  $M_L$  en diferentes regiones; Chávez y Priestley (1985) para la Gran cuenca al oeste de Estados Unidos, Greenhalgh y Singh (1986) para el sur de Australia, Ortega y Quintanar (2005) para el Valle de México, Spallarosa (2002) para el noroeste de Italia, entre muchos otros como se presenta en le Tabla 2.1 y en la Figura 2.3.

Actualmente, el Grupo de Trabajo en Mediciones de Magnitud del IASPEI/CoSOI recomienda lo siguiente para  $M<sub>L</sub>$ estándar IASPEI.

"Para sismos corticales en regiones con propiedades de atenuación similares a las del sureste de California, la ecuación estándar propuesta es

$$
M_{\rm L} = \log(A) + 1.11 + \log(R) + 0.00189R - 2.09,
$$

donde  $A$  es la máxima amplitud de la traza en nm que es medida en la componente horizontal de la salida de un instrumento que se filtra de modo que la respuesta del sismógrafo/sistema de filtro replica la de un sismógrafo estándar Wood-Anderson pero con la magnificación estática de 1; y  $R$  es distancia hipocentral en km, típicamente menos de 1000 km" (Boorman, 2012).

#### <span id="page-21-0"></span>**2.3.1 Magnitud local en México**

En 1999, Vidal y Munguía presentaron dos funciones de atenuación para el norte de Baja California debido a que los datos utilizados se agruparon en dos grupos para que los patrones de energía estuvieran contenidos dentro de la región granítica de las Sierras Peninsulares de Baja California (SPBC) o dentro del ambiente sedimentario del Valle de Mexicali-Imperial (VMI). Como resultado se pudieron observar consistencias entre la función de Richter y SPBC entre 40 y 450 kilómetros y la función de Hutton y Boore y VMI

para distancias entre 10 y 450 kilómetros. Dentro de este trabajo también se ve reflejada la subestimación de la magnitud local a distancias cercanas a la fuente por parte de la función de Richter.

En 2005, Ortega y Quintanar presentan una función de atenuación para el Valle de México formulada por aproximación paramétrica y no paramétrica, este estudio dio como resultado la determinación de que la magnitud de coda estaba subestimando los eventos locales ocurridos en la cuenca de México.

Paz Martínez en 2017 presenta una función de atenuación para el noreste de México, los valores de magnitud local presentados son menores que los valores de magnitud de coda que reporta el SSN. La relación Gutenberg-Richter obtenida muestra una concentración de esfuerzos de cizalla bajo y fallamiento normal en la región.

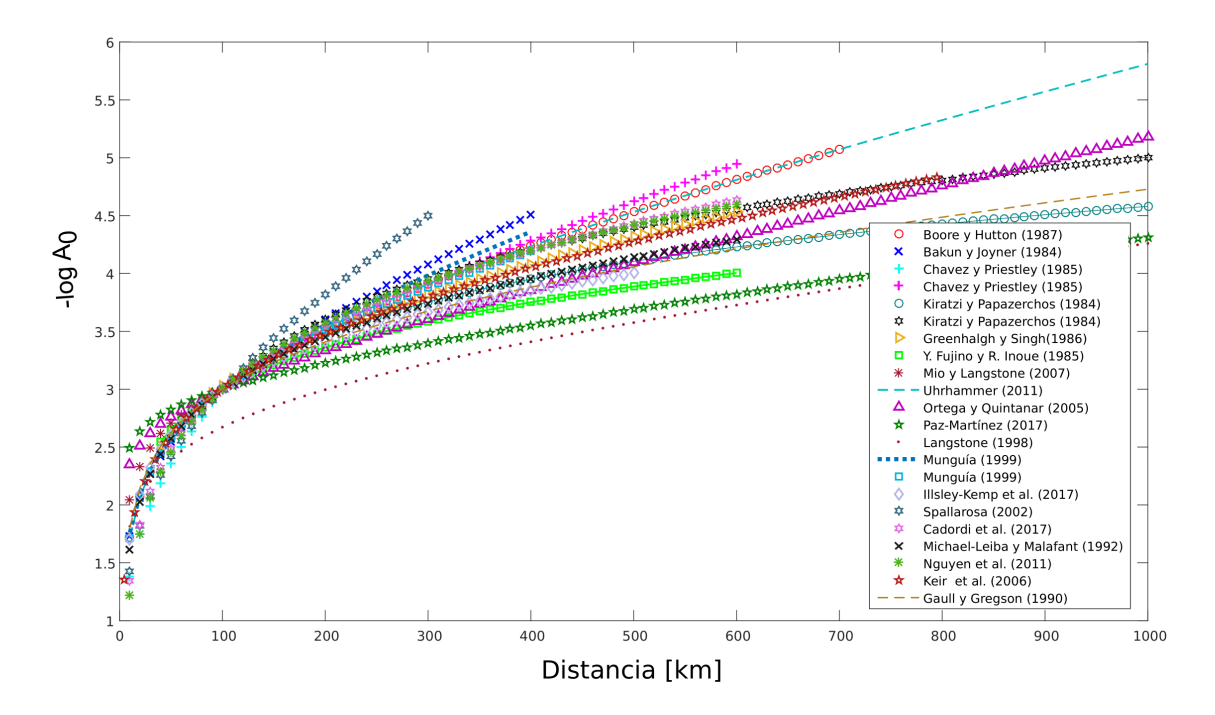

**Figura 2.3.** Funciones de atenuación −log A<sub>0</sub> para diferentes regiones. Se muestran algunas funciones de la *Tabla 2.1.*

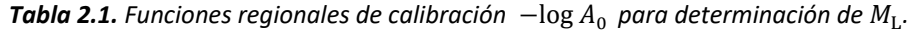

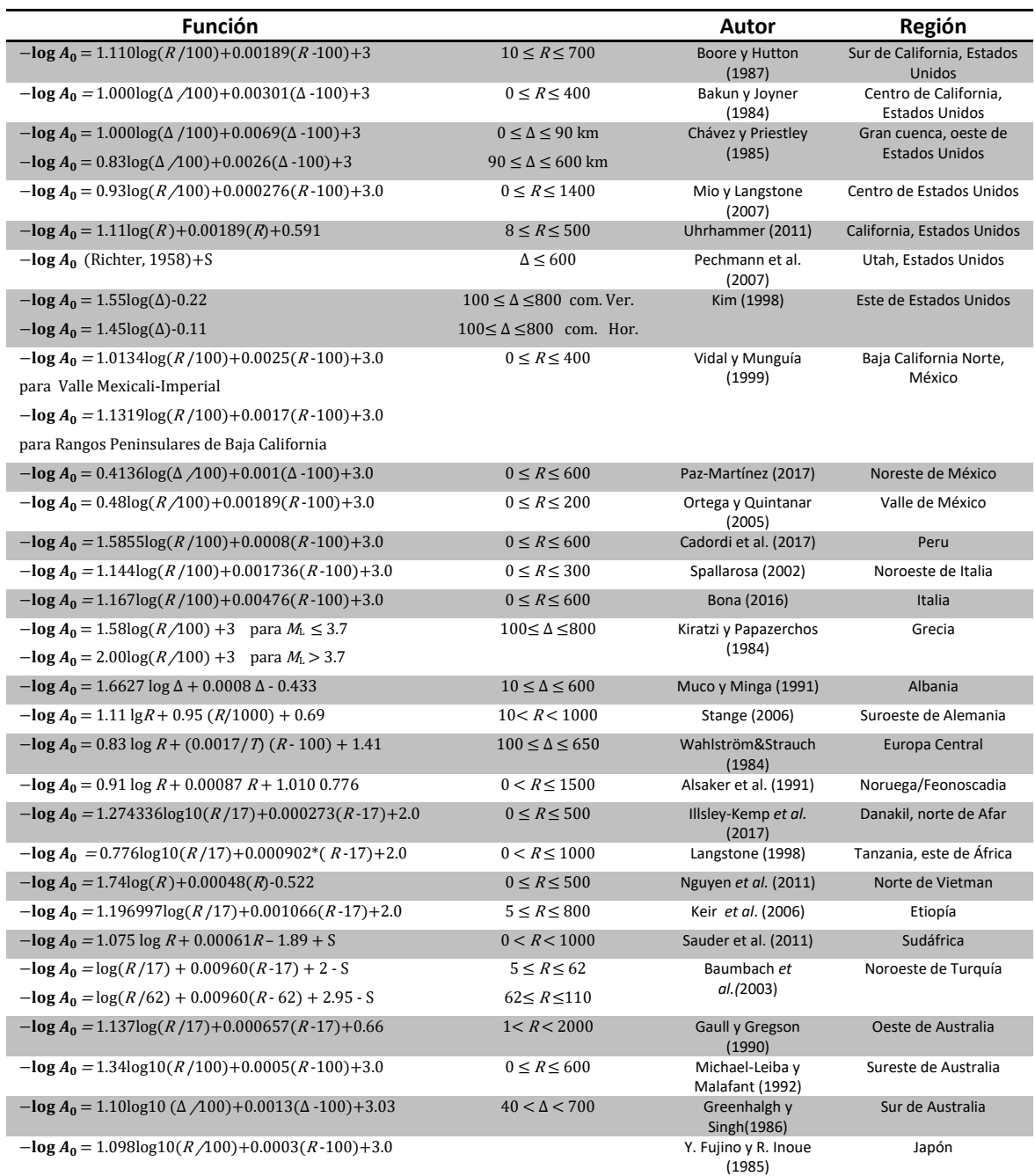

 $Δ$  *es la distancia epicentral en km, R es la distancia hipocentral en km, T es el periodo en s y S es la corrección de estación. (Modificada de Bormann, 2012)* 

#### <span id="page-24-0"></span>**2.4 Características geológicas y estructurales del estado de Hidalgo**

En la parte centro-suroeste de la entidad se encuentra el Valle del Mezquital, en esta región se tiene un gran espesor de rocas volcánicas terciarias y algunas capas delgadas de caliza lacustre; se presentan algunos conos volcánicos, así como los flujos contemporáneos relacionados con la zona de fallas. En el valle existen dos sistemas de fallas principales, su orientación sigue a las de la Faja Volcánica Trans Mexicana (FVTM). El primero tiene una dirección NW-SE y afecta a las calizas cretáceas (Ajacuba Tezontepec). El segundo sistema con una dirección SW-NE está relacionado con los efectos tensionales que afectaron a las rocas volcánicas terciarias (San Marcos-Huitel y El Llano Tepatepec). Cercano a las localidades mencionadas se encuentra cerro Xicuco que es una estructura volcánica terciaria ubicada sobre una falla normal (Cervantes-Medel y Armienta, 2004).

Al suroriente de Ixmiquilpan existen manifestaciones hidrotermales posiblemente relacionadas a las fallas con rumbo E-W que limitan hacia el sur al Graben Mezquital (Suter, et al., 1995). En la zona de Pathé existen manifestaciones de aguas termales asociadas a la alteración hidrotermal, a lo largo de zonas permeables originadas por la intersección de fallas con rumbos E-W y N-S de gran penetratividad, estas últimas pueden estar aún activas (Hernández et al., 1996).

De las principales estructuras evidentes son el semigraben de Aljibes, el graben Mezquital y las fallas normales del campo volcánico de Apan (García-Palomo et al., 2002). El semigraben de Aljibes está conformado por cuatro fallas normales de dirección E-W ubicadas en el límite norte de la FVTM (Suter et al., 1995a). El graben del Mezquital es una estructura de dirección E-W y está limitado al norte por la falla Cardonal (Suter et al., 2001). La ocurrencia de dos eventos sísmicos de magnitud  $(M_w)$  ~5 indican que esta estructura es potencialmente activa (Suter et al., 1996; Quintanar et al., 2004).

Al sureste de Ixmiquilpan se propone una estructura circular denominada Caldera Mezquital con una diámetro aproximado de 20 km (Ortíz-Hernández y Hernández-Avelino, 2006), en el interior de esta estructura se encuentran afloramientos de caliza de la

formación El Doctor y depósitos de la formación Soyatal. En el margen occidental de la caldera existen fracturas radiales con dirección NW-SE y hacia el occidente se presentan manifestaciones hidrotermales; así como la presencia de actividad sísmica moderada (Hernández Avelino, 2008).

Hacia el norte del estado afloran las calizas de la formación El Doctor presentando numerosas fracturas con una amplia extensión, fallas, pliegues y cabalgaduras.

Las estructuras mencionadas se incluyeron en un mapa (Figura 2.4) para visualizar mejor en la región donde se encuentran. Si se comparan algunas de estas estructuras junto con la localización de los sismos obtenidas de los tres modelos, al norte de la Caldera Mezquital propuesta entre la zona de Ixmiquilpan y Actopan se propone una falla de cizalla debido al límite entre la FVTM y la Sierra madre Oriental, por esta razón se observa gran cantidad de sismos justo en se límite (línea punteada).

Entre las zonas de Tezontepec y Ajacuba los sismos se alinean NW-SE, que coincide con uno de los sistemas de falla debidos a la interacción de la FVTM. De la misma manera en la parte de Apan, en el límite con el estado de Tlaxcala, se tienen sismos localizados que coinciden con el sistema de fallas de esa zona. Sucede lo mismo para la Caldera Mezquital, donde los sismos localizados coinciden con la delimitación de esa estructura y probablemente la aglomeración de sismos cercanos a la estación de DHIG, como se ha mencionado para los modelos de Soto Peredo (2012) y SSN, se deba a esta estructura cercana a la estación.

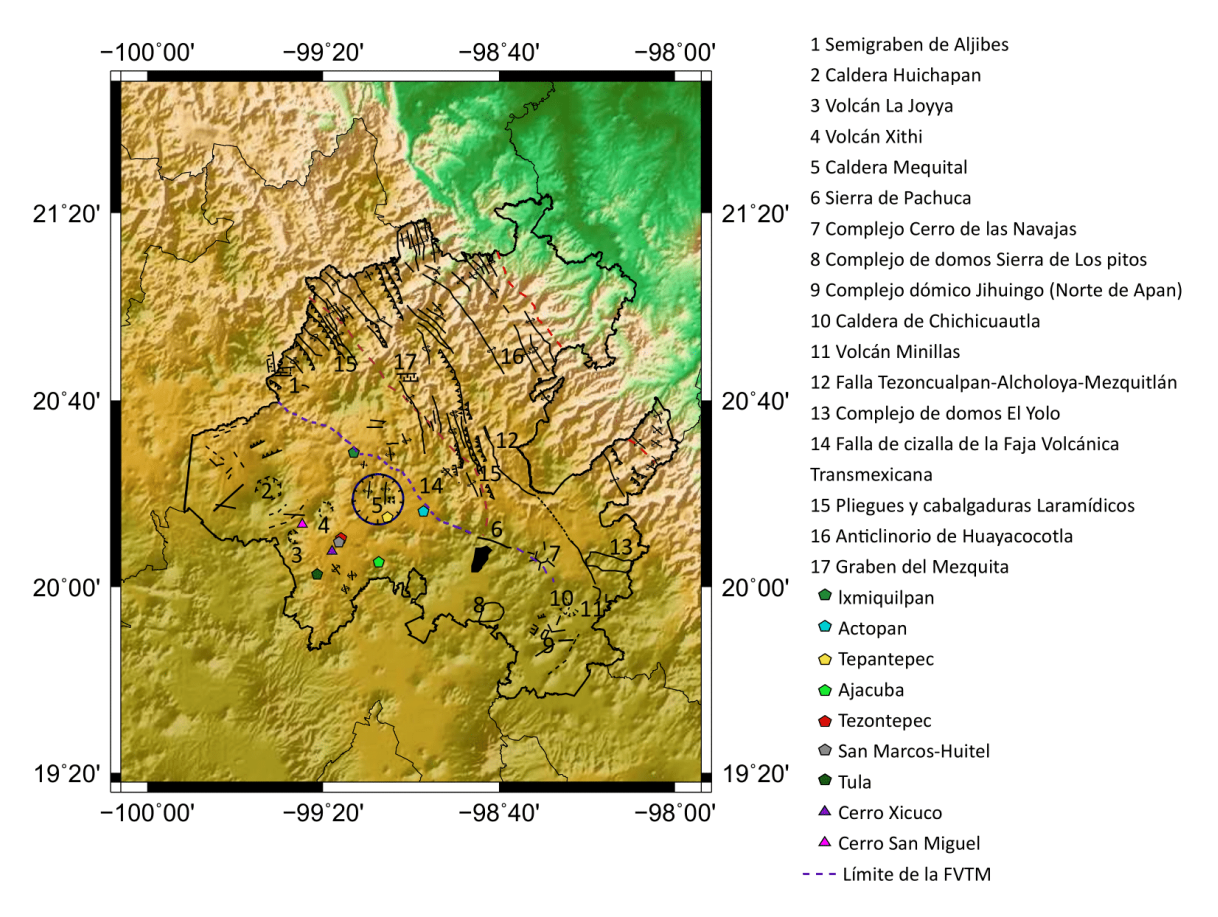

*Figura 2.4.Mapa con estructuras geológicas principales del estado de Hidalgo. Modificada de Hernández-Avelino (2008).*

# <span id="page-27-0"></span>**Metodología**

#### <span id="page-27-1"></span>**3.1 Base de datos**

El Servicio Sismológico Nacional reporta 496 sismos ocurridos en el estado de Hidalgo desde marzo de 1976 hasta junio del 2019 (SSN, 2019), estos se encuentran en un rango de magnitud de 1.1  $\leq M_c \leq 5.1$ , la mayoría de los sismos se concentran cerca de la estación de Demacú, Hidalgo dentro de un radio de 25 kilómetros.

Los registros de velocidad fueron descargados en formato SAC (Seismic Analysis Code) de dos redes sismológicas y bases diferentes: la base de datos en línea del Servicio Sismológico Nacional (SSN, 2019) y la base de datos de la Red Sísmica del Valle de México (RSVM) (Quintanar et al., 2018) proporcionada por el Grupo de Instrumentación del SSN, descargando desde el año 2003 hasta el 2019, quedando 352 sismos para analizar (Figuras 3.1 y 3.2). En total se utilizaron los registros de 25 estaciones pertenecientes a la red de banda ancha del SSN y 11 estaciones de la RSVM.

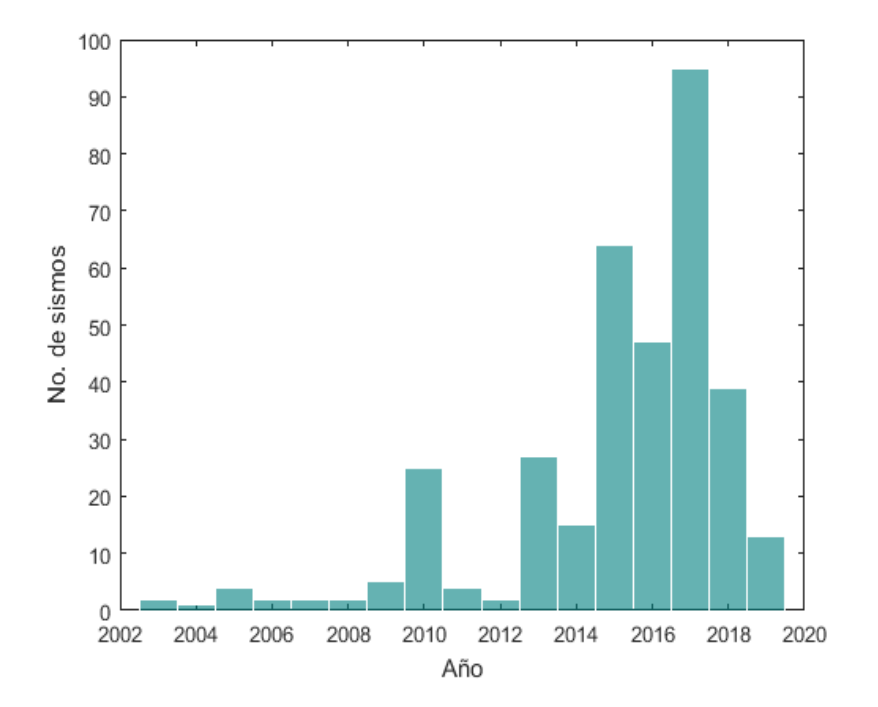

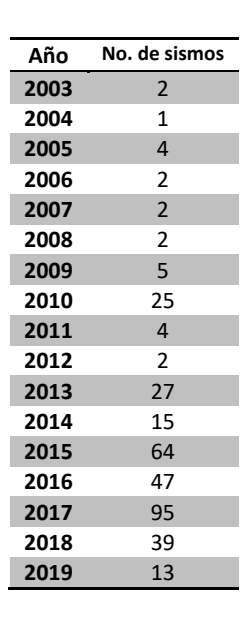

*Figura 3.1. Distribución del número de sismos por año.*

Una vez descargados todos los registros se realizó la visualización de cada una de las trazas con el apoyo del software Seismic Analsis Code (SAC) y fue posible descartar 9 eventos debido a que no se observaban bien las trazas y era difícil de visualizar las fases de las ondas P y S. Por lo tanto la base de datos se conformó de 343 sismos registrados en las dos redes mencionadas anteriormente. La Tabla 3.1 y Figura 3.2 muestra el número de sismos registrados por cada estación sismológica, donde se observa que la estación Demacú Hidalgo es la que ha registrado mayor número de sismos. La instalación de la estación, desde 2003, ha ayudado en complementar el catálogo de sismos para esta región permitiendo mejorar y generar estudios como este.

Los 343 sismos que conforman la base de datos tienen un rango de magnitud de 1.6 ≤  $M_c$  ≤ 4, la lista reportada por el SSN con localización, profundidad, magnitud, horario local y horario UTC se encuentra en el anexo A.

La Figura 3.3 muestra los sismos reportados por el SSN que conforman la base de datos utilizada en este trabajo.

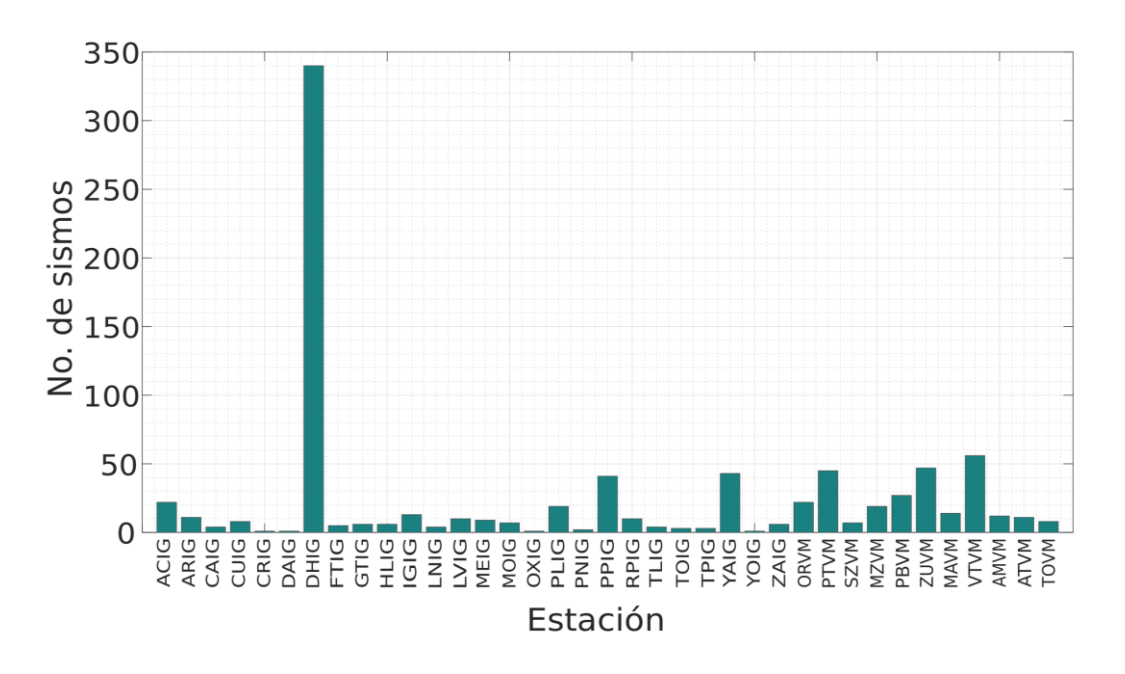

*Figura 3.2. Distribución del número de sismos registrados en las estaciones sismológicas.*

| Estación    | <b>Eventos</b> | Estación    | <b>Eventos</b> |
|-------------|----------------|-------------|----------------|
| <b>ACIG</b> | 22             | <b>RPIG</b> | 10             |
| <b>ARIG</b> | 11             | TLIG        | 4              |
| <b>CAIG</b> | 4              | <b>TOIG</b> | 3              |
| <b>CUIG</b> | 8              | <b>TPIG</b> | 3              |
| <b>CRIG</b> | $\mathbf{1}$   | YAIG        | 43             |
| <b>DAIG</b> | $\mathbf{1}$   | <b>YOIG</b> | $\mathbf{1}$   |
| <b>DHIG</b> | 340            | <b>ZAIG</b> | 6              |
| <b>FTIG</b> | 5              | <b>ORVM</b> | 22             |
| <b>GTIG</b> | 6              | <b>PTVM</b> | 45             |
| <b>HLIG</b> | 6              | <b>SZVM</b> | 7              |
| <b>IGIG</b> | 13             | <b>MZVM</b> | 19             |
| <b>LNIG</b> | 4              | <b>PBVM</b> | 27             |
| <b>LVIG</b> | 10             | <b>ZUVM</b> | 47             |
| <b>MEIG</b> | 9              | <b>MAVM</b> | 14             |
| <b>MOIG</b> | $\overline{7}$ | <b>VTVM</b> | 56             |
| <b>OXIG</b> | $\mathbf{1}$   | <b>AMVM</b> | 12             |
| <b>PLIG</b> | 19             | <b>ATVM</b> | 11             |
| <b>PNIG</b> | $\overline{2}$ | <b>TOVM</b> | 8              |
| <b>PPIG</b> | 41             |             |                |

*Tabla 3.1 Distribución de eventos por estación sismológica.*

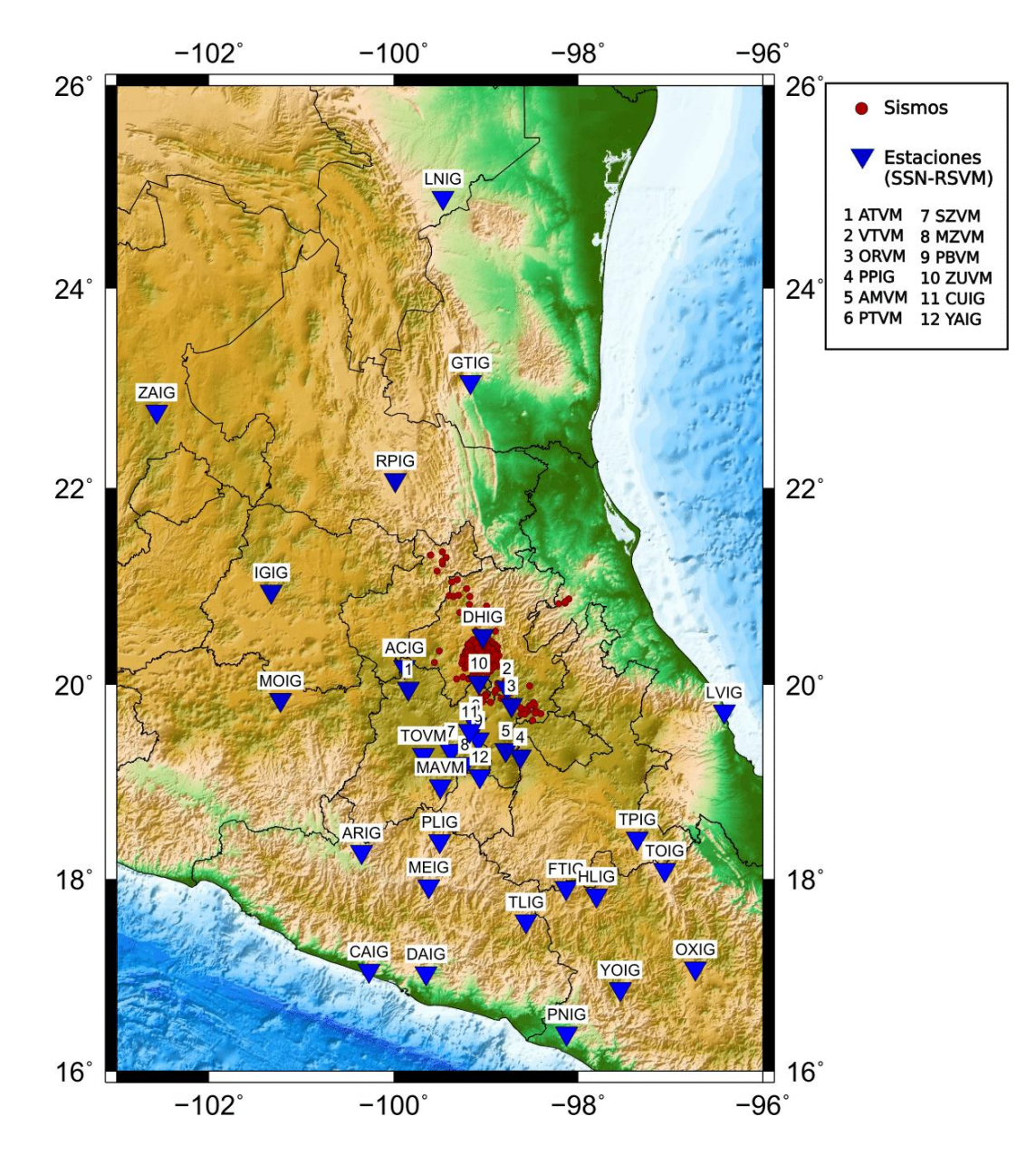

*Figura 3.3. Mapa de localización de los 343 sismos que conforman la base de datos. Se muestran las 36 estaciones utilizadas para la etapa de relocalización.*

#### <span id="page-30-0"></span>**3.2 Procesamiento de los datos**

Para el procesamiento de los registros se tomaron dos caminos: relocalización y medición de amplitud. En cada uno de ellos se tomaron en cuenta un número distinto de estaciones. Para la relocalización de los sismos se utilizaron las estaciones descritas en la Tabla 3.1, debido que el contar con un mayor número de estaciones y con una buena distribución azimutal, es posible obtener localizaciones con menor incertidumbre. En una

primera etapa del procesamiento de los registros se utilizó SAC (Seismic Analysis Code). Este es un programa interactivo que permite manejar señales o series de tiempo, pudiendo realizar operaciones aritméticas y en general es una herramienta orientada para estudios donde se analizan señales sísmicas. Con la ayuda de comandos se corrigió la media y la tendencia. Posteriormente se rotaron las componentes horizontales, esta rotación hace referencia a reorientar las componentes horizontales al norte-sur y esteoeste. De acuerdo con Pérez Velázquez (2018), para distintas épocas desde el año 2000, la orientación de los sismómetros en cada una de las estaciones de la red de banda ancha del SSN no se encontraba exactamente hacia el norte. A partir de varios métodos, Pérez Velázquez (2018) calculó los ángulos con respecto al norte en los que se encontraban orientados en cada época esos sismómetros. Esos resultados se tomaron en este trabajo para reorientar las señales de los eventos, dependiendo de las épocas reportadas. La rotación principalmente se realiza para observar la verdadera amplitud del registro y corregir la localización de los eventos por un sesgo producido por esa mala orientación de los sismómetros.

Para los registros de las estaciones de la Red Sísmica del Valle de México, los datos de los ángulos fueron proporcionados por el Grupo de Instrumentación del SSN. Los valores de los ángulos y las épocas para las dos redes utilizadas se encuentran en el Anexo B. Con los datos ya rotados es posible relocalizar los eventos en SEISAN (Earthquake Analysis Software), este programa es una herramienta para el análisis de señales sísmicas, con el fin de obtener parámetros como la magnitud, localización, parámetros de fuente y mecanismos focales. La localización se realiza identificando la llegada de la onda P en la componente vertical y de la onda S en cualquiera de las dos componentes horizontales. Para la localización de los sismos es necesario tener mínimo tres estaciones y que de preferencia tengan una buena distribución azimutal para obtener con más precisión las distancias de la estación al epicentro.

En caso de contar con los registros de una sola estación se realiza una localización con el método azimutal. Por medio de distintos comandos en SEISAN es posible realizar estos dos tipos de localizaciones.

Como se mencionó al inicio de este apartado, el segundo camino que contempla la medición de amplitud solo se realiza para los registros de un número más reducido de estaciones. Esto se debe principalmente al objetivo del estudio. Por lo tanto se procede a elegir la cobertura que tendrá el resultado. La Figura 3.4 presenta un mapa para visualizar circunferencias concéntricas con distintos radios: 50, 100, 150, 200, 300 y 500 kilómetros, el centro es la estación sismológica DHIG, ya que se observa que la mayoría de los sismos se encuentran mapeados cerca a esta estación y del mismo modo las circunferencias tratan de encerrar al estado de Hidalgo.

El estado de Hidalgo se encuentra entre los límites de la Sierra Madre Oriental y la Faja Volcánica Trans Mexicana. En este trabajo se analizará la región que se encuentra dentro de la FVTM y cercana ella, por lo tanto hacia el sur, tomando como centro el estado de Hidalgo, se toman seis estaciones: CUIG, YAIG, PPIG, AMVM,ORVM, ZUVM y VTVM; hacia el noroeste se decide tomar RPIG e IGIG para tener buena distribución de estaciones, hacia el suroeste se eligen MOIG, ACIG, ATVM que se encuentran en la FVTM y por último DHIG que pertenece al estado de Hidalgo. Las 13 estaciones se encuentran dentro de un radio de 300 kilómetros y pretenden tener una cobertura de la FVTM en la zona centro del país.

No todos los registros de las estaciones de la Red Sísmica del Valle de México que se encuentran instaladas dentro de la Ciudad de México, para esta etapa del procesamiento, se tomaron en cuenta, debido a los efectos de sitio y de amplificación que sufren las ondas sísmicas a su paso por esta región. Por lo tanto solamente se decidió utilizar cinco estaciones de esta red que se encuentran instaladas en el Estado de México y cercanas al estado de Hidalgo. De este modo se decidió tomar los registros de 13 estaciones sismológicas para medir las amplitudes máximas de las componentes Norte-Sur y Este-Oeste. Las estaciones se muestran con triángulos rojos invertidos en la Figura 3.4.

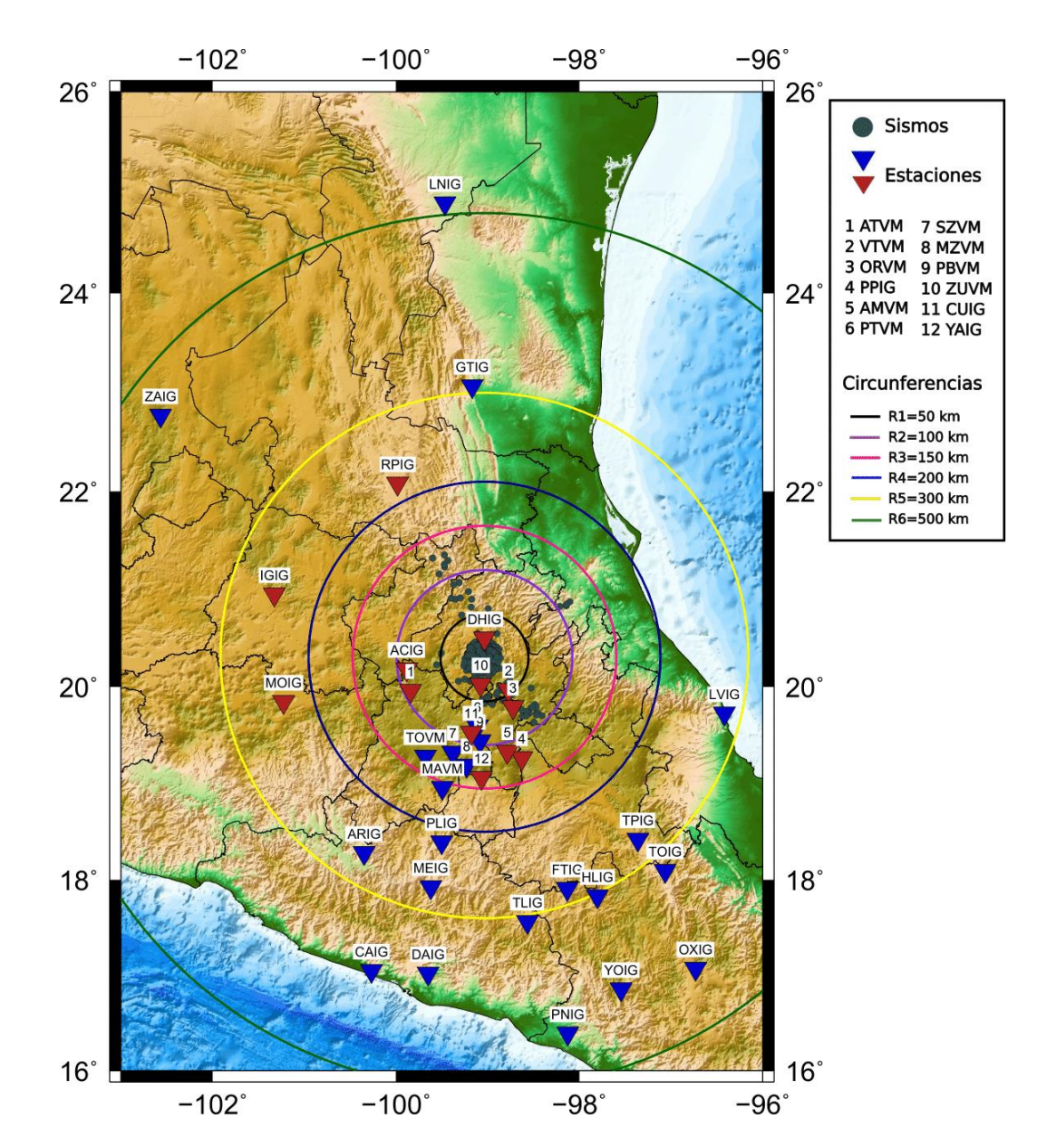

*Figura 3.4. Distancias a partir del centro de la sismicidad en el estado de Hidalgo. Las estaciones señaladas con un triángulo inverso rojo son las estaciones elegidas para el análisis de atenuación de este trabajo.*

A los registros rotados elegidos de acuerdo con lo antes mencionado se les retiró la respuesta instrumental. Esto se debe a que los sismogramas son una convolución de varios factores: la fuente sísmica, la estructura de la Tierra y el sistema que está registrando el movimiento. El proceso se realiza por medio de una deconvolución en SAC. Para esto es necesario contar con los archivos de polos y ceros (PZ) de la respuesta de los sismómetros. Los datos de polos y ceros de las 13 estaciones utilizadas fueron proporcionadas por el SSN. En esta deconvolución se aplicó un filtro con frecuencias de esquina de 0.005, 0.0125, 20 y 30 Hz para no tomar en cuenta las frecuencias donde el instrumento no tenga una frecuencia plana. El proceso para obtener los registros en desplazamiento del suelo es realizar una integración ya que los registros deconvolucionados son de velocidad, una integración de esta lleva al desplazamiento. Posteriormente se convolucionan con la respuesta instrumental de un sismómetro Wood Anderson, obteniendo finalmente registros de desplazamiento del suelo por un sismómetro Wood Anderson.

En el 2013, la IASPEI recomendó nuevos valores de polos y ceros para la respuesta de un instrumento Wood-Anderson. Estos fueron determinados en el trabajo de Uhrhammer y Collins (1990), ya que los resultados mostraron que el valor de magnificación de 2080 se acerca más a la respuesta de un sismómetro Wood Anderson que el valor de 2800. La diferencia de ganancia produce una diferencia de amplitud de un factor de 1.35 y por lo tanto una diferencia en la  $M_L$  de 0.13. En este trabajo, por lo tanto, se utiliza el nuevo archivo de polos y ceros propuesto, con el valor de la constante igual a 2080 y que se muestra en el Anexo C.

Posteriormente se miden las amplitudes máximas (pico máximo: positivo/negativo a valle/cresta: negativo/positivo) de los registros simulados (WA) con la ayuda de un código programado en Matlab. La Figura 3.5 muestra el procesamiento aplicado a los registros digitales; esta figura muestra las modificaciones y manipulaciones que sufren los registros digitales con la finalidad de obtener los parámetros requeridos para cumplir con el objetivo de este trabajo, la determinación de una función de atenuación de la región y por lo tanto la escala de magnitud local.

Como resultado de esta primera etapa se tienen los datos de localización de los sismos, 343 datos de latitud y longitud. Se realizaron las mediciones de amplitudes de las dos componentes horizontales, con un total de 1254 datos, 627 de la componente N-S y 627 de la componente E-W. La Tabla 3.2 muestra el número de componentes por cada estación.

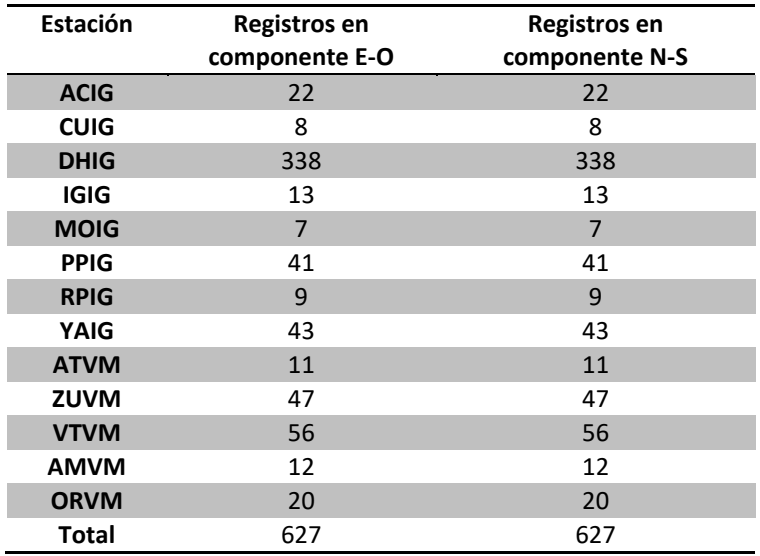

 *Tabla 3.2. Distribución de registros y componentes por estación.*
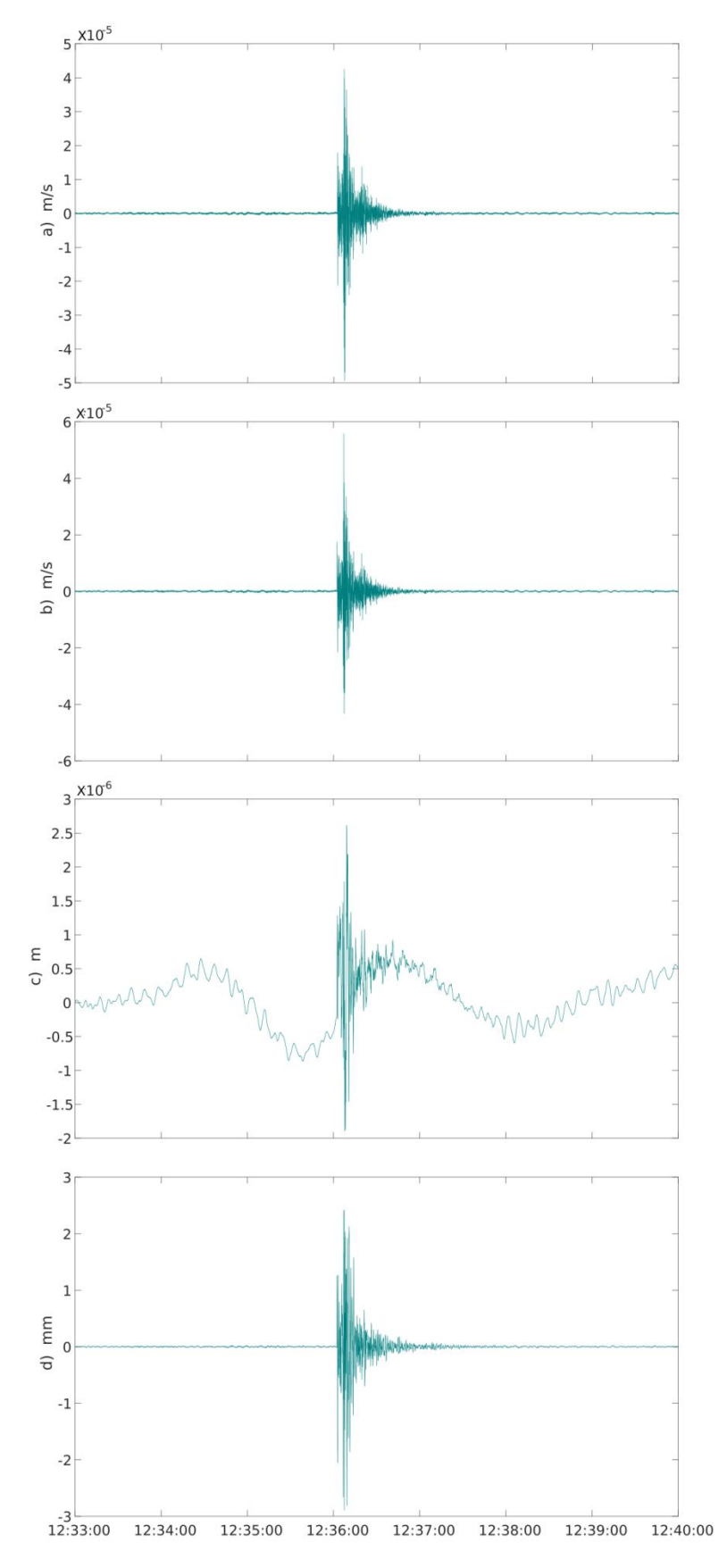

*Figura 3.5. Registro de la componente este-oeste de la estación DHIG del sismo del 17 de septiembre de 2013 (Horario UTC), magnitud de coda reportada por el SSN: 3.7.* 

*a) Registro original de la base de datos sin respuesta instrumental.*

*b) Registro corregido por media, tendencia y rotado, sin respuesta instrumental.*

*c) Registro en desplazamiento sin respuesta instrumental.*

*d) Registro simulado con respuesta de un sismómetro Wood Anderson.*

#### **3.3 Análisis del modelo de velocidades**

La relocalización de los sismos implicó utilizar un modelo de velocidades sísmicas para la corteza adecuado. De acuerdo con la zona de estudio y principalmente a la geología, es fundamental elegir un modelo de velocidades. Para un modelo con velocidades símicas bajas implica que las ondas viajen lento, para el caso de un modelo de velocidades sísmicas muy altas, las ondas viajarán más rápido.

Al momento de realizar una localización en el programa SEISAN se requiere de un modelo de velocidades, dicho archivo es llamado STATION0.HYP y contiene cada una de las localizaciones de las estaciones utilizadas, así como un modelo de velocidades. Para elegir el mejor modelo para este trabajo se realizaron pruebas con tres modelos de velocidades, utilizando el mismo picado de las fases P y S para cada sismo, con la finalidad de elegir el que tuviera un mejor comportamiento en los valores de error o rms. Estos valores de error se pueden deber a la mala elección de las fases, determinando mal los tiempos de llegada de las ondas P y S a la estación; o al modelo de velocidades, pues las velocidades de viaje de las ondas tratan de ajustarse a la estructura.

Los valores de rms que se obtienen de cada localización son un grado de incertidumbre que permiten generar la decisión de ajustar algunos parámetros como la elección de las fases, la modificación de la profundidad, el número de estaciones utilizadas y el grado de confianza que se tenga en la visualización de las fases, así como suceda el caso de que alguna estación esté mal en tiempo.

Generalmente cuando se realiza la localización con una estación no se generan valores de rms, pero cuando se utilizan más estaciones, sí se tiene un valor de rms que puede aumentar o disminuir dependiendo de los parámetros mencionados anteriormente. Por lo tanto, para este trabajo se tomaron únicamente los valores de rms de las 70 localizaciones realizadas con más de una estación.

37

### **3.3.1 Modelo utilizado por el Servicio Sismológico Nacional**

El SSN emplea un modelo de velocidades basado en la modificación del modelo propuesto por Campillo et al. (1996), el cual es utilizado para la localización de los sismos ocurridos en todo el país, con algunas excepciones. Este modelo presenta valores de velocidad de onda P hasta los 413 kilómetros, mostrados en la Figura 3.6 y la Tabla 3.3.

## **3.3.2 Modelo Espíndola Castro (2009)**

A partir de funciones de receptor es posible determinar modelos corticales de velocidades. En 2009, Espíndola Castro, obtuvo para cada estación de la red de banda ancha del SSN un modelo de velocidades corticales, por lo que se empleó en este trabajo el correspondiente a la estación de Demacú (DHIG). Este modelo comprende hasta los 22 kilómetros de profundidad, por lo que fue complementado con los valores de SSN. Como se sabe, los sismos en esta región son someros, así que el modelo hasta los 22 kilómetros funciona sin algún problema. La Tabla 3.3 y Figura 3.6 muestran los valores de velocidad.

## **3.3.3 Modelo Soto Peredo (2012)**

Dentro del trabajo realizado por Soto Peredo en 2012, se realiza un análisis de la sismicidad en el estado de Hidalgo, a partir de la relocalización de sismos sucedidos entre 1997 y 2010 en el estado se obtuvo como resultado un modelo de velocidades de corteza (Tabla 3.3 y Figura 3.6).

Al comparar los tres modelos (Tabla 3.3) se observa que cada uno de ellos presenta diferencias en los espesores y el número de las capas.

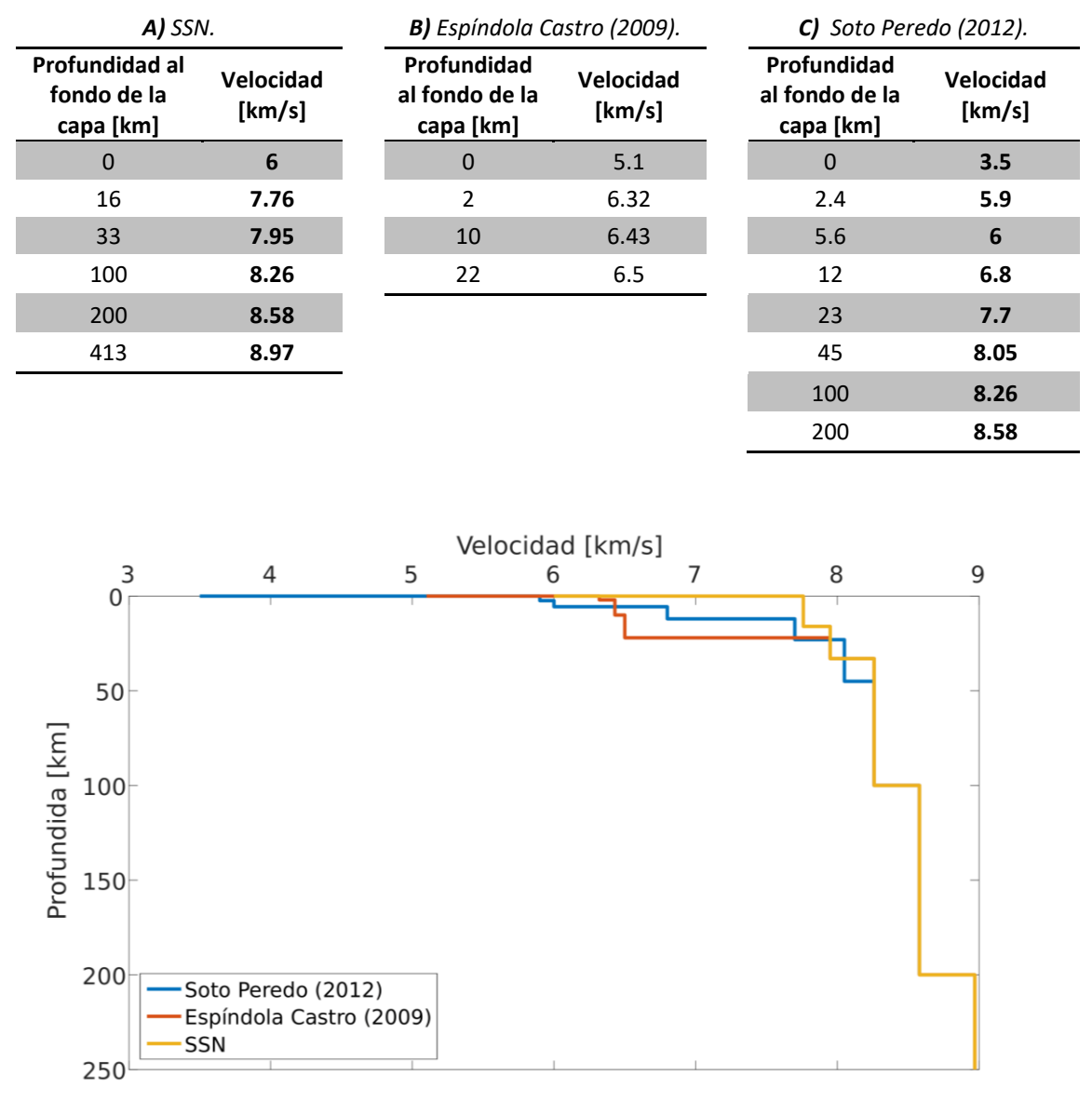

#### *Tabla 3.3 Modelo de velocidades de la corteza*

*Figura 3.6. Modelos de velocidades de la corteza. Velocidad contra profundidad.* 

## **3.4 Función de atenuación y magnitud local**

Con los datos de relocalización de cada sismo y con el conocimiento de las coordenadas de cada estación utilizada en esta etapa es posible obtener los parámetros de distancias  $(r)$  entre los sismos y cada estación en la que se haya medido en el registro digital simulado la máxima amplitud. La Tabla 3.5 muestra las coordenadas de las estaciones utilizadas. Para este caso las distancias son obtenidas en kilómetros, en la Figura 3.7 se muestran algunos ejemplos de rayos que ejemplifican las distancias desde el epicentro del sismo a cada una de las estaciones en las que fueron registrados. Como ya se mencionó al inicio de este capítulo, la estación de Demacú, Hidalgo, es la que ha registrado el mayor número de sismos que conforman la base de datos de este trabajo.

| Estación    | Longitud    | Latitud   |  |
|-------------|-------------|-----------|--|
| <b>ACIG</b> | -99.88239   | 19.984542 |  |
| <b>CUIG</b> | -99.178     | 19.329    |  |
| <b>DHIG</b> | -99.035468  | 20.3003   |  |
| IGIG        | -101.327803 | 20.753042 |  |
| <b>MOIG</b> | -101.227135 | 19.646812 |  |
| PPIG        | -98.628148  | 19.06705  |  |
| <b>RPIG</b> | -99.982753  | 21.88492  |  |
| YAIG        | -99.066987  | 18.862517 |  |
| <b>ATVM</b> | -99.841048  | 19.761847 |  |
| <b>ZUVM</b> | -99.077543  | 19.826459 |  |
| <b>VTVM</b> | -98.774508  | 19.770101 |  |
| <b>AMVM</b> | -98.785873  | 19.131894 |  |
| ORVM        | -98.7232    | 19.5925   |  |

*Tabla 3.5. Localización de estaciones utilizadas en la simulación de registros digitales y medición de máxima amplitud.*

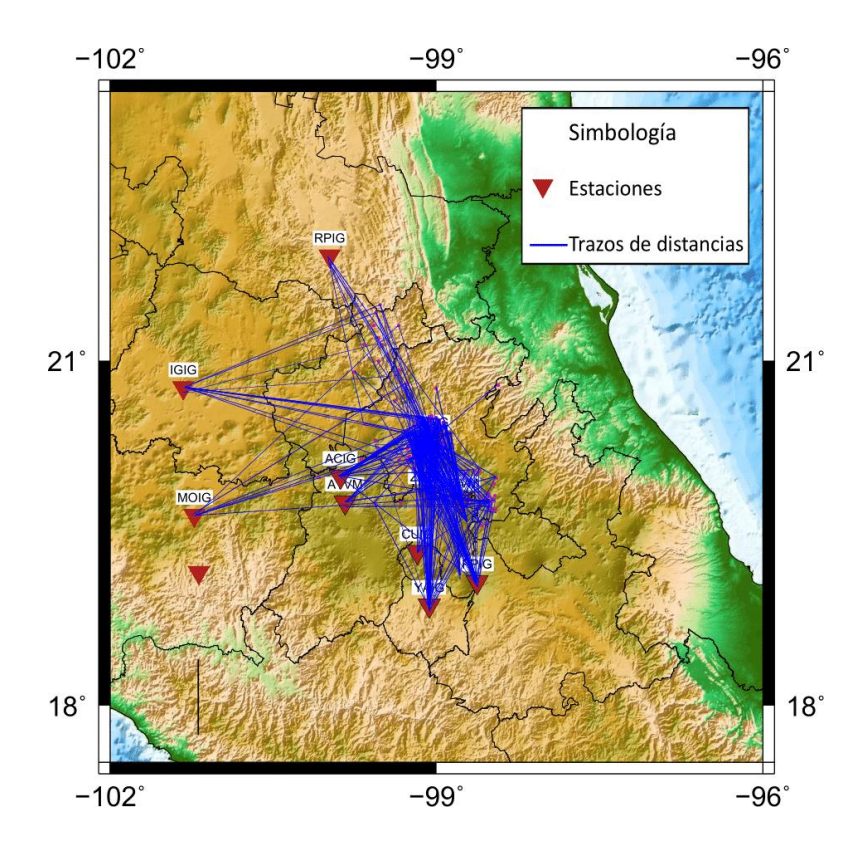

*Figura 3.7. Trazos de los epicentros a las estaciones. Un extremo de la línea azul es el epicentro del sismo y el otro está dirigido hacia la estación.* 

En total se obtuvieron 627 distancias, como se tienen dos componentes (norte y este) se tendrán 1254 distancias  $r$  expresadas en kilómetros. Con esta etapa del procesamiento se tienen las distancias epicentrales y la máxima amplitud medida en milímetros.

Siguiendo al trabajo de Hutton y Boore (1987), que anteriormente lo había seguido Joyner y Boore (1981) y Bakun y Joyner (1984), donde se plantea la expresión para obtener la función de atenuación mencionada en el Capítulo 2,

$$
\log A = M_L + \log A_0 \left(\Delta\right) - S,\tag{3.1}
$$

dando lugar a la siguiente expresión:

$$
-\log A_{ij} = n \log \left(\frac{r_{ij}}{100}\right) + K \left(r_{ij} - 100\right) + 3.0 - M_{L_i} + S_j, \tag{3.2}
$$

donde  $n \, y \, K$  son parámetros relacionados con la dispersión geométrica y atenuación anelástica, respectivamente,  $A_{ij}$  es la máxima amplitud horizontal del *i*-ésimo evento observada en la *j*-ésima componente de la estación,  $r_{ij}$  es la distancia epicentral del *i*ésimo evento a la *j*-ésima componente de la estación,  $M_{\text{L}_l}$  es la magnitud local del *i*-ésimo evento, y  $S_i$  es el factor de corrección de la *j*-ésima componente de la estación.

En este trabajo se ha decidido retomar la modificación que sugieren Hutton y Boore (1987), donde se sugiere que la magnitud local sea definida de manera que un sismo de magnitud 3 corresponda a 10 mm de movimiento en un instrumento Wood-Anderson a una distancia hipocentral de 17 kilómetros. Esta definición es consistente con la definición original planteada por Richter de que un sismo de magnitud 3 produciría 10 mm de movimiento a 100 kilómetros. Esto permitiría una comparación más significativa de los sismos en situaciones donde la atenuación de los movimientos Wood-Anderson dependen en gran medida de la región geográfica. Por lo tanto, si se ajusta la ecuación a lo planteado por Hutton y Boore (1987) y si se reordena la Ecuación (3.2), se obtiene la siguiente expresión:

$$
-n\log\left(\frac{r_{ij}}{17}\right) - K\left(r_{ij} - 17\right) - M_{L_i} - S_j = \log A_{ij} + 2.0. \tag{3.3}
$$

De esta forma, la Ecuación (3.3) puede representarse de la forma matricial

$$
\mathbf{Gm} = \mathbf{d},\tag{3.4}
$$

representando así un problema de inversión lineal. Para resolverlo existen diferentes métodos como los de mínimos cuadrados, máxima verosimilitud o los métodos de inversión generalizados (por ejemplo, Aki y Richards, 1980; Aster et al., 2005).

Si suponemos que G es una matriz de  $m \times n$  y que los elementos de G son números reales; cuando  $m \neq n$  existe una única matriz inversa generalizada  $\mathbf{G}^g$  que se puede usar para resolver la Ecuación (3.4):

$$
\mathbf{m} = \mathbf{G}^{-g} \mathbf{G} \mathbf{m} = \mathbf{G}^{-g} \mathbf{d}.\tag{3.5}
$$

42

La matriz inversa generalizada se determina por medio de una descomposición en valores singulares propuesta por Aster et al. (2005). Este tipo de descomposición permite obtener  $n, K, M<sub>L</sub>$  y los valores de correcciones de estación de manera simultánea.

A partir de la Ecuación (3.3) se asume que  $p$  es el número de sismos y  $q$  es el número de componentes de las estaciones quedando las siguientes expresiones:

 = [ − log(11/17) − log(12/17) ⋮ − log((−1)/17) − log(/17) −(<sup>11</sup> − 17) −(<sup>12</sup> − 17) ⋮ −((−1) − 17) −( − 17) 1 1 ⋮ 0 0 0 0 ⋮ ⋯ ⋯ … … ⋮ 0 0 0 0 ⋮ 1 1 −1 0 ⋮ 0 0 0 −1 ⋮ ⋯ ⋯ 0 0 ⋮ 0 0 … … ⋮ −1 0 0 0 ⋮ 0 −1] ×(++2)

$$
\mathbf{m} = \begin{bmatrix} n \\ K \\ M_{L_1} \\ \vdots \\ S_1 \\ S_2 \\ \vdots \\ S_{q-1} \\ S_q \end{bmatrix}_{(p+q+2)\times 1} \mathbf{d} = \begin{bmatrix} \log A_{11} + 2.0 \\ \log A_{12} + 2.0 \\ \vdots \\ \log A_{pq-1} + 2.0 \\ \log A_{pq} + 2.0 \end{bmatrix}_{pq\times 1} \tag{3.6}
$$

Si se utiliza la restricción adicional de que la suma de todas las correcciones de estación es igual a cero se obtiene la siguiente expresión:

 = [ − log(11/17) − log(12/17) ⋮ − log((−1)/17) − log(/17) 0 −(<sup>11</sup> − 17) −(<sup>12</sup> − 17) ⋮ −((−1) − 17) −( − 17) 0 1 1 ⋮ 0 0 0 0 0 ⋮ ⋯ ⋯ 0 … … ⋮ 0 0 0 0 0 ⋮ 1 1 0 −1 0 ⋮ 0 0 1 0 −1 ⋮ ⋯ ⋯ 1 0 0 ⋮ 0 0 1 … … ⋮ −1 0 1 0 0 ⋮ 0 −1 1 ] +1 ×(++2)

$$
\mathbf{m} = \begin{bmatrix} n \\ K \\ M_{L_1} \\ \vdots \\ S_1 \\ S_2 \\ \vdots \\ S_{q-1} \\ S_q \end{bmatrix}_{(p+q+2)\times 1} \mathbf{d} = \begin{bmatrix} \log A_{11} + 2.0 \\ \log A_{12} + 2.0 \\ \vdots \\ \log A_{p(q-1)} + 2.0 \\ \log A_{pq} + 2.0 \\ 0 \end{bmatrix}_{(pq+1)\times 1} \tag{3.7}
$$

Con los datos obtenidos del procesamiento, 1254 mediciones amplitudes  $(A)$  y 627 distancias epicentrales (r); se tienen 343 sismos (p), 13 estaciones lo que lleva a resolver 26 componentes por el hecho de que cada estación tiene dos componentes horizontales N-S y E-O (q). Con estos datos se construyen las matrices de la expresión 3.7, la matriz G tiene dimensiones de 1255 x 371, m tiene dimensiones 371 x 1 y  $d$  de 1255 x 1.

A partir de la descomposición en valores singulares (Aster et al., 2005) como lo hace Paz Martínez (2017) en la determinación de una escala de magnitud local para el noreste de México, se lograron determinar los 343 valores de magnitud  $M_L$ , n, K, y los valores de correcciones de estación de manera simultánea. Con estos valores es posible calcular los residuales para cada estación.

Observando que los residuales mantienen una distribución Gaussiana se obtienen los valores de desviación estándar  $\sigma$ 1 y varianza  $\sigma$ 1<sup>2</sup>. Este último valor, en conjunto con la matriz generalizada inversa, se utilizó para obtener la matriz de covarianzas. Esta permite obtener los errores de todos los valores estimados en la inversión; los elementos de su diagonal principal contienen las varianzas  $\sigma^2$ , de cada una de las variables. De las expresiones 3.8 y 3.9, los valores obtenidos nos dicen que para cualquier modelo se tienen una 95% de probabilidad de caer dentro de ±2*σ* del valor verdadero. Así se obtienen 371 valores de error,

$$
cov \mathbf{m}_{est} = \sigma \mathbf{1}^2 \mathbf{G}^{-g} (\mathbf{G}^{-g})^T
$$
 (3.8)

$$
\sigma = diag((cov \mathbf{m}_{est})^{\frac{1}{2}}), \qquad (3.9)
$$

44

## **4 Resultados**

### **4.1 Relocalización de los sismos**

273 de los 343 sismos fueron relocalizados con el método azimutal utilizando los tres registros de una sola estación. Los 70 sismos restantes fueron localizados con más de una estación, por lo tanto tendrán algún valor de error o rms, de acuerdo con las incertidumbres que se tengan en la selección de fases y en el modelo de velocidades, que se mencionaron en el Capítulo 3.

#### **4.1.1 Modelo SSN**

Utilizando el modelo del SSN para la relocalización, se analizaron 70 valores de rms de eventos cuya localización ocupó más de una estación. Estos se mantuvieron con un valor menor de 0.6, mostrados en el histograma a) de la Figura 4.1. Esta distribución del valor de rms tiene como media 0.35.

El rango de distancias epicentrales es de  $4 \leq \Delta \leq 276.60$ . Estas localizaciones se muestran en la Figura 4.4, donde se observa una tendencia cercana a la estación de Demacú, Hidalgo (DHIG). Este modelo de velocidades de corteza ajusta la mayoría de los sismos relocalizados a una profundidad de 5 km, teniendo una media de 5.2 km; la distribución de estos valores se presentan en el histograma b) de la Figura 4.1, de donde se puede caracterizar a toda la sismicidad como somera.

#### **4.1.2 Modelo Espíndola Castro (2009)**

Utilizando el modelo propuesto por Espíndola Castro (2009) para la relocalización, los 70 valores de rms de los eventos cuya localización ocupó más de una estación, se mantuvieron con un valor menor de 0.8 mostrados en el histograma a) de la Figura 4.2. Estos valores tienen como media 0.4. El rango de distancias epicentrales es de 1.7  $\leq \Delta \leq$ 330.62 km, estas localizaciones se muestran en la Figura 4.4. De esta figura se observa una tendencia cercana a la estación de Demacú, Hidalgo (DHIG) pero diferente a las

localizaciones obtenidas con el modelo del SSN, ya que se aprecia un poco más dispersas de la estación DHIG.

El modelo de velocidades de corteza propuesto por Espíndola Castro (2009) ajusta la mayoría de los sismos relocalizados a una profundidad de 3 km, teniendo una media de 3.8 km, la distribución de estos valores se presentan en el histograma b) de la Figura 4.2 de donde se puede caracterizar a toda la sismicidad como somera.

### **4.1.3 Modelo Soto Peredo (2012)**

Con el modelo de Soto Peredo (2012) la distribución de los 70 valores de rms tiene como media un valor de 0.33 y la media de las 343 profundidades es de 6.3 km. Estas distribuciones se presentan en la Figura 4.3; así como las localizaciones en el mapa mostrado en la Figura 4.4.

Este modelo ajusta las localizaciones con un rango de distancias epicentrales de 1.5 ≤ Δ ≤ 282.36 km. Los epicentros de estos sismos ajustados con este modelo presentan un comportamiento similar al del modelo utilizado por el SSN, ya que la mayoría se encuentran agrupados cercanos a la estación de DHIG.

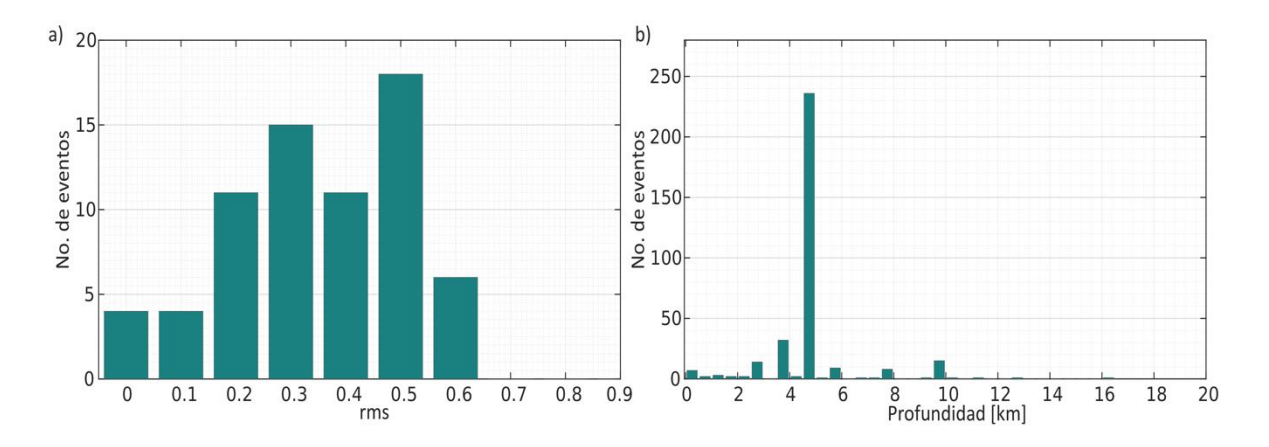

*Figura 4.1. Histogramas del modelo utilizado por el SSN. a) Histograma de los valores de rms de las 70 localizaciones utilizando más de una estación. b) Histograma de los valores de profundidad de los 343 sismos relocalizados.*

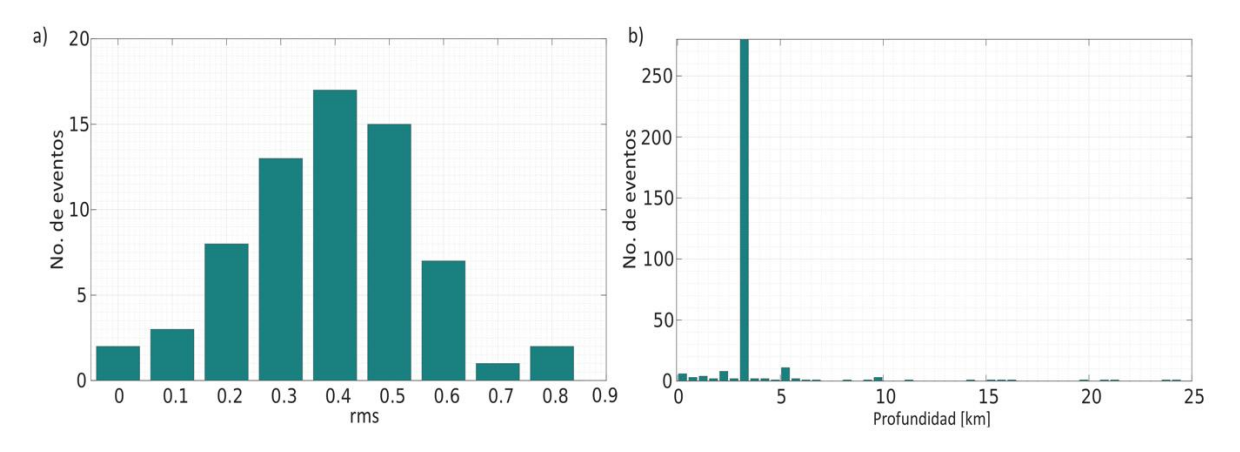

*Figura 4.2. Histogramas del modelo de Espíndola Castro (2009). a) Histograma de los valores de rms de las 70 localizaciones utilizando más de una estación. b) Histograma de los valores de profundidad de los 343 sismos relocalizados*.

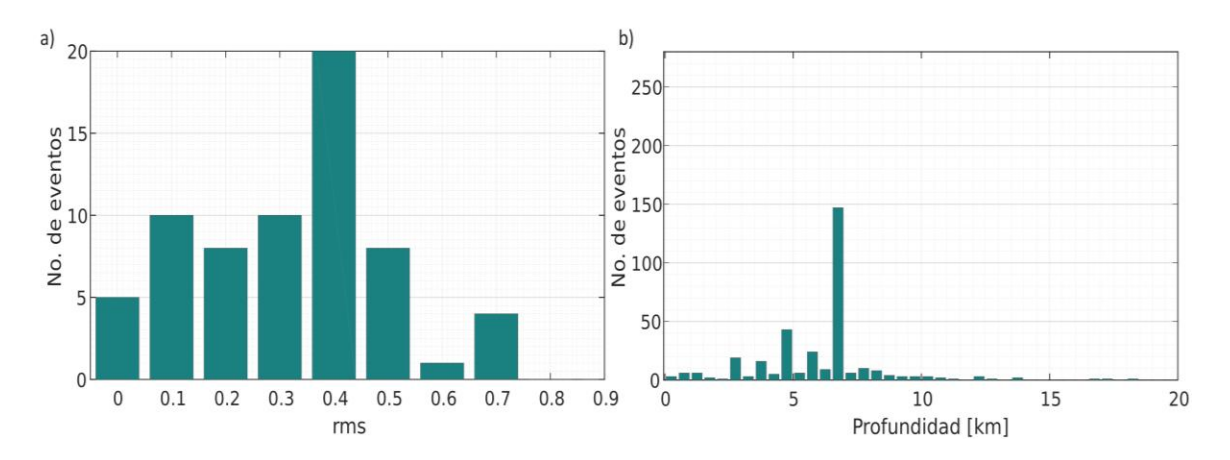

*Figura 4.3. Histogramas del modelo de Soto Peredo (2012). a) Histograma de los valores de rms de las 70 localizaciones utilizando más de una estación. b) Histograma de los valores de profundidad de los 343 sismos relocalizados*.

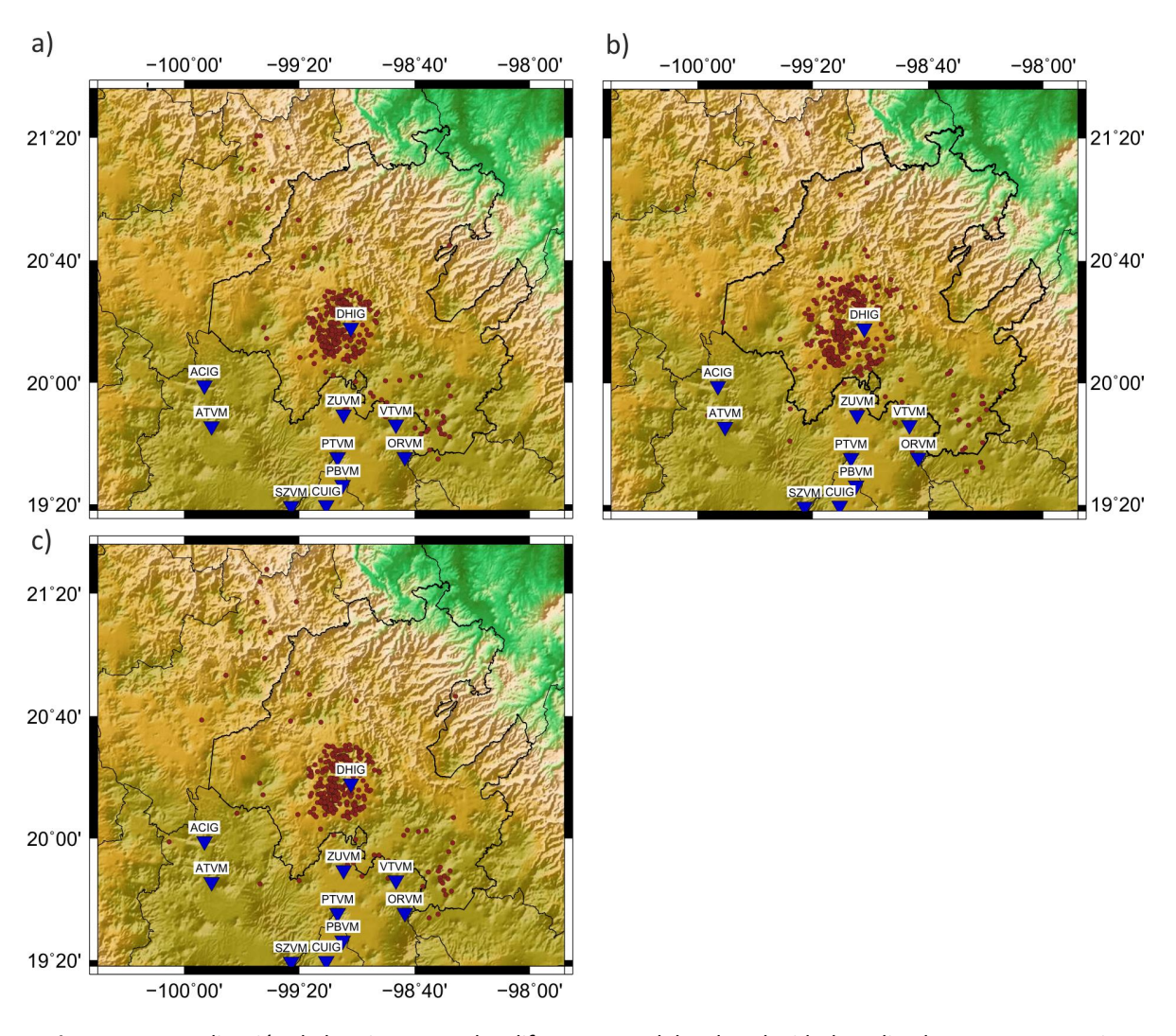

*Figura 4.4. Localización de los sismos con los diferentes modelos de velocidad analizados. Los puntos rojos muestran los epicentros de los 343 sismos, los triángulos azules invertidos señalan las estaciones. a) Relocalización con modelo utilizado por el SSN. b) Relocalización con modelo propuesto por Espíndola Castro (2019). c) Relocalización con el modelo de Soto Peredo (2012).*

*.*

De acuerdo con lo observado, las localizaciones se encuentran menos dispersas utilizando el modelo de velocidades de la corteza usado por el SSN y el propuesto por Soto Peredo (2012). Utilizando la misma elección de fases para los tres modelos se observa que la mayoría de los residuales son menores de 0.5, y que la media de rms más baja es obtenida con el modelo de Soto Peredo (2012) con una valor de 0.33.

En algunos casos las pruebas con los tres modelos permitían que el modelo del SSN y el de Soto ajustaran mejor la localización y el valor del rms con un mayor número de

estaciones, lo cual permite tener mayor confianza al tener una mejor cobertura en distancia y distribución azimutal con las estaciones.

Para elegir el modelo de velocidades, se revisaron las características geológicas del lugar. Como parte de la caracterización sísmica de un lugar se pretende tener modelos de velocidad de la corteza que se ajusten o se asemejen a las características del subsuelo; en muchos casos se pretende mejorar la parte más somera de la corteza que es con la que se tienen mayor interacción. De estos tres modelos, el de Soto Peredo (2012) y el de Espíndola Castro (2009) tienen una mayor cantidad de capas en los primeros 15 km de profundidad aunque con diferencias en los valores de velocidad asignados a cada capa.

Como parte del análisis de la geología del estado, se observaron los efectos de la interacción entre la FVTM y la Sierra Madre Oriental, dando como resultado la variabilidad del tipo del material en la superficie y de estructuras. Este análisis se presenta mejor detallado en el Capítulo 5.

Debido a las diferentes estructuras: fallas, fracturas, pliegues y calderas que se encuentran en la zona; a los posibles valores de velocidad y las capas que conforman la corteza, se asumió el modelo de Soto Peredo (2012) como el adecuado para tomar los valores de localización (datos en Anexo D) como los más certeros y por lo tanto se tomaron para realizar la inversión. Por otro lado, el ajuste de error tiene una media de 0.33 que se presenta como la menor de los tres modelos contemplados.

## **4.2 Función de atenuación** −

Del resultado de la inversión de la expresión 3.7 se obtuvo el valor de dispersión geométrica y atenuación anelástica,  $n = 1.1178$  y  $k = 0.00364$ , respectivamente. Con estos valores, la expresión de la función de atenuación queda de la siguiente forma

$$
-\log A_0 = 1.1178 \log \left(\frac{r}{17}\right) + 0.00364(r - 17) + 2,\tag{4.1}
$$

por lo tanto, la expresión para la magnitud local queda como

$$
M_{\rm L} = \log A + 1.1178 \log \left( \frac{r}{17} \right) + 0.00364(r - 17) + 2 + S. \tag{4.2}
$$

De la inversión también se obtuvieron los 343 valores de la magnitud local y 26 valores de corrección de estación, mostrados en la Tabla 4.1. El rango de valores de magnitud local obtenidos se encuentran entre  $1 \leq M_L \leq 4.1$ .

La Figura 4.5 muestra las gráficas de la distribución de los valores de magnitud local obtenidos de la solución de la expresión 3.7 y de las distancias epicentrales obtenidas utilizando el modelo de velocidades cortical de Soto Peredo (2012).

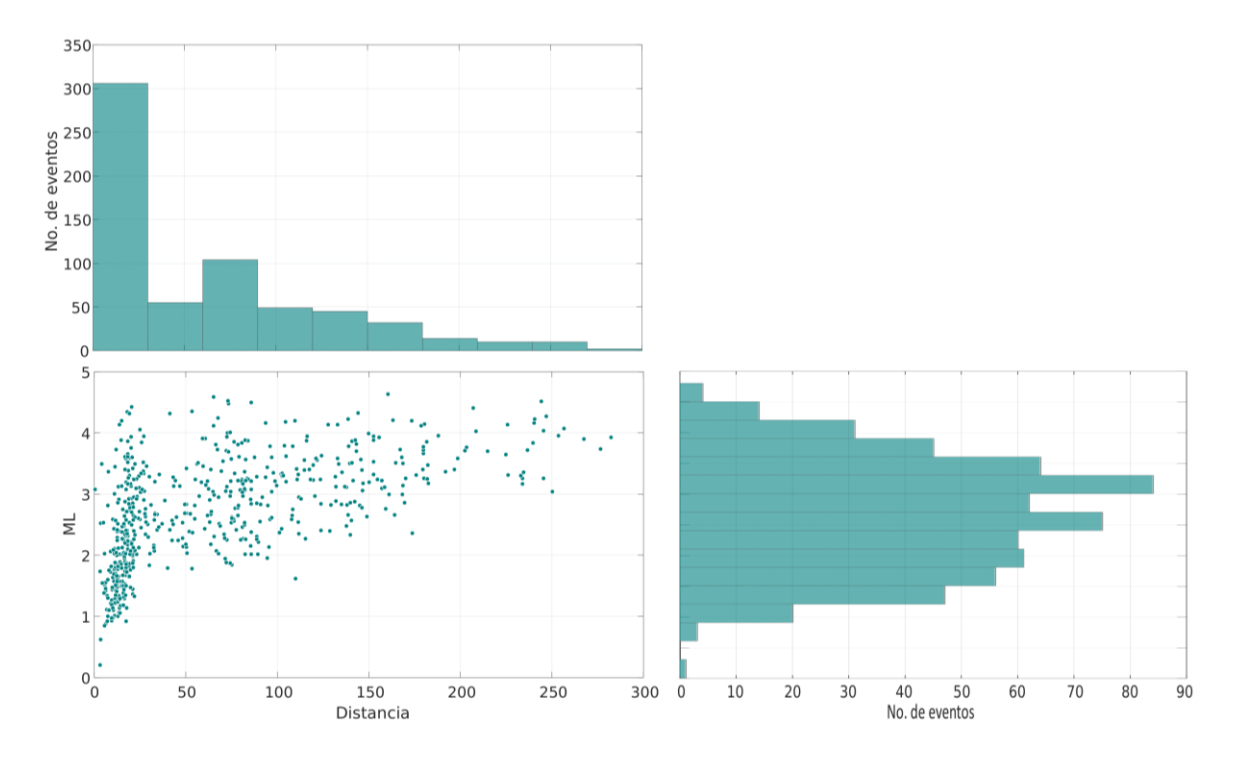

*Figura 4.5. Distribución de los valores de magnitud local obtenidos de la expresión 3.7 y de las distancias epicentrales obtenidas utilizando el modelo de velocidades de Soto Peredo (2012).* 

Se obtuvieron los residuales entre la magnitud local calculada y la magnitud local observada. La Figura 4.6 muestra la distribución de los residuales en función de la distancia. Se observa que la mayoría de los residuales son muy bajos, y en general la distribución se encuentra entre -0.5 y 0.5.

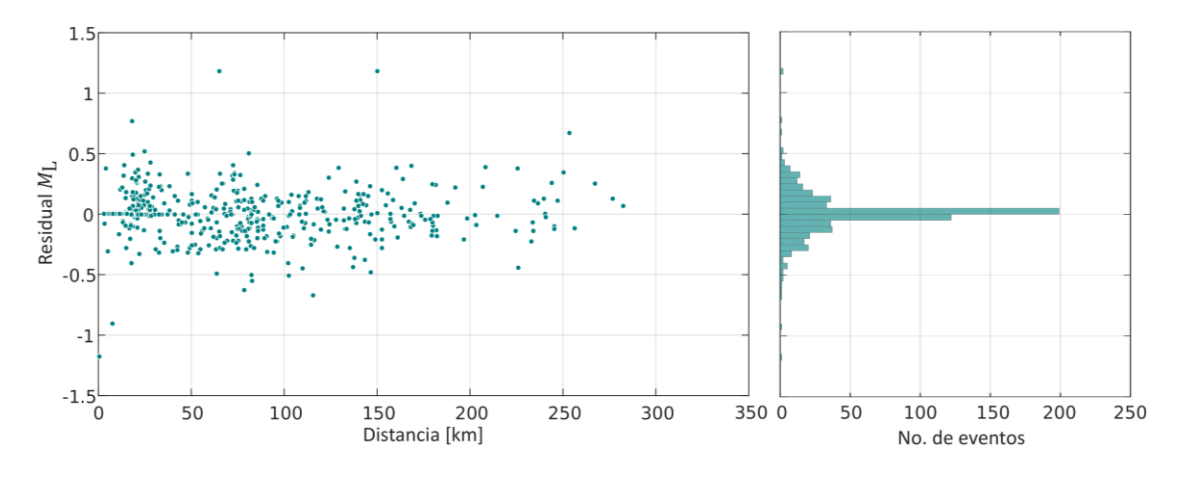

*Figura 4.6. Izquierda: Comportamiento de los residuales con la distancia. Derecha: Distribución de los residuales.* 

Como se presenta una distribución normal de los residuales (Figura 4.6) se obtienen la desviación estándar y la varianza,  $\sigma$  = 0.1830 y  $\sigma^2$ = 0.0335, respectivamente. Con el valor de la covarianza y la matriz generalizada inversa fue posible obtener la matriz de covarianzas, esta matriz es cuadrada, en la diagonal contiene las varianzas de las variables y los elementos fuera de la diagonal son las covarianzas asociadas a las diferentes variables. Las dimensiones de la matriz obtenida son 371x371, por lo tanto se toman los 371 valores de la diagonal, 2 valores son las varianzas de  $n \, y \, k$ , 343 de la magnitud local de los eventos y 26 de las correcciones de las estaciones.

Los valores  $2\sigma$  para  $n \gamma k$  son 0.1148 y 0.0008638, respectivamente, estos se muestran en la Figura 4.7 junto con la función de atenuación (expresión 4.1).

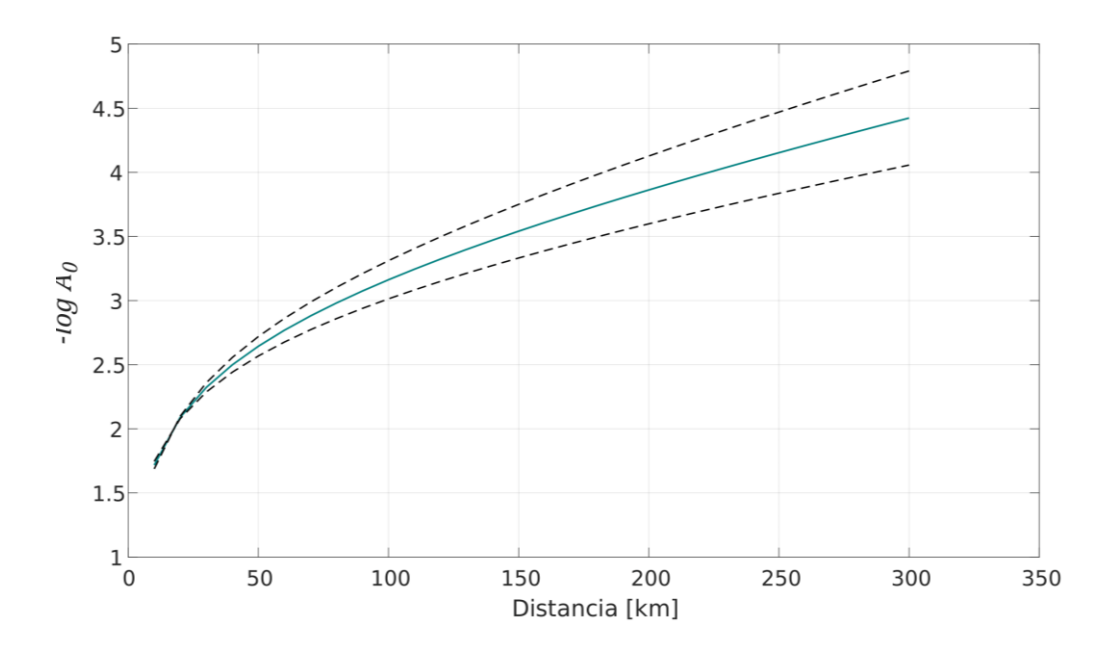

*Figura 4.7. Función de atenuación obtenida en este trabajo (curva azul) ± 2 (curvas discontinuas negras).*

La Figura 4.8 muestra la distribución de los valores de magnitud local obtenidos contra los valores de 2*σ* de cada uno, obtenidos de la matriz de covarianzas. En general todos los valores se encuentran muy dispersos entre 0.09 y 0.28.

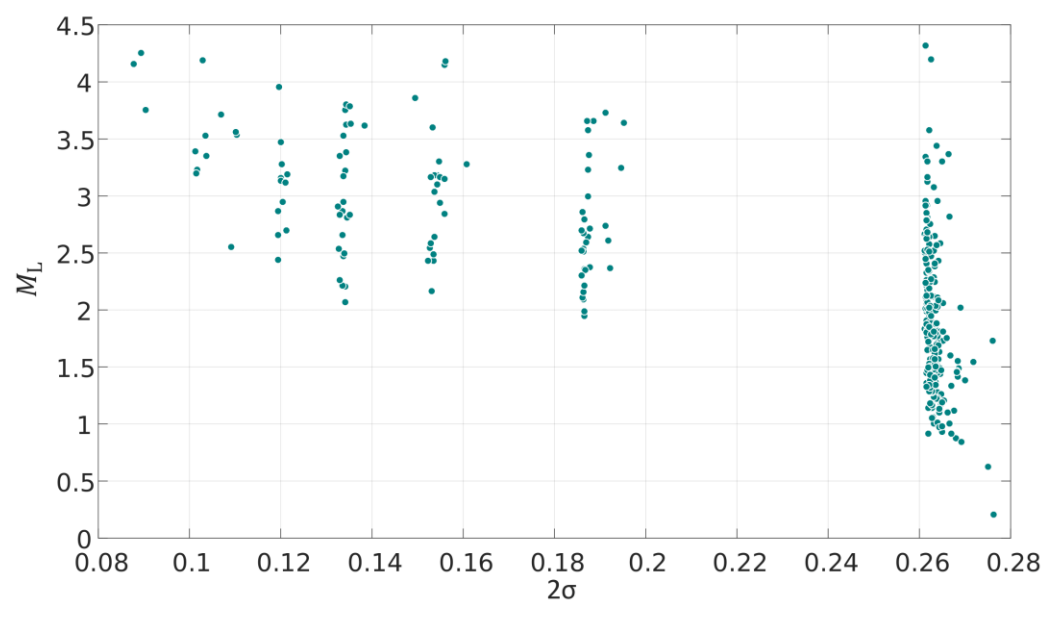

*Figura 4.8. Distribución de los valores ±2 contra el valor de magnitud local obtenido.*

#### **4.3 Magnitud de coda y magnitud local**

El Servicio Sismológico Nacional emite valores de magnitud de coda para sismos con magnitud baja o pequeños. Por lo tanto se presenta una relación entre ambas escalas para visualizar las diferencias. A partir de los valores de magnitud de coda emitidos por el SSN y los valores obtenidos de magnitud local, se obtuvo una relación entre estos valores, la expresión de la regresión se obtuvo a partir de mínimos cuadrados y queda de la siguiente forma:

$$
M_L = 1.0669 M_c - 0.9739. \tag{4.3}
$$

En la Figura 4.8 se presenta la relación entre ambas magnitudes y los valores de magnitud para cada evento. Las magnitudes reportadas por el SSN se encuentran entre 1.6 y 4, y las obtenidas en este trabajo entre 1 y 4.1, estas diferencias se pueden observar en la Figura 4.9. El coeficiente de determinación,  $r^2 = 0.4$ , nos dice que la asociación lineal presenta una correlación moderada y el intervalo de incertidumbre se encuentra en ±1.2, por lo tanto no se sugiere que a partir de la magnitud de coda se obtenga un valor de magnitud local.

Se observa una gran parte de las magnitudes locales obtenidas son menores que las magnitudes de coda estimadas por el SSN.

A partir de esta relación es posible presentar los residuales entre la magnitud calculada a partir de esta expresión de relación lineal y la magnitud obtenida de la inversión. La Figura 4.10 presenta los residuales,  $M_L$ - $M_{Lcal}$ , observándose una distribución normal.

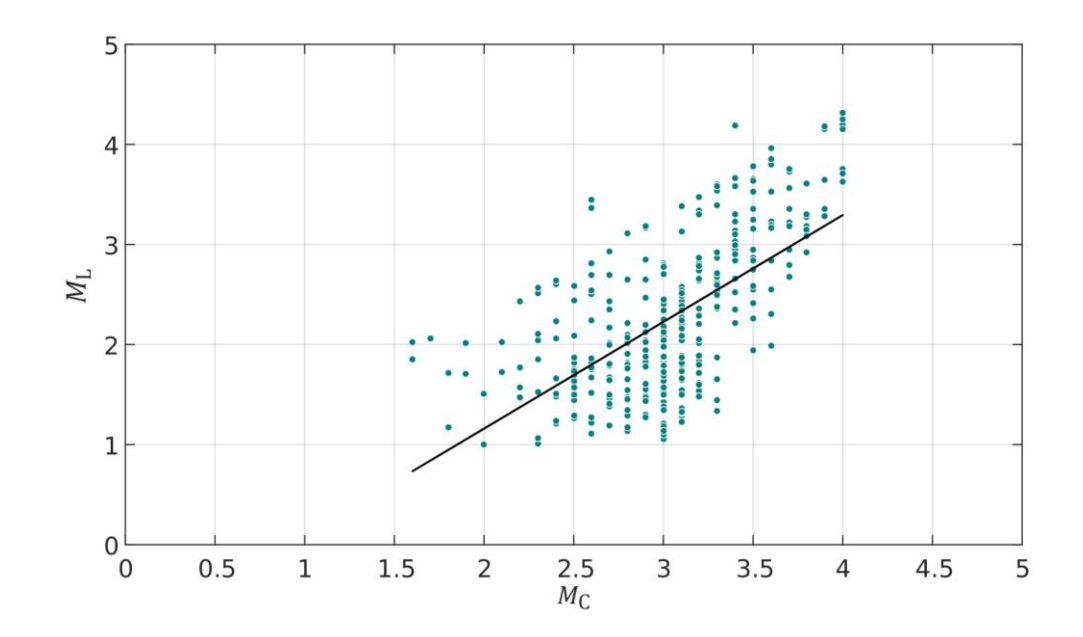

*Figura 4.9. Magnitud de coda contra magnitud local. La línea negra muestra la expresión 4.3 obtenida del ajuste por mínimos cuadrados*

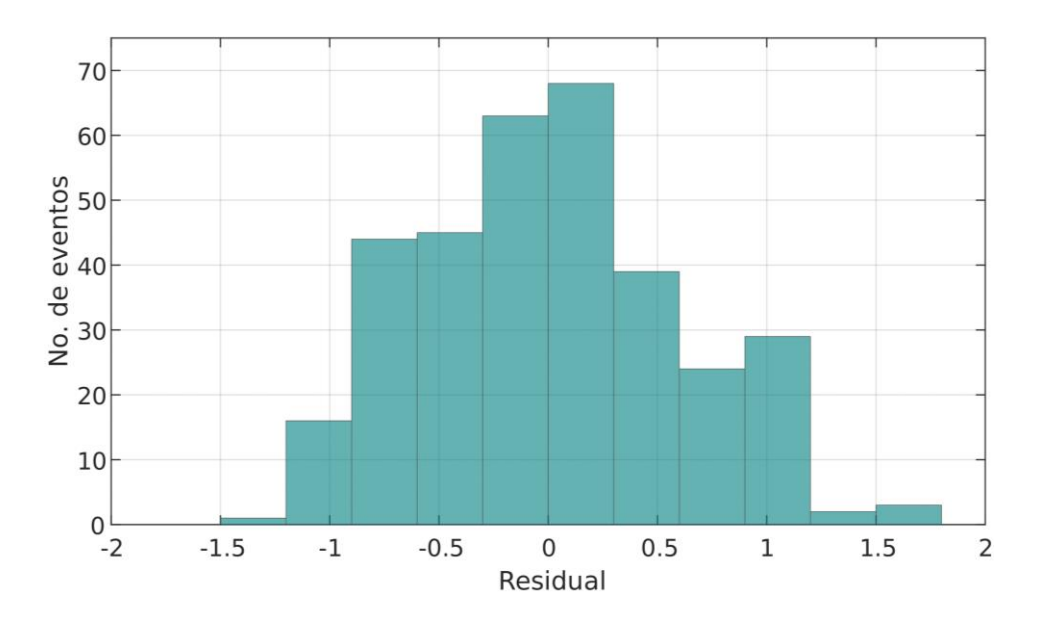

**Figura 4.10***. Distribución de los residuales*  $M_{L}$ - $M_{Lcal}$ .  $M_{Lcal}$  *obtenida de la expresión 4.3.* 

## **4.4 Corrección de estaciones**

Los 26 valores de corrección de estación y su respectivo error se muestran en la Tabla 4.1. Para garantizar una uniformidad, las condiciones de sitio locales, que llevan a la amplificación o deamplificación de los movimientos del suelo medidos, son comúnmente tomadas en términos de estas correcciones de estación. Las correcciones de estación varían y se correlacionan ampliamente con la geología regional (Paz Martínez, 2017). Del mismo modo se considera que el efecto del suelo y el del instrumento se combinan en cada caso en una desviación bastante uniforme de las amplitudes medias registradas para todas las estaciones e instrumentos (Richter, 1935). Si se presentan valores negativos se estarán amplificando las ondas símicas y para el caso en que el valor sea positivo presentará valores de movimiento del suelo menor que los verdaderos.

En este caso las estaciones pertenecientes a la RSVM presentan valores negativos y se encuentran hacia el sureste del área de estudio, sucede lo mismo con la estación CUIG. Para la obtención de estos valores se utilizaron el 25% de los registros digitales, por lo que podríamos asegurar que estos valores tienen una baja incertidumbre y los podemos tomar como verdaderos. Para las estaciones que se encuentran al noroeste, RPIG e IGIG, se tienen valores negativos aunque para su estimación se tomaron registros que representan tan solo el 3% de todos los registros digitales utilizados.

| Estación        | <b>F.</b> Corrección | $±2\sigma$ | Estación        | <b>F.</b> Corrección | $±2\sigma$ |
|-----------------|----------------------|------------|-----------------|----------------------|------------|
| <b>ACIG HHE</b> | 0.5220               | 0.0872     | <b>ACIG HHN</b> | 0.4245               | 0.0872     |
| <b>CUIG HHE</b> | $-0.0543$            | 0.1357     | CUIG HHN        | $-0.0372$            | 0.1357     |
| <b>DHIG HHE</b> | 0.4637               | 0.0575     | <b>DHIG HHN</b> | 0.4581               | 0.0575     |
| IGIG HHE        | $-0.4486$            | 0.1179     | IGIG HHN        | $-0.2223$            | 0.1179     |
| <b>MOIG HHE</b> | 0.0924               | 0.1595     | <b>MOIG HHN</b> | 0.1322               | 0.1595     |
| PPIG HHE        | 0.0617               | 0.0634     | PPIG HHN        | 0.0986               | 0.0634     |
| <b>RPIG HHE</b> | $-0.3902$            | 0.1311     | <b>RPIG HHN</b> | $-0.4660$            | 0.1311     |
| YAIG HHE        | 0.2935               | 0.0646     | YAIG HHN        | 0.2720               | 0.0646     |
| <b>ATVM HHE</b> | 0.0499               | 0.1131     | <b>ATVM HHN</b> | $-0.1019$            | 0.1131     |
| <b>ZUVM HHE</b> | 0.1392               | 0.0684     | <b>ZUVM HHN</b> | 0.0808               | 0.0684     |
| <b>VTVM HHE</b> | $-0.1362$            | 0.0642     | <b>VTVM HHN</b> | $-0.1749$            | 0.0642     |
| <b>AMVM HHE</b> | $-0.2169$            | 0.1085     | <b>AMVM HHN</b> | $-0.1512$            | 0.1085     |
| <b>ORVM HHE</b> | $-0.3129$            | 0.0891     | <b>ORVM HHN</b> | $-0.3758$            | 0.0891     |

*Tabla 4.1. Correcciones de estación y su error asociado.*

#### **4.5 Relación Gutenberg-Richter**

La relación Gutenber-Richter es una relación o expresión que surge entre la frecuencia de los sismos y su magnitud, esto proporciona información sobre la actividad sísmica de una región. En muchos casos se utiliza específicamente para una región delimitada y de la cual se desea realizar una descripción sísmica. Esta relación también brinda información sobre el comportamiento que existe entre los sismos pequeños y sismos grandes. Se grafica el número de sismos (N) que tienen una magnitud (M) mayor o igual a esta, por lo tanto es acumulativa, esta distribución es descrita por una relación lineal con constantes  $a \, y \, b$ , donde  $a$  depende del número de sismos del catálogo y  $b$  es generalmente cercana a uno.

Para el catálogo de sismos obtenido en este trabajo se realizó la visualización de la relación de la magnitud local obtenida con el número de sismos acumulados (Figura 4.11), en este caso es posible observar que dentro del rango de magnitud 1 y 2 se presenta ligeramente una variación de la curva, lo cual nos remarca que catálogo no está completo. Como se mencionó anteriormente el valor de  $b$  generalmente se encuentra cercano a uno, pero para catálogos donde se analizan magnitudes pequeñas, esos datos se desvían de la línea  $b = 1$ , ya que el catálogo se encuentra incompleto con muchos sismos pequeños que no son detectados (Stein y Wysession, 2003).

De la representación gráfica y de muchos otros métodos es posible obtener los valores de  $a$ ,  $b$  y la magnitud de completitud, esta última se define como el límite inferior de magnitud en el cual la red ya no detecta sismos. En la gráfica se aprecia cuando el número de eventos acumulados deja de aumentar linealmente y se ha alcanzado un umbral de detección.

En este caso la Figura 4.11, muestra una posible falta de detección de sismos pequeños mostrando una ligera variabilidad en la curva en las magnitudes más pequeñas. La falta de detección de la red muy probablemente da como resultado un catálogo incompleto, lo que impide la determinación de las constantes y la mencionada magnitud de completitud de la relación de Gutenberg-Richter por métodos sencillos.

56

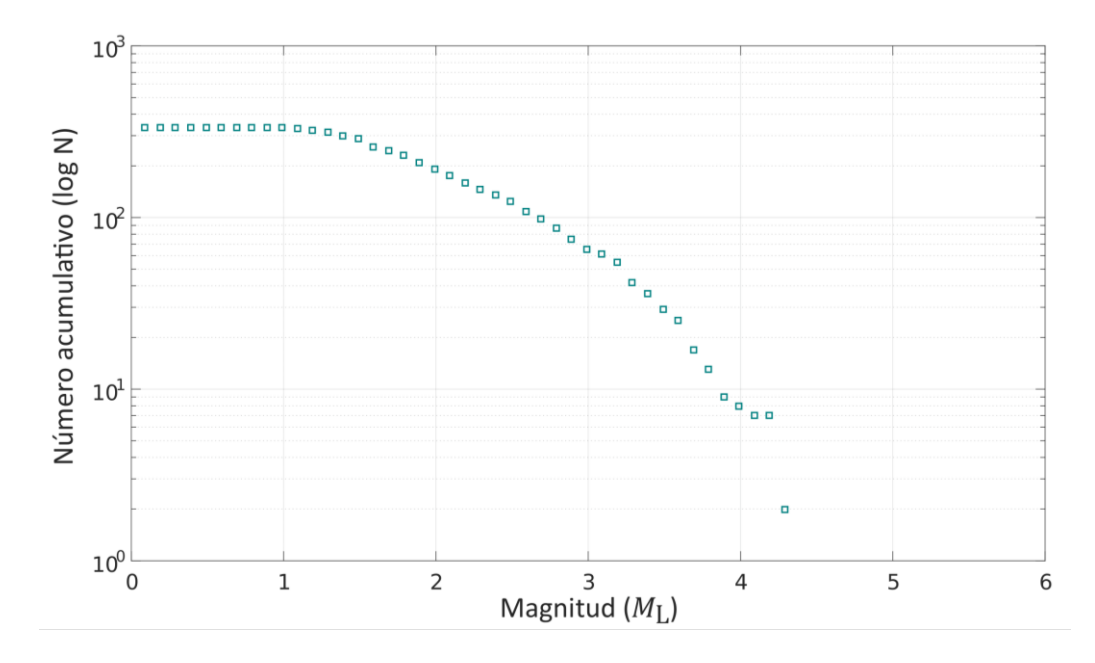

*Figura 4.11. Distribución de la magnitud local contra el número acumulativo de eventos. Representa la relación que hay entre sismo de magnitud menor y magnitud mayor.*

Uno de los problemas en la detección de los sismos es la variabilidad en los niveles de ruido durante un tiempo determinado, donde llegan a existir variabilidad en los niveles en un día por la actividad antropogénica y por los tiempos de inactividad en la red. De manera general, la sismicidad en una región suele ser constante, esto es, que suele respetar el comportamiento logarítmico de la relación Gutenberg- Richter (por cada sismo grande existirán más pequeños).

La distribución de los sismos utilizados en este trabajo se encuentran concentrados cercanos a la estación DHIG, presentándose pocos al noroeste y cercanos a Querétaro de una magnitud local mayor que 3, si se habla de que la sismicidad por lo general es constante, se tendrían que presentar sismos de algún modo pequeños y que la misma red no los pueda detectar. Para poder realizar una descripción muy general de este comportamiento se decidió realizar mediciones de la amplitud del ruido para poder observar las posibles magnitudes teóricas mínimas detectables por las estaciones con la ecuación de magnitud local obtenida en este trabajo (expresión 4.2). Se tomaron como ejemplo las estaciones DHIG y ZUVM. Se eligió un día y a una cierta hora donde se

observara el ruido, esta señal fue procesada siguiendo la metodología del apartado 3.2 para finalmente medir la amplitud de la señal simulada en sismómetro WA.

La Figura 4.12 muestra un ejemplo de las posibles magnitudes teóricas que pueden ser detectadas a cierta distancia, esto es, que a esa distancia la magnitud del sismo debe ser mayor o igual que la magnitud teórica para poder ser diferenciado del ruido que se lee en esa estación.

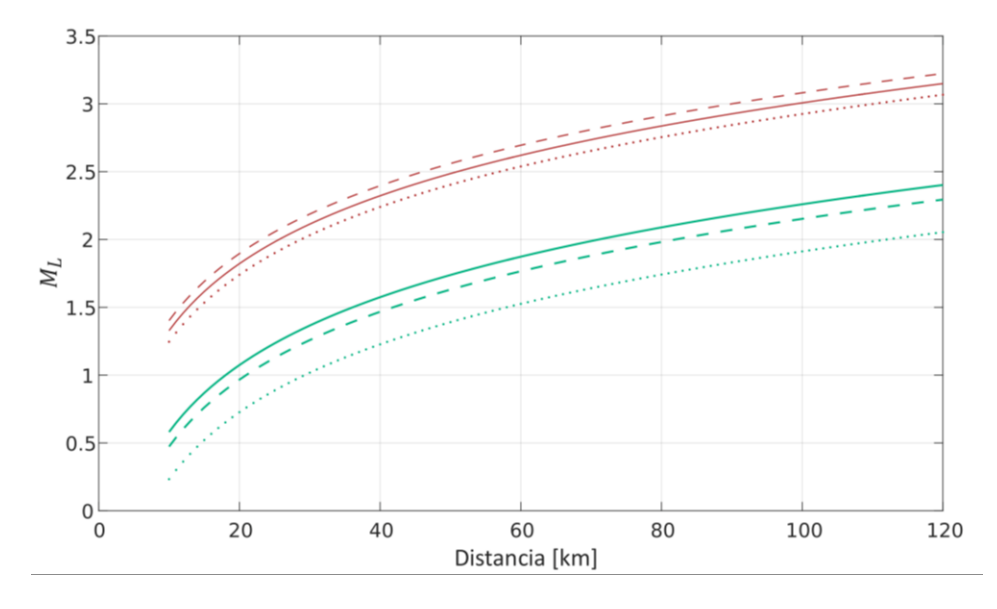

*Figura 4.12. Curva de distancia contra magnitud local obtenida de la medición de ruido de dos estaciones sismológica. Muestran el comportamiento de la magnitud en función de la distancia. Línea continua: componente vertical, línea discontinua: componente norte-sur y línea punteada: componente este-oeste. Líneas color marrón corresponden a la medición de la amplitud de ruido en la estación ZUVM y líneas color verde corresponde a las mediciones en la estación DHIG.* 

La Figura 4.13 muestra circunferencias concéntricas con centro en las estaciones DHIG y ZUVM, los colores representan a las diferentes magnitudes teóricas de los sismos que llegan a ser detectados y pueden ser diferenciados del ruido cuando surgen a esa distancia. Se observa que tanto en la Figura 4.12, como en la 4.13, la estación ZUVM es más ruidosa y por lo tanto, en zonas donde surgen sismos pequeños más lejanos a la estación no son detectados. La estación DHIG presenta valores de amplitud de ruido menor, lo que permite distinguir al norte del estado, sismos de magnitud local mayor o igual que 1.8 lo que no sucede con la estación de ZUVM. Se decidió hacer este análisis muy general con dos estaciones para poder entender mejor la variabilidad de detección de las estaciones.

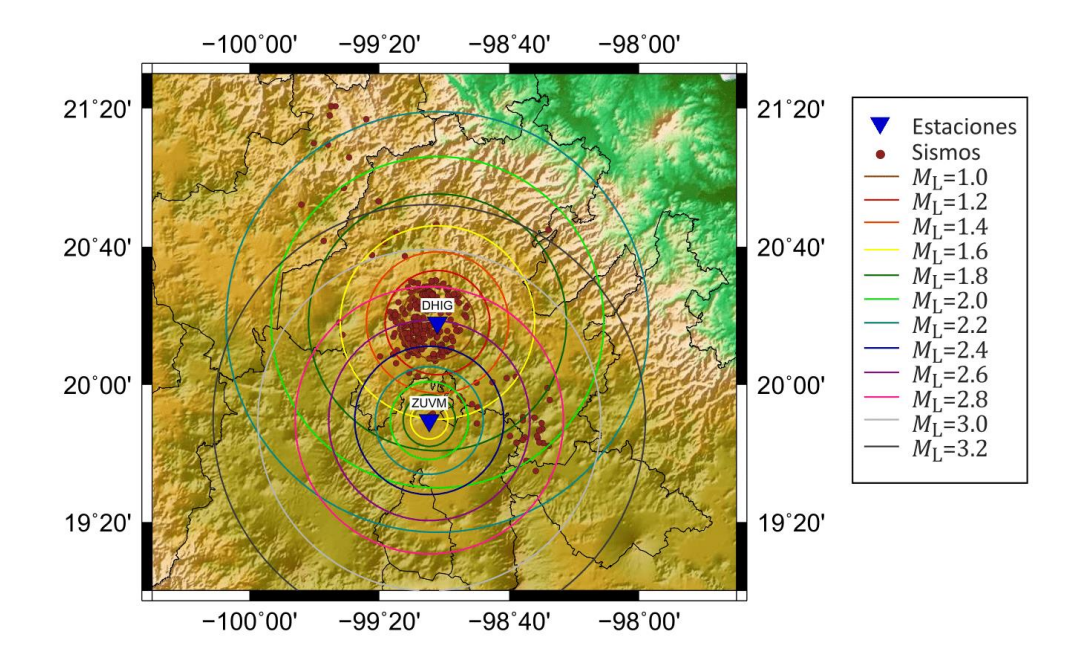

*Figura 4.13. Mapa donde se observan los radios de magnitud. Los círculos representan la magnitud local mínima del sismo originado en esa circunferencia para que pueda ser diferenciado del ruido en cada estación.* 

# **5 Discusión y conclusiones**

#### **5.1 Discusión**

## **5.1.1 Modelo de velocidades de la corteza**

De acuerdo con lo analizado en el apartado 3.3, los diferentes modelos que se utilicen para realizar la localización de un sismo son indispensables para obtener coordenadas e hipocentros más certeros. Cuando se eligen los modelos de velocidades se está ajustando el viaje de la onda a una estructura, esencialmente cuando se realiza la selección de las fases P y S, la diferencia de tiempo obtenida se ajusta a la estructura propuesta por el modelo de velocidades y por lo tanto surgen las diferencias en las coordenadas obtenidas de acuerdo con el modelo que se desee utilizar.

En este caso, al analizar tres modelos de velocidad se han obtenido tres coordenadas, los mapas mostrados en las Figura 4.4 muestran la distribución de los sismos en la región estudiada y permite visualizar el ajuste de las coordenadas de acuerdo con el modelo de velocidades. Utilizando el modelo utilizado por el SSN los sismos se acumulan cercanos a la estación DHIG, esto se debe esencialmente a que este modelo empieza a buscar las coordenadas a los cinco kilómetros de profundidad y ajusta muchos sismos a esa profundidad, por lo tanto, el tiempo de viaje de las ondas lo compensa ajustando con un acercamiento del epicentro a la estación DHIG. De manera similar, utilizando el modelo de Soto Peredo (2012), la profundidad de los sismos tienen una media de 6.3 km y por lo tanto las coordenadas se ajustan cercanas a la estación DHIG. El modelo propuesto por Espíndola Castro (2009) ajusta la profundidad de la mayoría de los sismos a 3 km lo que lleva a que las coordenadas se encuentren un poco más lejanas de la estación.

El modelo utilizado por el SSN y el obtenido por Soto Peredo (2012) permiten que al incluir más estaciones (más picados de las fases P y S) se tengan valores más bajos de rms; con una media de rms de 0.35 y 0.33, respectivamente.

Para poder darle más validez a uno de los tres modelos de velocidad de la corteza, se plantea que satisfagan varios aspectos; el primero de ellos es que los modelos de velocidad permiten describir tanto la parte profunda como la parte somera de la corteza, al implementar más capas someras se puede decir que se está teniendo mayor resolución que se verá reflejado en las localizaciones y conjuntamente deben de responder a las características del lugar, la geología y la estructura.

Si se analiza con mayor detalle las características mencionadas; los principales rasgos estructurales corresponden a numerosas fallas normales y fracturas que cortan a las rocas sedimentarias y volcánicas, que se encuentran descritas en el apartado 2.4.

Relacionando con las características de las rocas, en la parte más somera, con un máximo de espesor de hasta 1000 m, se encuentran aflorando una gran variedad de rocas: tobas, dioritas, basaltos, y las mismas rocas que son el basamento de todo el lugar, las calizas de la formación el Doctor y Soyatal, las lutitas y areniscas de la formación Mezcala, hasta aluviones y conglomerados de la formación el Moro.

Es conveniente un modelo que tenga capas someras, porque permitiría una mejor descripción de la zona, como lo es el modelo de Soto Peredo (2012) y Espíndola Castro (2009), teniendo el límite de la primera capa a 2.4 y 2 km, respectivamente. Cada modelo le da diferente valor de velocidad de onda P a esa primer capa, para el de Soto Peredo (2012) a 0 km un valor de 3.5 [km/s] y a 2.4 [km], 5.9 [km/s], el modelo de Espíndola Castro (2009) a 0 [km] un valor de velocidad de 5.10 [km/s] y a 2 [km] de profundidad un valor de 6.32 [km/s].

Posiblemente el modelo de Soto Peredo (2012) contemple mejor los valores de velocidad con la geología contemplada, dado que se tienen desde aluviones hasta rocas volcánicas. Además, las localizaciones de los sismos coinciden con aquellas estructuras que se encuentran sísmicamente activas (Figura 5.1).

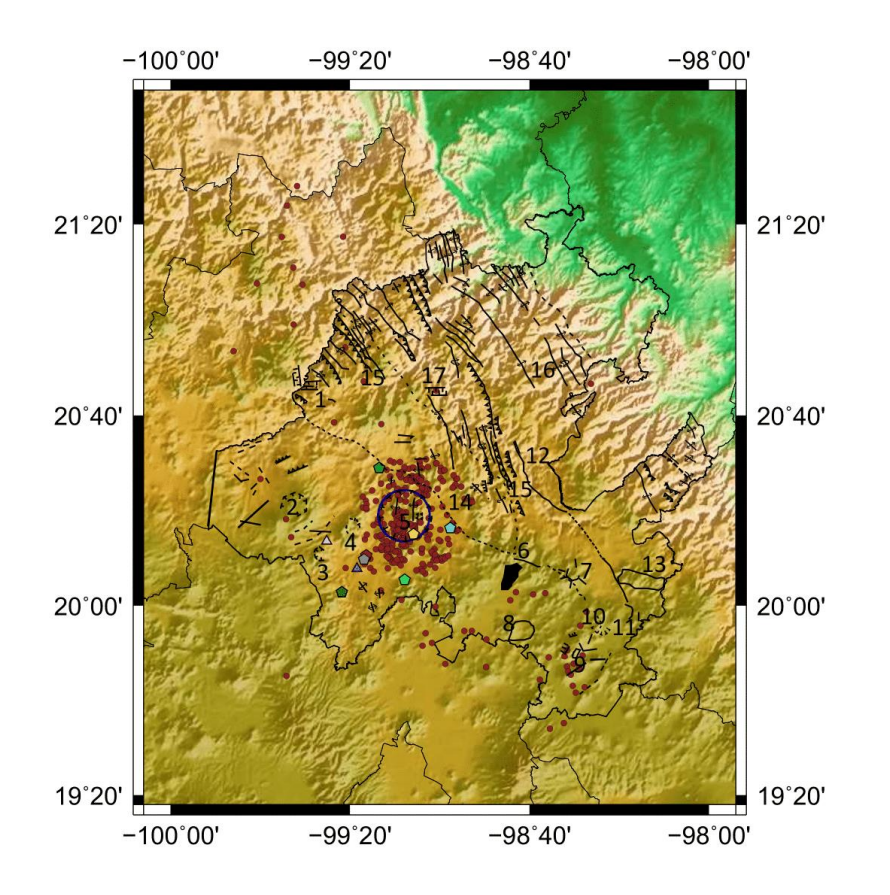

*Figura 5.1.Mapa con estructuras y sismos localizados (puntos rojos) con el modelo Soto Peredo (2012) en el estado de Hidalgo.*

## **5.1.2 Magnitud local**

De acuerdo con los valores obtenidos de magnitud local se determinó que los sismos que sucedan a distancias menores de 8 kilómetros de estación DHIG, el valor de magnitud local será subestimada. También se observó la sobreestimación de magnitudes locales para magnitudes menores de 3.0 comparando con el catálogo del SSN.

En general, la Figura 4.9 muestra como la escala de magnitud coda sobreestima los valores de magnitud, ya que los valores de magnitud local son menores.

La determinación de la magnitud en cada escala toma parámetros distintos, para la escala de magnitud coda se analiza la posible duración del sismo y esta está sujeta al criterio de cada analista. Por otra parte, la magnitud local es una magnitud de amplitud en la cual influyen procesos como amplificación de las ondas, los posibles efectos de sitio (geología), las correcciones de estación, la interacción suelo-sismómetro, la misma atenuación, etc.

Otro factor importante implementado en este trabajo fue la rotación de las componentes horizontales para reorientar al norte geográfico todos los registros utilizados, influyendo considerablemente en la localización de los epicentros y modificando las distancias epicentro-estación.

Por último, la variabilidad de  $M_L$  es de 0.13 al implementar o no los nuevos valores de polos y ceros, para la respuesta instrumental de un sismómetro Wood Anderson, propuestos por Uhrhammer y Collins (1990). Todos estos factores mencionados, posiblemente marcan la diferencia entre las dos escalas de magnitud.

#### **5.1.3 Función de atenuación**

Para poder dar más características de la región de estudio es indispensable comparar los resultados con una variedad de estudios. En este caso es posible comparar comportamiento de la atenuación en función de la distancia (Figura 5.3), con los estudios que se han realizado en México y en otros lugares, como California.

Comparando la curva obtenida en este trabajo con aquéllas para el centro de California (Boore y Hutton, 1987) y sur de California (Bajun y Joyner, 1984), dentro de los primeros 20 kilómetros, las tres curvas mantienen un comportamiento similar. Después de los 100 y hasta los 300 kilómetros, las tres curvas tienen comportamientos similares, ya que mantienen la misma pendiente indicando que disminuyen la misma amplitud a una misma distancia. Este mismo comportamiento lo mantienen las curvas propuestas para Baja California Norte (Munguía, 1999), ya que estas se comportan de manera similar a los resultados del sur de California (Boore y Hutton, 1987).

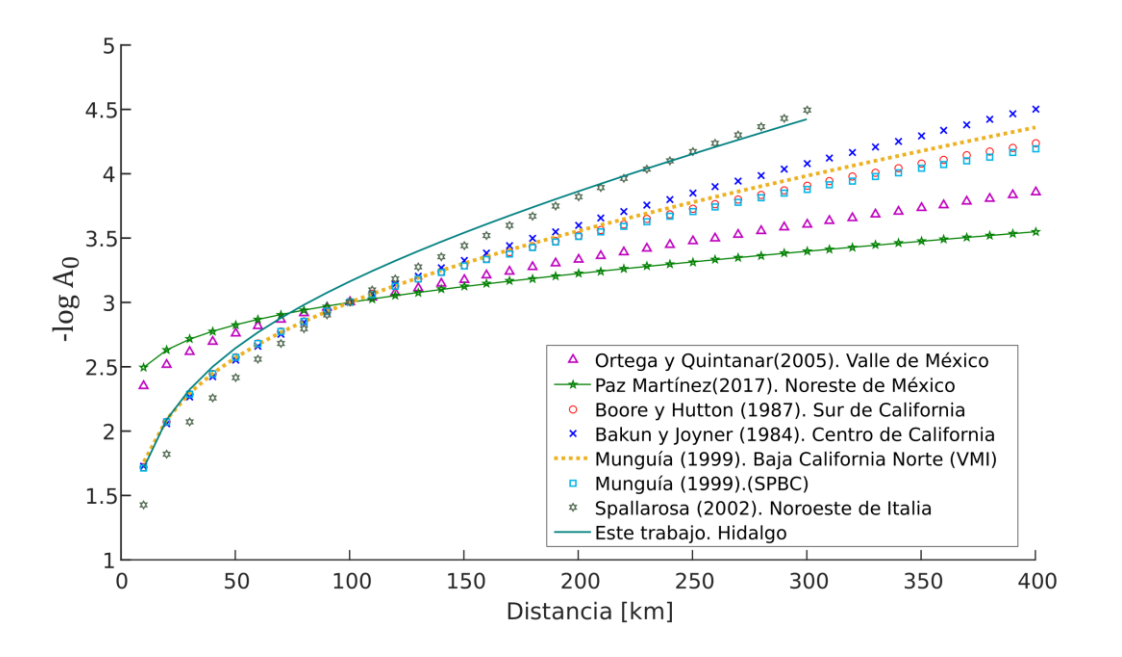

*Figura 5.3. Curvas de atenuación. Comparación de* − log A<sub>0</sub> obtenida en este trabajo con diferentes regiones.

Se observa en general, la curva obtenida en este trabajo muestra que existe una mayor atenuación comparando con las regiones analizadas y además es rápida dentro de los primeros 80 kilómetros, ya que el logaritmo de la amplitud decae casi tres veces al haber recorrido esa distancia.

Comparando con la región del noreste de México (Paz Martínez, 2017), la atenuación sigue siendo mayor y dentro de los primeros 50 kilómetros decae más rápidamente la amplitud. Sucede lo mismo al comparar con el comportamiento de la atenuación en el Valle de México (Ortega y Quintanar, 2005), la atenuación para la región de Hidalgo sigue siendo mayor. Si se hace una comparación de los sismos someros que suceden en estas tres regiones, noreste de México, Valle de México e Hidalgo, podemos ver que en la región donde menos se percibe el movimiento del suelo causado por las ondas es Hidalgo. Probablemente si sucede un sismo a una misma profundidad en estas tres regiones y con la misma cantidad de energía, como la atenuación es mayor en la región de Hidalgo, dejará de ser percibido a menores distancias del epicentro.

La curva obtenida en este trabajo mantiene un comportamiento un poco similar a los resultados del noroeste de Italia (Spallarosa, 2002) en los primeros 40 kilómetros,

aunque la primera sigue teniendo mayor atenuación. En contraste, después de los 200 kilómetros la atenuación es mayor en el noroeste de Italia.

Comparando ambas regiones, la gran cantidad de sismos que suceden al noroeste de Italia se deben a la interacción entre las placas Africana y Euroasiática, provocando así la misma interacción entre dos cadenas de montañas: los Alpes y los Apeninos. El límite entre estas dos superficies es llamado zona de Voltaggio Sestri, que incluye diferentes unidades metamórficas y no metamórficas en contacto. Entrando en contacto las unidades tectonometamórficas pertenecientes a Los Alpes de Liguria con rocas ofiolitas metamórifcas, metagabros, metabasaltos, metasedimentos y por otro lado las unidades Ligurias de los Apeninos del norte con rocas ofiolitas, secuencias sedimentarias y conglomerados. La interacción entre los dos cinturones orogénicos ha desarrollado una gran cantidad de fallas que rompen las rocas descritas donde algunas de estas se han mantenido activas (Molli et al., 2010).

En la región estudiada en este trabajo afloran diferentes tipos de formaciones, de las más importantes son la formación del Doctor y Soyatal conformadas por rocas calcáreas (Wilson et al., 1955) y la formación Mezcala con lutitas, limolitas, margas y areniscas. Principalmente estas tres formaciones son el basamento y gran parte se encuentran plegadas, fracturadas y con un gran número de fallas. También se tienen el grupo el Morro, el cual contiene conglomerados formados por lutitas, arenas y rocas calcáreas (Simons y Mapes, 1957); así como el grupo Pachuca, que está conformado por una gran cantidad de rocas volcánicas variando en composición de basaltos a riolitas.

Haciendo una comparación de ambas zonas, Hidalgo e Italia, podemos observar la gran variabilidad de litología, ambas presentan bastante estructuras y con rocas con velocidades de viaje de las ondas sísmicas variadas. Para el caso de Italia se tiene una presencia de bastantes rocas metamórficas y para Hidalgo, una variedad de material desde rocas ígneas y calizas hasta aluviones. La presencia de rocas con una velocidad alta lleva a suponer el rápido decaimiento de energía y, por lo tanto, de la amplitud de las ondas.

65

#### **5.2 Conclusiones**

El modelo de Soto Peredo (2012) fue elegido para tomar los valores de las coordenadas para la inversión, ya que presentaba mejores ajustes de los valores de rms así como por la posibilidad de agregar más estaciones (elección de fases de onda P y S) para tener una mejor cobertura azimutal al realizar la localización. Por otro lado, el modelo de la estructura: número de capas y su respectiva velocidad, comprenden mejor las características geológicas tanto del tipo de rocas como de las estructuras presentes. Los valores de profundidad obtenidos se encuentran mayoritariamente entre 0.5 y 7 km con una media de 6.3 km, varias fallas se encuentran cartografiadas y coincide la localización de los sismos, pero pudiesen existir muchas donde los sedimentos recientes las estén ocultando.

A partir de 343 sismos registrados en el estado de Hidalgo y en las zonas cercanas, se obtuvo una función de atenuación que permite relacionar las mediciones de amplitud de las trazas símicas simuladas en un sismómetro Wood Anderson y las distancias de los epicentros a las estaciones. De acuerdo con la curva o función de atenuación obtenida en este trabajo es posible concluir que en la zona cercana a Demacú, Hidalgo, la amplitud de las ondas símicas se atenúa rápidamente en los primeros 80 kilómetros de viaje. El decaimiento de amplitud en esos primeros kilómetros es muy rápido, y por lo tanto, en la zona no son tan perceptibles los sismos como en otras regiones del país y no han causado daños importantes en la región. Recordando que el estado de Hidalgo se encuentra en los límites de la Faja Volcánica Trans Mexicana y la Sierra Madre Oriental, la mayor cantidad de sismos registrados se encuentran en la FVTM. Sin embargo, esto no limita que solo se puedan presentar ahí.

Las pruebas para determinar los valores teóricos de magnitud local, en donde los sismos puedan llegar a ser diferenciados del ruido sísmico, mostraron que para la región del norte del estado sería muy difícil que se detectaran con estaciones del centro del país como las de la RSVM. Una zona de monitoreo muy importante es la región de Zimapán por el impacto que pueda tener algún incidente de carácter geológico. De acuerdo con las

66

localizaciones, aparentemente no se presentan sismos, pero por la prueba realizada de los valores teóricos de magnitud local, se puede tener omisiones en las detecciones de sismos pequeños que pudieran ocurrir en esa región.

Se espera que este trabajo forme parte de catálogos que permitan una nueva forma de caracterizar regiones específicas del país. Los problemas presentados en este trabajo, como un posible catálogo incompleto por la falta de detección de las estaciones son un claro ejemplo de la necesidad de la ampliación de estaciones sismológicas a lo largo de la República Mexicana, permitiendo generar más estudios completos y mantener zonas de monitoreo para la evaluación de peligro sísmico.

### **Bibliografía**

**Alsaker, A., Kvamme, L., Hansen, R., Dahle, A. y Bungum, H. (1991).** The  $M_L$  scale in Norway. Bulletin of the Seismological Society of America 81(2), 379–398.

**Aster, R., Borchers, B. y Thurber, C. (2005).** Parameter estimation and inverse problems, Elsevier Academic Press.

**Bakun, W. H. y Joyner, W. B. (1984).** The  $M_L$  scale in central California. Bulletin of the Seismological Society of America 74(5), 1827–1843.

**Baumbach, M., Bindi, D., Grosser, H., Milkereit, C., Parolai, S, Wang, R., Karkisa, S., Zünbul, S. and Zschau, J. (2003).** Calibration of an  $M<sub>L</sub>$  scale in northwestern Turkey from 1999 Izmit aftershocks. *Bull. Seism. Soc. Am*., **93**(5), 2289-2295.

**Boore, D. M. (1989).** The Richter scale: its development and use for determining earthquake source parameters. Tectonophysics 166(1), 1–14. Bulletin of the Seismological Society of America 89(3), 750–763.

**Bormann, P. (2012).** New Manual of Seismological Observatory Practice (NMSOP-2), IASPEI,GFZ German Research Centre for Geosciences, Potsdam; http://nmsop.gfzpotsdam.de; DOI:10.2312/GFZ.NMSOP-2 urn:nbn:de:kobv:b103-NMSOP-2.

**Campillo, M., Singh, S. K., Shapiro, N., Pacheco, J., Hermann, R. B. (1996).** Crustal structure of south of the Mexican volcanic belt, based on group velocity dispersion. Geof. Int., 35 No. 4 p.p. 361-370.

**Cervantes-Mede, A. Armienta, M. (2004).** Influence of faulting on groundwater quality in Valle del Mezquital, Mexico. Geofísica Internacional. 43.

**Chavez, D. E. and K. F. Priestley (1985).**  $M<sub>L</sub>$  observations in the Great Basin and  $M<sub>0</sub>$ versus  $M_L$  relationships for the 1980 Mammoth Lakes, California, earthquake sequence. Bull. Seism. Soc. Am. 75, 1583–1598.

**Condori, C., Tavera, H., Marotta, G. S., Rocha, M. P., & França, G. S. (2017).** Calibration of the local magnitude scale  $(M<sub>L</sub>)$  for Peru. *Journal of Seismology*, **21**( 4), 987– 999.

**Di Bona, M. (2016).** A local magnitude scale for crustal earthquakes in Italy, Bull. Seismol. Soc. Am. 106, 242–258, doi: 10.1785/0120150155.

**Espíndola Castro, Víctor Hugo (2009).** Modelos de velocidad cortical en México, utilizando funciones de receptor en las estaciones de la red nacional de banda ancha. Tesis de doctorado. Universidad Nacional Autónoma de México.

**García-Palomo, A., Macías, J., Tolson, G., Valdez, R., Mora-Chaparro, J. (2002)**. Volcanic stratigraphy and geological evolution of the Apan region, east-central sector of the Transmexican Volcanic Belt: Geofísica Internacional, 41, 133-150.

**Gutenberg, B. (1945).** Amplitudes of surface waves and magnitudes of shallow earthquakes*.* Bulletin of the Seismological Society of America, 35 (1). pp. 3-12. ISSN 0037- 1106.

**Gutenberg, B. y Richter, C. (1942).** Earthquake magnitude, intensity, energy, and acceleration. Bulletin of the Seismological Society of America 32(3), 163–191.

**Gutenberg, B. y Richter, C. F. (1956).** Earthquake magnitude, intensity, energy, and acceleration. Bulletin of the seismological society of America 46(2), 105–145.

**Greenhalgh, S. A. and R. Singh (1986).** A revised magnitude scale for South Australian earthquakes. Bull. Seism. Soc. Am. 76, 757–769.

**Havskov, J. y Ottemöller, L. (2010).** Routine data processing in earthquake seismology: with sample data, exercises and software. Springer.

**Hernández Avelino, I. (2008).** Caracterización geológica y petrológica de la estructura circular Mezquital (estado de Hidalgo) y su posible riesgo geológico. Tesis de maestría. Instituto Politécnico Nacional.

**Hernández Pérez, I., Vélez López, J., Mérida Montiel, R. (1996)** Texto guía de la carta magnética "Hoja Pachuca " F14-11. Estados de Hidalgo, Querétaro, Veracruz, Puebla y México. Escala 1 : 250 000. Secretaría de comercio y fomento industrial. Coordinación general de minería. Consejo de Recursos Minerales.

**Hutton, L. y Boore, D. M. (1987).** The  $M<sub>L</sub>$  scale in southern California. Bulletin of the Seismological Society of America 77(6), 2074–2094.

**Illsley‐Kemp, F., Keir, D., Bull, J. M., Ayele, A., Hammond, J. O. S., Kendall, J.‐M., et al. (2017).** Local earthquake magnitude scale and b-value for the Danakil Region of Northern Afar. *Bulletin of the Seismological Society of America*, **107**, 521– 531.

**[Kanamori, H. y Jennings, P.C., \(1978\)](https://www.google.com/search?rlz=1C1LDJZ_enMX501MX501&sxsrf=ACYBGNQEE-MmP4D3SY-g4CbAsonaLAzmBg:1568084590101&q=Kanamori,+H.+and+Jennings,+P.C.,+1978.+Determination+of+local+magnitude,+M,,+from+strong+motion+accelerograms.+Bull.+Seismol.+Soc.+Am.,+68:+471-485.&spell=1&sa=X&ved=0ahUKEwjjzOGnosXkAhVGI6wKHeVpCbYQkeECCC4oAA)**[. Determination of local magnitude,](https://www.google.com/search?rlz=1C1LDJZ_enMX501MX501&sxsrf=ACYBGNQEE-MmP4D3SY-g4CbAsonaLAzmBg:1568084590101&q=Kanamori,+H.+and+Jennings,+P.C.,+1978.+Determination+of+local+magnitude,+M,,+from+strong+motion+accelerograms.+Bull.+Seismol.+Soc.+Am.,+68:+471-485.&spell=1&sa=X&ved=0ahUKEwjjzOGnosXkAhVGI6wKHeVpCbYQkeECCC4oAA)  $M_L$ , from [strong motion accelerograms. Bull. Seismol.](https://www.google.com/search?rlz=1C1LDJZ_enMX501MX501&sxsrf=ACYBGNQEE-MmP4D3SY-g4CbAsonaLAzmBg:1568084590101&q=Kanamori,+H.+and+Jennings,+P.C.,+1978.+Determination+of+local+magnitude,+M,,+from+strong+motion+accelerograms.+Bull.+Seismol.+Soc.+Am.,+68:+471-485.&spell=1&sa=X&ved=0ahUKEwjjzOGnosXkAhVGI6wKHeVpCbYQkeECCC4oAA) *[Soc](https://www.google.com/search?rlz=1C1LDJZ_enMX501MX501&sxsrf=ACYBGNQEE-MmP4D3SY-g4CbAsonaLAzmBg:1568084590101&q=Kanamori,+H.+and+Jennings,+P.C.,+1978.+Determination+of+local+magnitude,+M,,+from+strong+motion+accelerograms.+Bull.+Seismol.+Soc.+Am.,+68:+471-485.&spell=1&sa=X&ved=0ahUKEwjjzOGnosXkAhVGI6wKHeVpCbYQkeECCC4oAA)*[. Am., 68: 471-485.](https://www.google.com/search?rlz=1C1LDJZ_enMX501MX501&sxsrf=ACYBGNQEE-MmP4D3SY-g4CbAsonaLAzmBg:1568084590101&q=Kanamori,+H.+and+Jennings,+P.C.,+1978.+Determination+of+local+magnitude,+M,,+from+strong+motion+accelerograms.+Bull.+Seismol.+Soc.+Am.,+68:+471-485.&spell=1&sa=X&ved=0ahUKEwjjzOGnosXkAhVGI6wKHeVpCbYQkeECCC4oAA)

**Keir, D., G. W. Stuart, A. Jackson and A. Ayele (2006).** Local earthquake magnitude scale and seismicity rate for the Ethiopian Rift. Bull. Seism. Soc. Am. 96, 2221–2230.

**Kim, W. Y. (1998).** The  $M_L$  scale in Eastern North America, Bulletin of the Seismological Society of America, 88, 935–951.

**Kiratzi, A. A., and Papazachos, B. C. (1984).** Magnitude scales for earthquakes in Greece. *Bull. Seism. Soc. Am*., **74**, 3, 969-985.

**Langston, C. A., Brazier, R., Nyblade, A. A. y Owens, T. J. (1998).** Local magnitude scale and seismicity rate for Tanzania, East Africa. Bulletin of the Seismological Society of America 88(3), 712–721.

**Miao, Q. y Langston, C. A. (2007).** Empirical distance attenuation and the localmagnitude scale for the central United States. Bulletin of the Seismological Society of America 97(6), 2137–2151.

**Molli, G., Crispini, L., Malusà, M., Mosca, P., Piana, F., Federico, L. (2010).** Geology of the Northern Apennine-Western Alps junction area: a regional review. Journal of the Virtual Explorer. 36. 1-49. 10.3809/jvirtex.2010.00215.

**Muco, B., and Minga, P. (1991).** Magnitude determination of near earthquakes for the Albanian network. *Bolletino di Geofisica Teorica ed Applicata*., **XXXIII**, 129, 17-24.

**Ortega, R. y Quintanar, L. (2005).** A study of the local magnitude scale in the basin of Mexico: mutually consistent estimates of logA0 and ground-motion scaling. Bulletin of the Seismological Society of America 95(2), 605–613.

**Ortíz-Hernández, L. E., Hernández-Avelino, I. (2006).** Caracterización de la caldera Mezquital, estado de Hidalgo, V Reunión Nacional de las Ciencias de la Tierra.

**Paz Martínez, Edgar Gilberto (2017).** Determinación de una escala de magnitud local para el noreste de México. Tesis de maestría. Universidad Autónoma de Nuevo León.

**Pechmann, J.C., Nava, S.J., Terra, F.M., and Bernier, J.C. (2007).** Local magnitude determinations for Intermountain Seismic Belt earthquakes from broadband digital data, Bull. Seism. Soc. Am., **97**, 557-574.

**Pérez Velázquez, Miguel Ángel (2018).** [Orientación real de sismómetros de la red](http://oreon.dgbiblio.unam.mx/F/5GHGPRVK929YIBB9HSKYUYRXCIF5V9NJ7CGY6XVHIIHPQS8M4N-21707?func=full-set-set&set_number=024614&set_entry=000004&format=999)  [de banda ancha del Servicio Sismológico Nacional por medio del análisis de componentes](http://oreon.dgbiblio.unam.mx/F/5GHGPRVK929YIBB9HSKYUYRXCIF5V9NJ7CGY6XVHIIHPQS8M4N-21707?func=full-set-set&set_number=024614&set_entry=000004&format=999)  [principales y polarización de ondas Rayleigh](http://oreon.dgbiblio.unam.mx/F/5GHGPRVK929YIBB9HSKYUYRXCIF5V9NJ7CGY6XVHIIHPQS8M4N-21707?func=full-set-set&set_number=024614&set_entry=000004&format=999) . Tesis de licenciatura. Universidad Nacional Autónoma de México.

**Quintanar, L., Rodríguez-González, M.a., Campos-Enríquez, J. (2004).** A Shallow Crustal Earthquake Doublet from the Trans- Mexican Volcanic Belt (Central Mexico): Bulletin of the Seismological Society of America, 94, 845-855.

**Quintanar L., A. Cárdenas-Ramírez, D. I. Bello-Segura, V. H. Espíndola, J. A. Pérez-Santana, C. Cárdenas-Monroy, A. L. Carmona-Gallegos, and I. Rodríguez-Rasilla (2018).** A Seismic Network for the Valley of Mexico: Present Status and Perspectives; Seismological Research Letters, Volume 89, Number 2A, pp. 356-362, March/April 2018.

**Rezapour, M. y Rezaei, R. (2011).** Empirical distance attenuation and the local magnitude scale for northwest Iran. Bulletin of the Seismological Society of America 101(6), 3020–3031.

**Richter, C. F. (1935).** An instrumental earthquake magnitude scale. Bulletin of the Seismological Society of America 25(1), 1–32.

**Richter, C. F. (1958).** Elementary seismology. W. H. Freeman.

**Saunders, I., Ottemöller, L., Brandt, M. B. C., y Fourie, C. J. S. (2011).** Calibration of an ML scale for Sourt Africa using tectonic earthquake data recorded by the South African National Seismograph Network: 2006 to 2009.

**Savage, M. K. y Anderson, J. G. (1995).** A local-magnitude scale for the western Great Basin-eastern Sierra Nevada from synthetic Wood-Anderson seismograms. Bulletin of the Seismological Society of America 85(4), 1236–1243.

**Simons, F., y Mapes V., E. (1956).** Geology and ore deposits of the Zimapan mining district, Hidalgo, Mexico: U.S. Geol. Survey Prof.

**SSN (2019):** Servicio Sismológico Nacional, Instituto de Geofísica, Universidad Nacional Autónoma de México, México.

[URL:http://www.ssn.unam.mx](http://www.ssn.unam.mx/)

DOI: http//doi.org/10.21766/SSNMX/SN/MX

**Soto Peredo, Jorge (2012).** Sismicidad en el estado de Hidalgo durante 1997-2010. Tesis de licenciatura. Universidad Nacional Autónoma de México.
**Spallarossa, D., Bindi, D., Augliera, P. y Cattaneo, M. (2002).** An M<sub>L</sub> scale in northwestern Italy. Bulletin of the Seismological Society of America 92(6), 2205–2216.

**Stange, St. (2006).**  $M_{\rm L}$  determination for local and regional events using a sparse network in Southwestern Germany. *J. Seismol*., 10, 247-257.

**Stein, S. y Wysession, M. (2009).** An introduction to Seismology, earthquakes, and Earth structure. John Wiley & Sons.

**Suter, M., Carrillo, M.M., López, M.M., Farrar, E. (1995).** The Aljibes half-graben Active extension at the boundary between the trans-Mexican volcanic belt and the Basin and Range Province, Mexico. Geol. Soc. of America Bull. V. 107. Núm. 6. p. 627-641.

**Suter, M., Carrillo-Martínez, M., Quintero-Legorreta, O. (1996**). Macroseismic study of shallow earthquakes in the central and eastern parts of the trans-Mexican volcanic belt, Mexico: Seismological Society of America Bulletin, 86, 1952-1963.

**Suter, M., López-Martínez, M., Quintero-Legorreta, O., Carrillo-Martínez, M. (2001)** Quaternary intra-arc extension in the central Trans-Mexican volcanic belt: Geological Society of America Bulletin, 113(6), 693-703.

**Uhrhammer, R., Hellweg, M., Hutton, K., Lombard, P., Walters, A., Hauksson, E. y Oppenheimer, D. (2011).** California Integrated Seismic Network (CISN) local magnitude determination in California and vicinity. Bulletin of the Seismological Society of America 101(6), 2685–2693.

**Uhrhammer, R. A., and E. R. Collins (1990).** Synthesis of Wood–Anderson seismograms from broadband digital records, Bull. Seismol. Soc. Am. 80, 702–716.

**Vidal, A. y Munguía, L. (1999).** The  $M_L$  scale in northern Baja California, México. . Bulletin of the Seismological Society of America 89(3), 750–763.

**Wahlström, R., and Strauch, W. (1984).** A regional magnitude scale for Central Europe based on crustal wave attenuation. *Seismological Dep. Univ. of Uppsala, Report*  No. 3-84, 16 pp.

**Wilson, B. W., Hernández, P., y Meave T., E, (1955).** Un arrecife cretácico en la parte oriental del Estado de Querétaro: Soc. Geol. Mexicana Bol., v. 18, p. 1-10.

## **Anexo A**

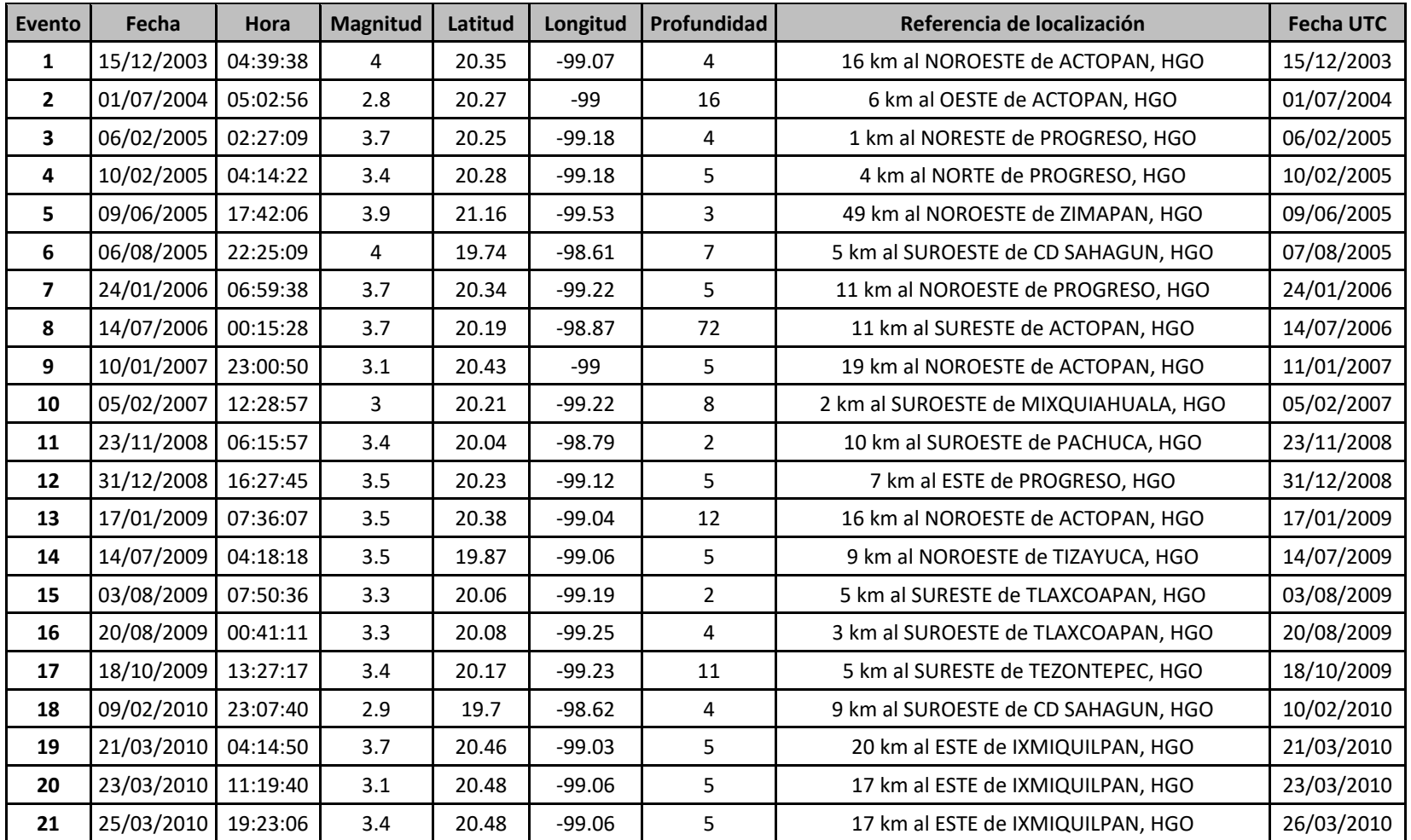

### *Tabla A.1 Sismos repostados por el SSN y que forman parte de la base de datos.*

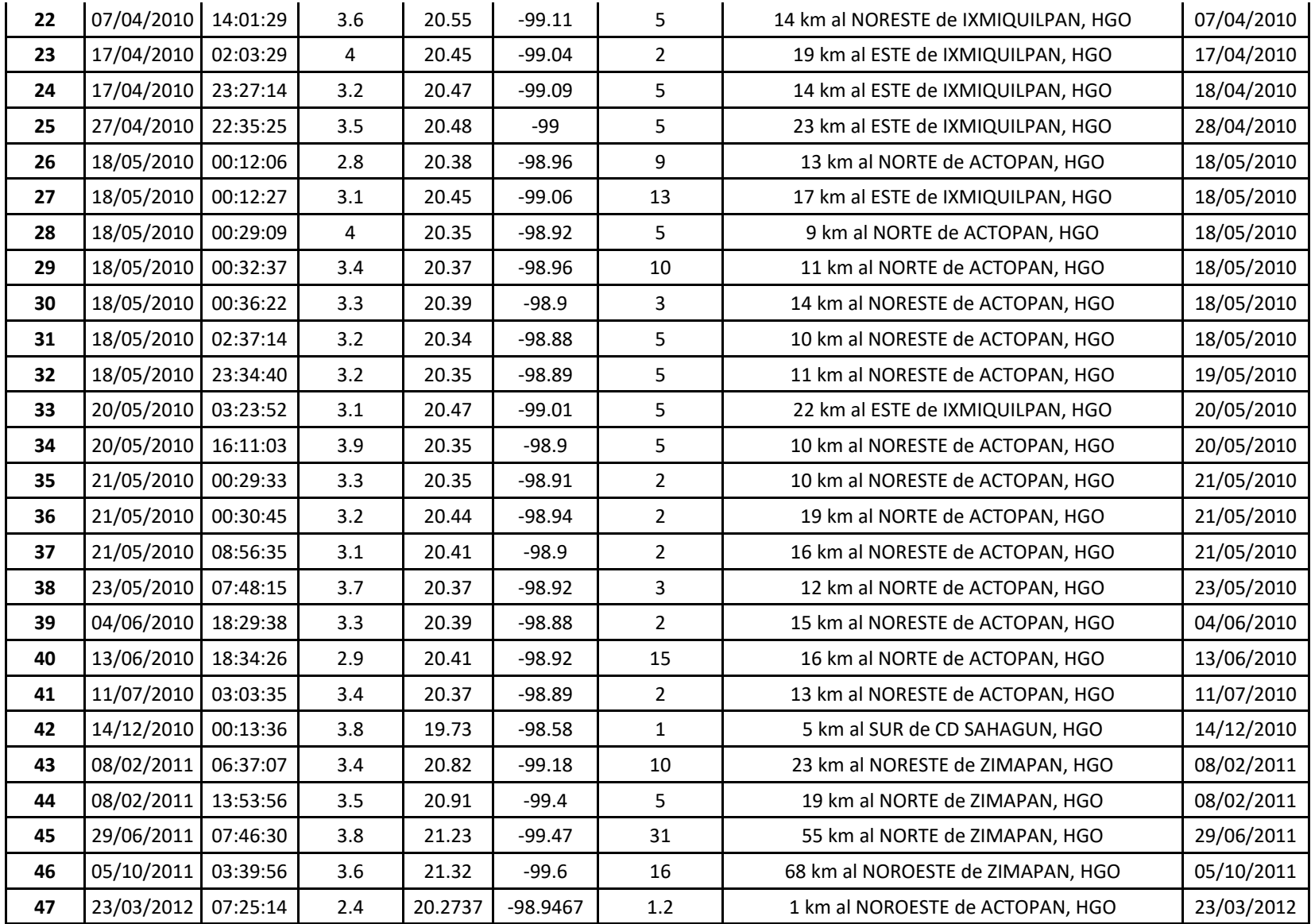

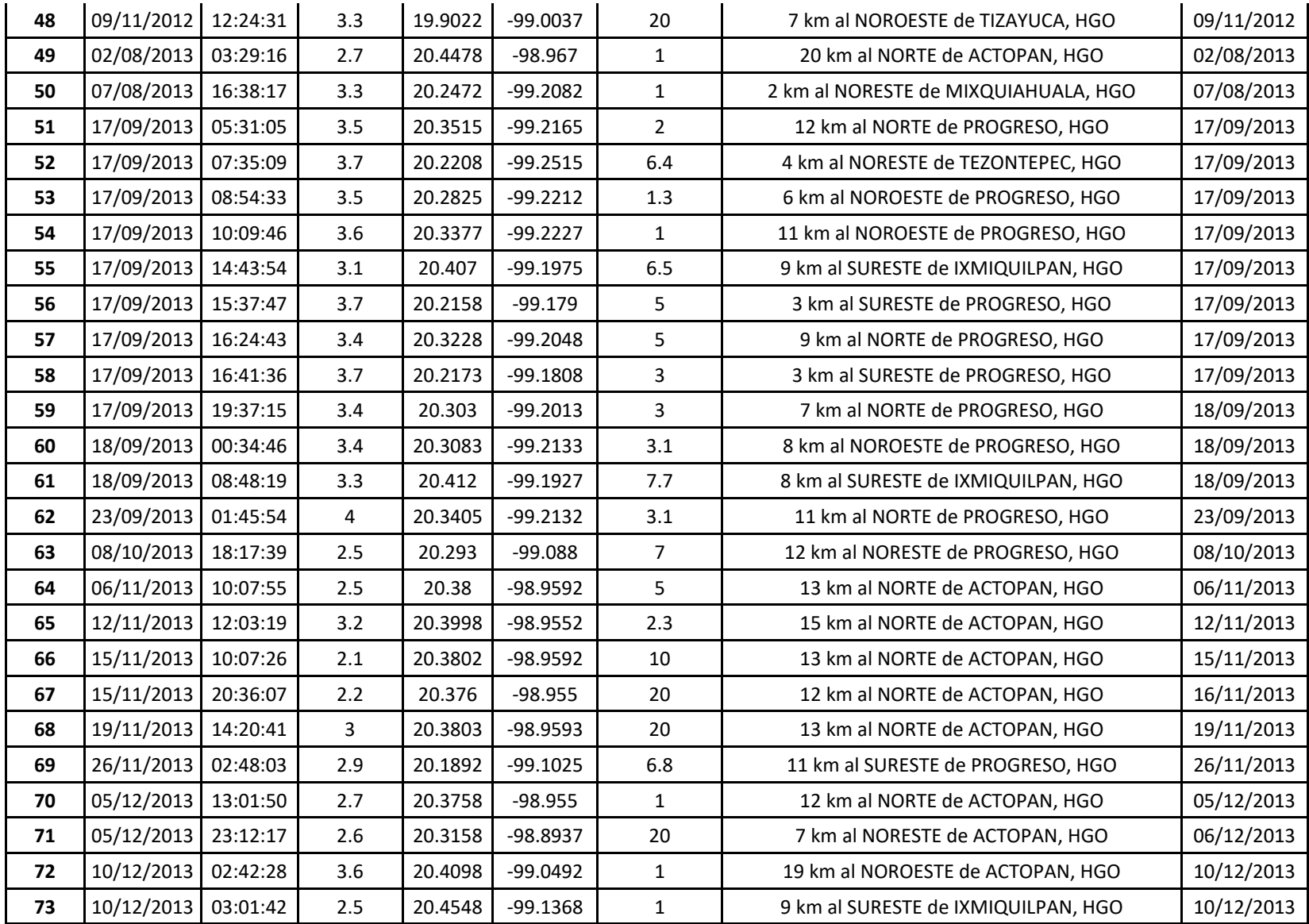

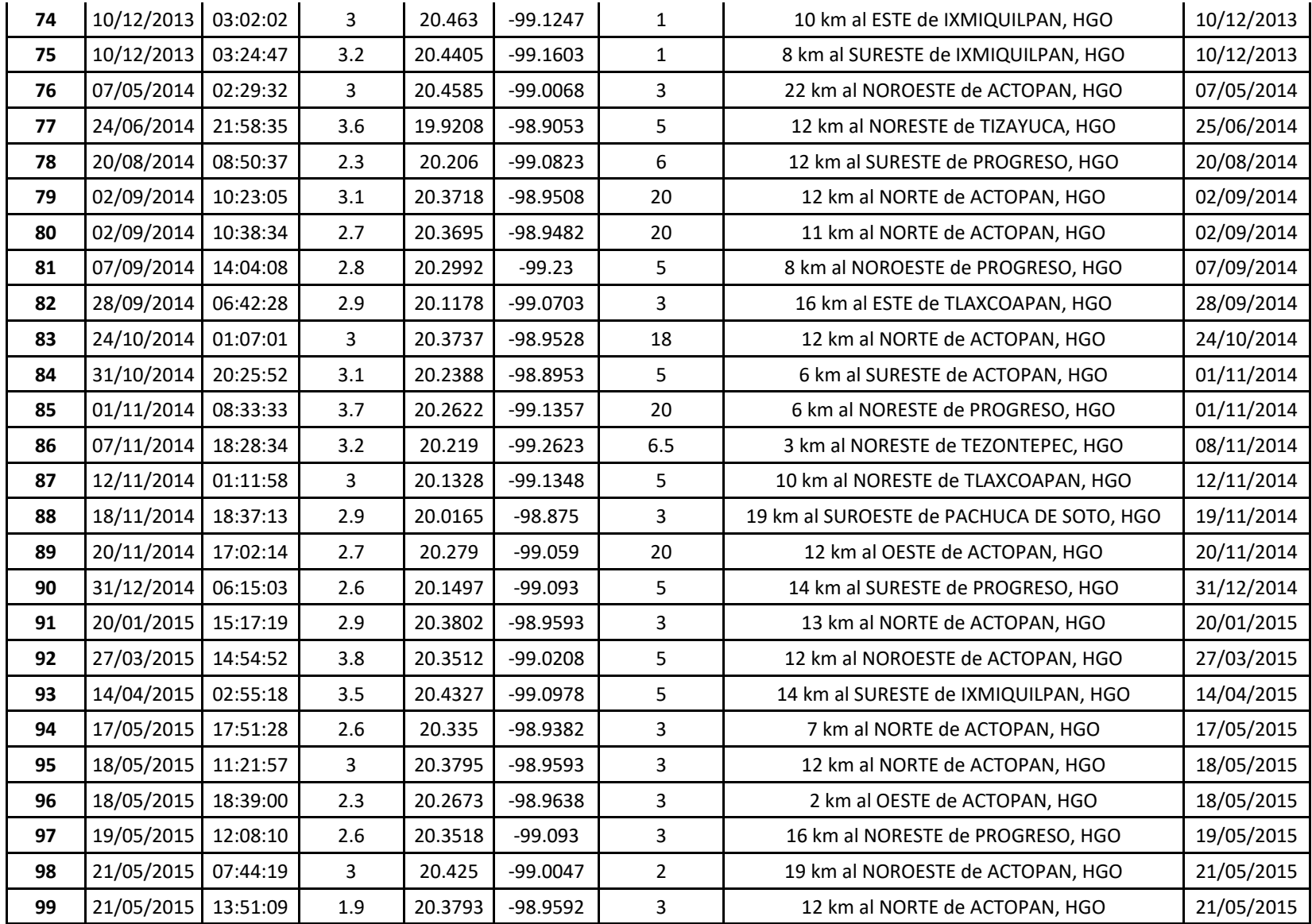

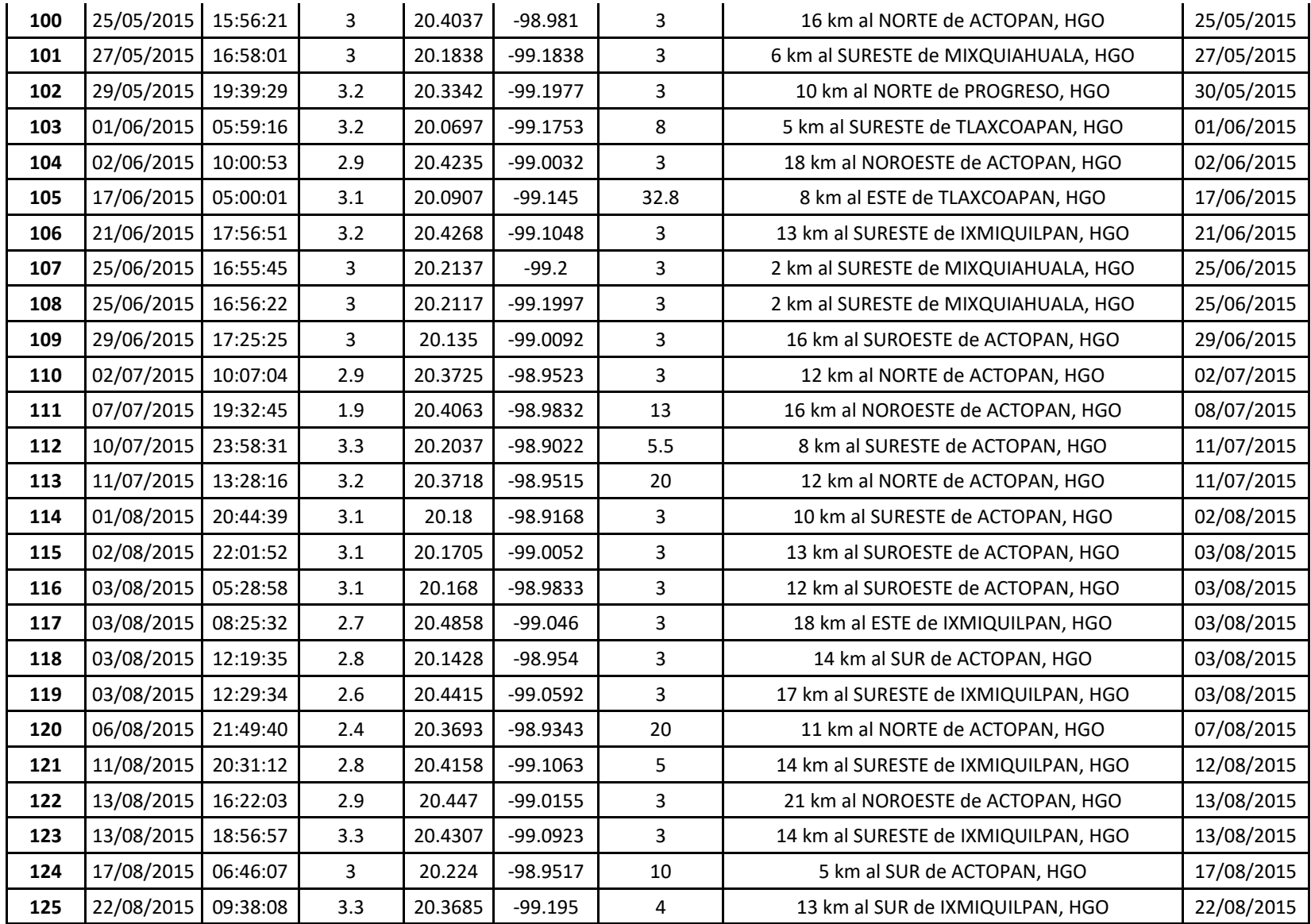

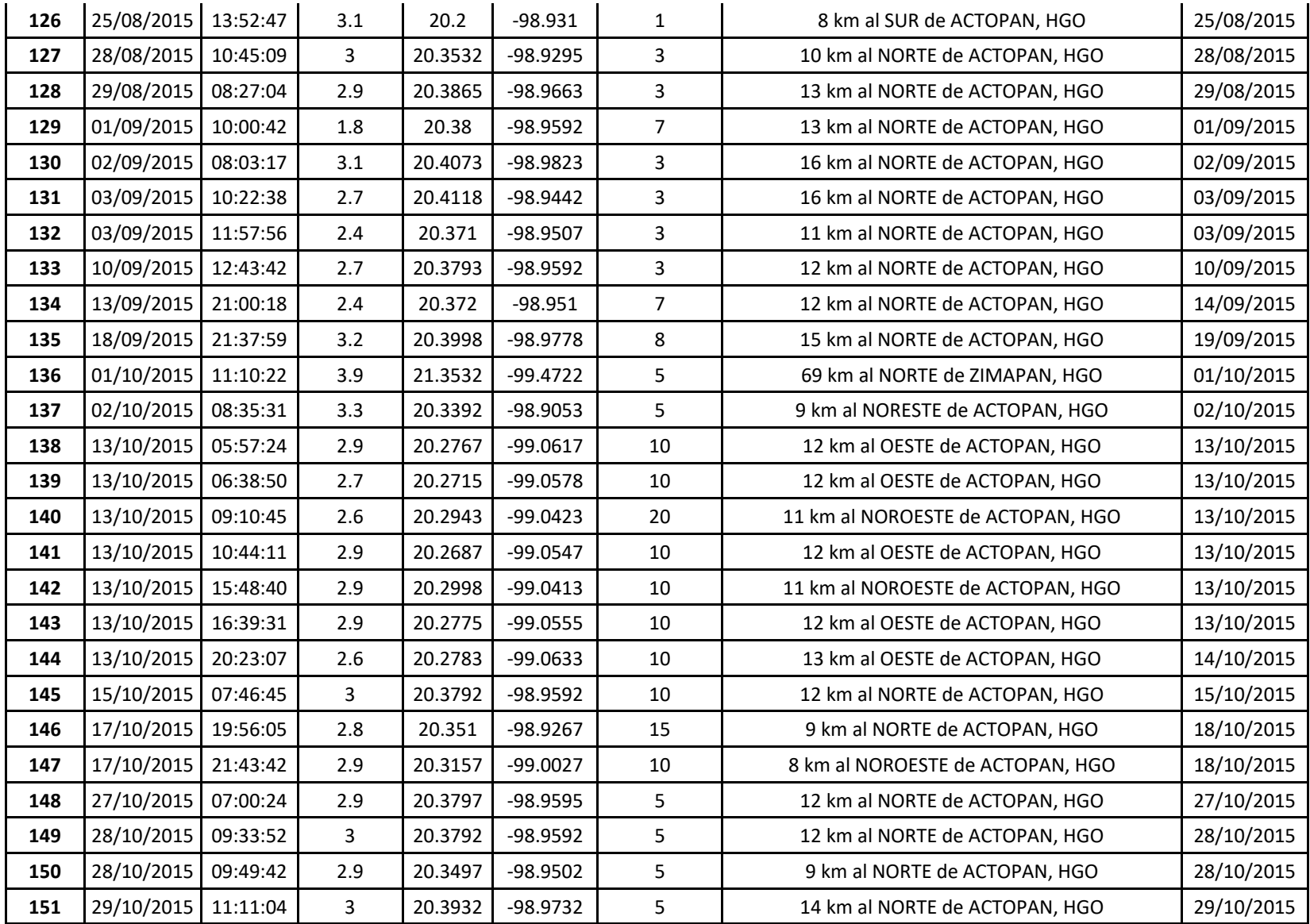

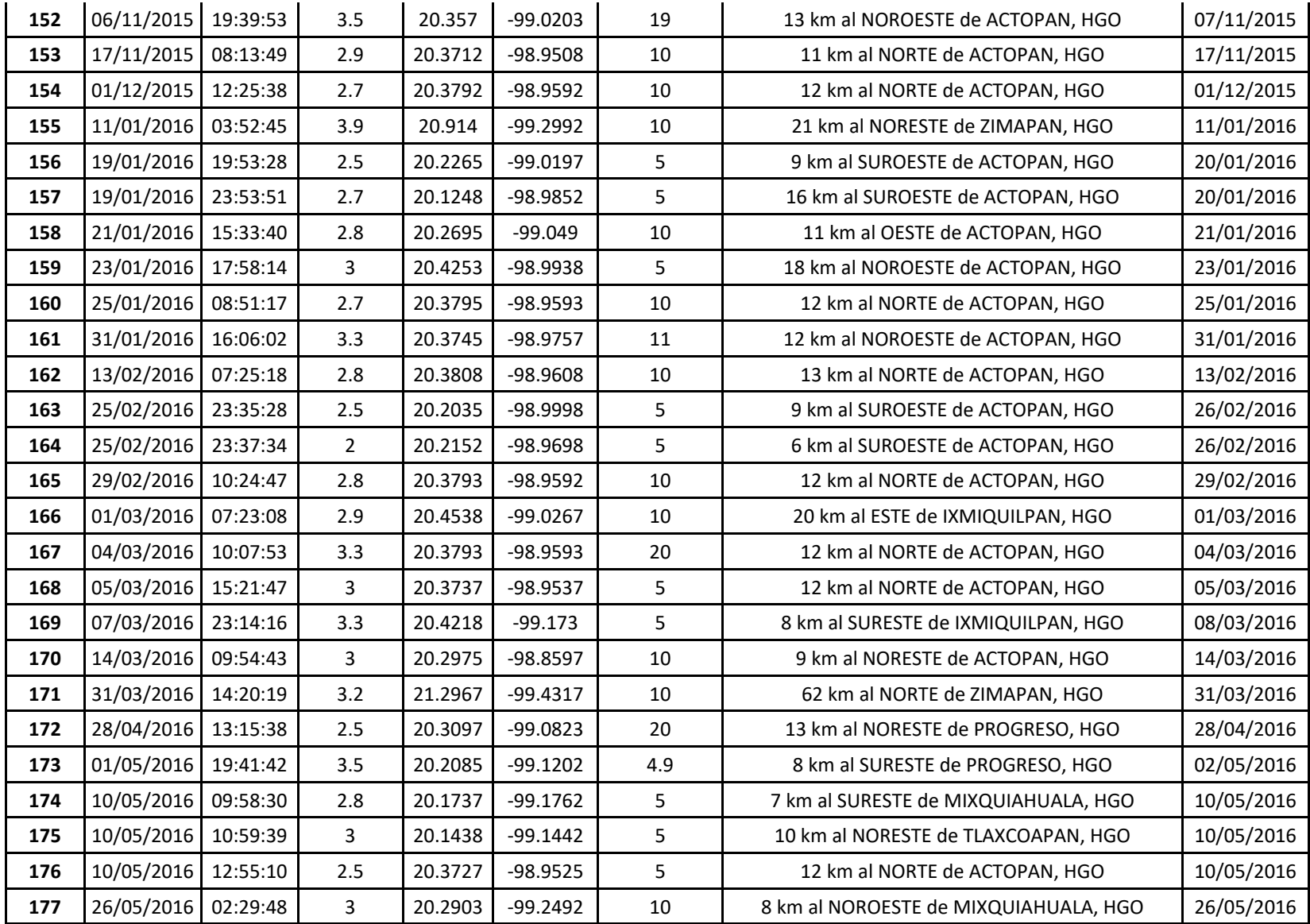

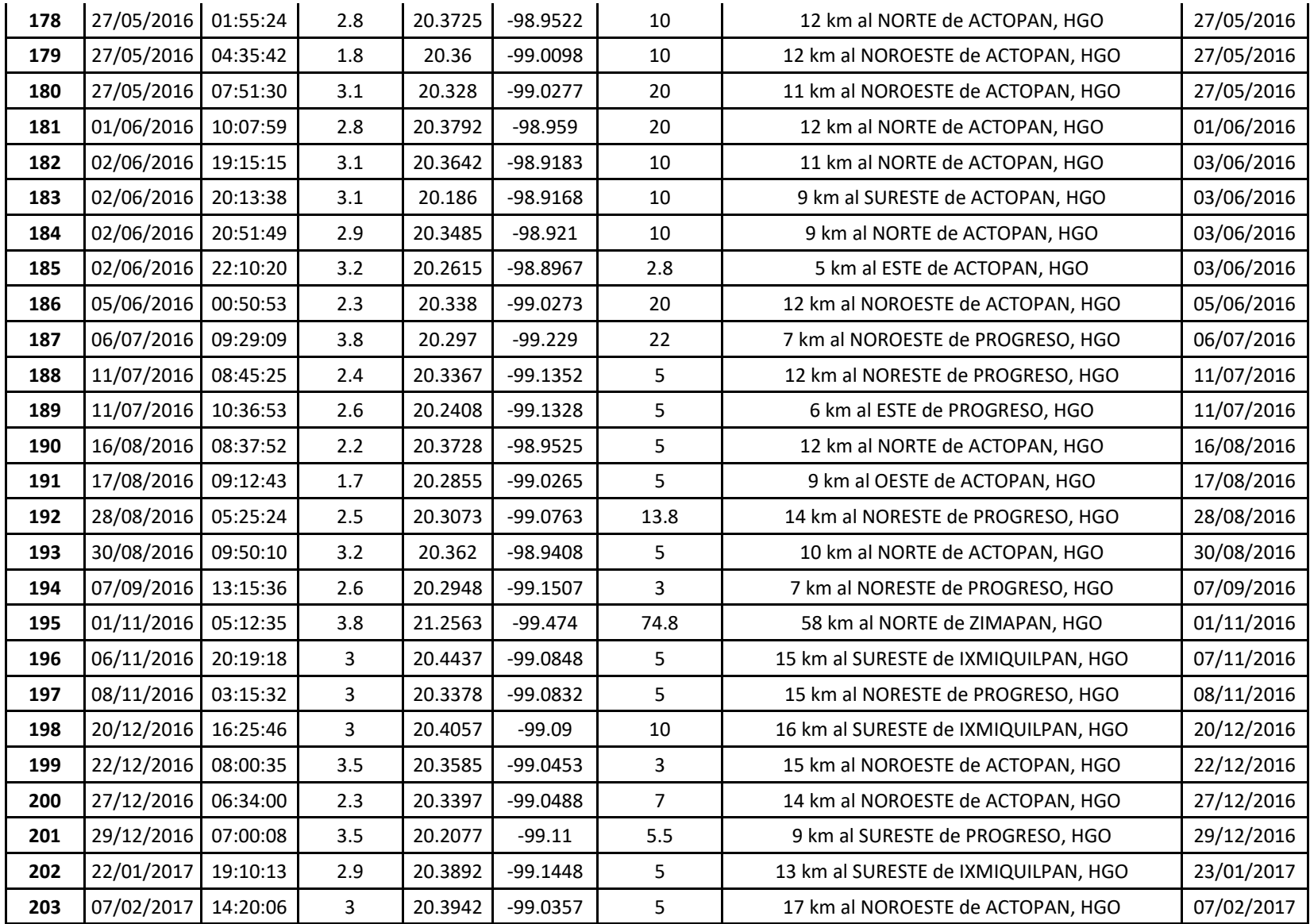

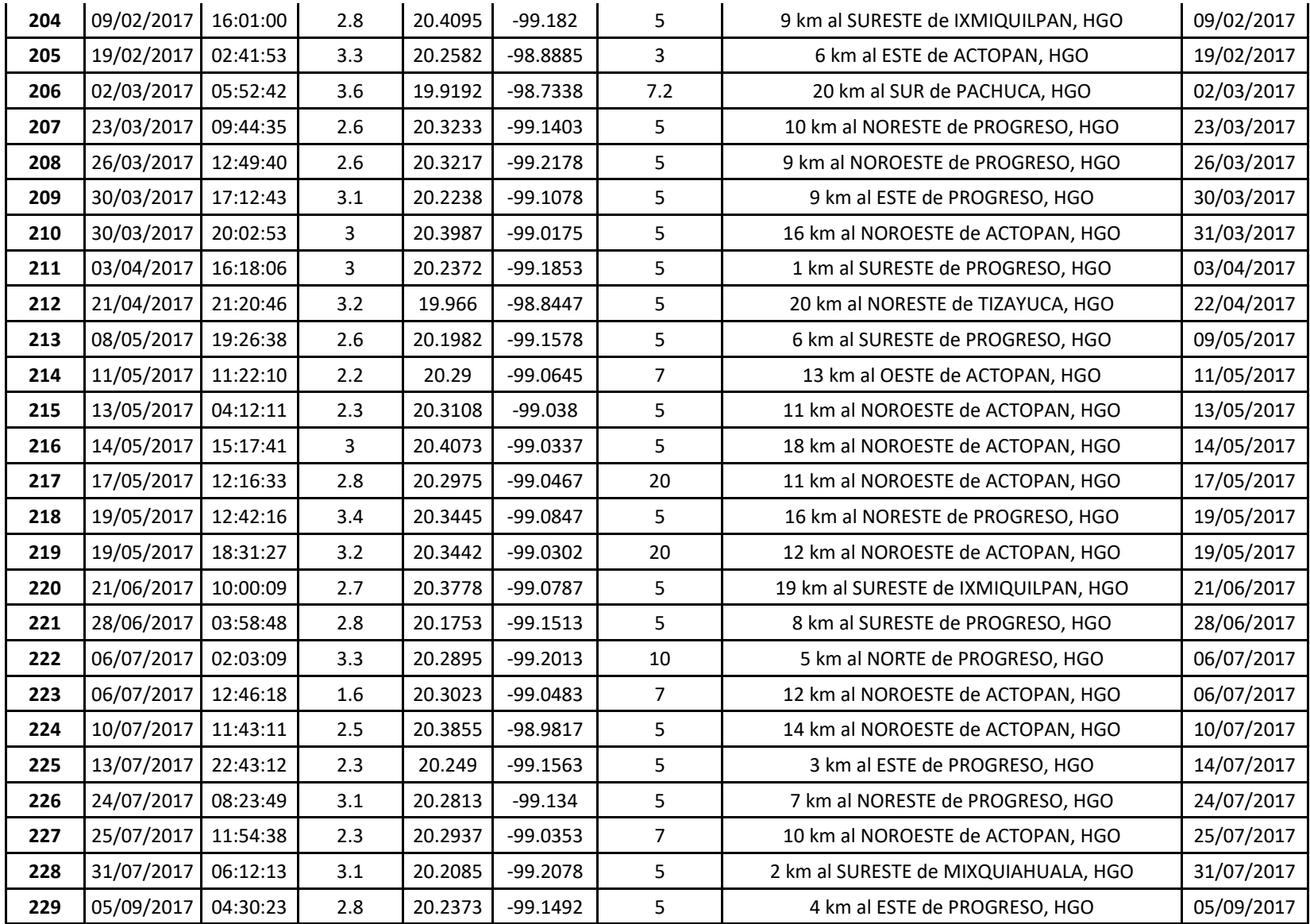

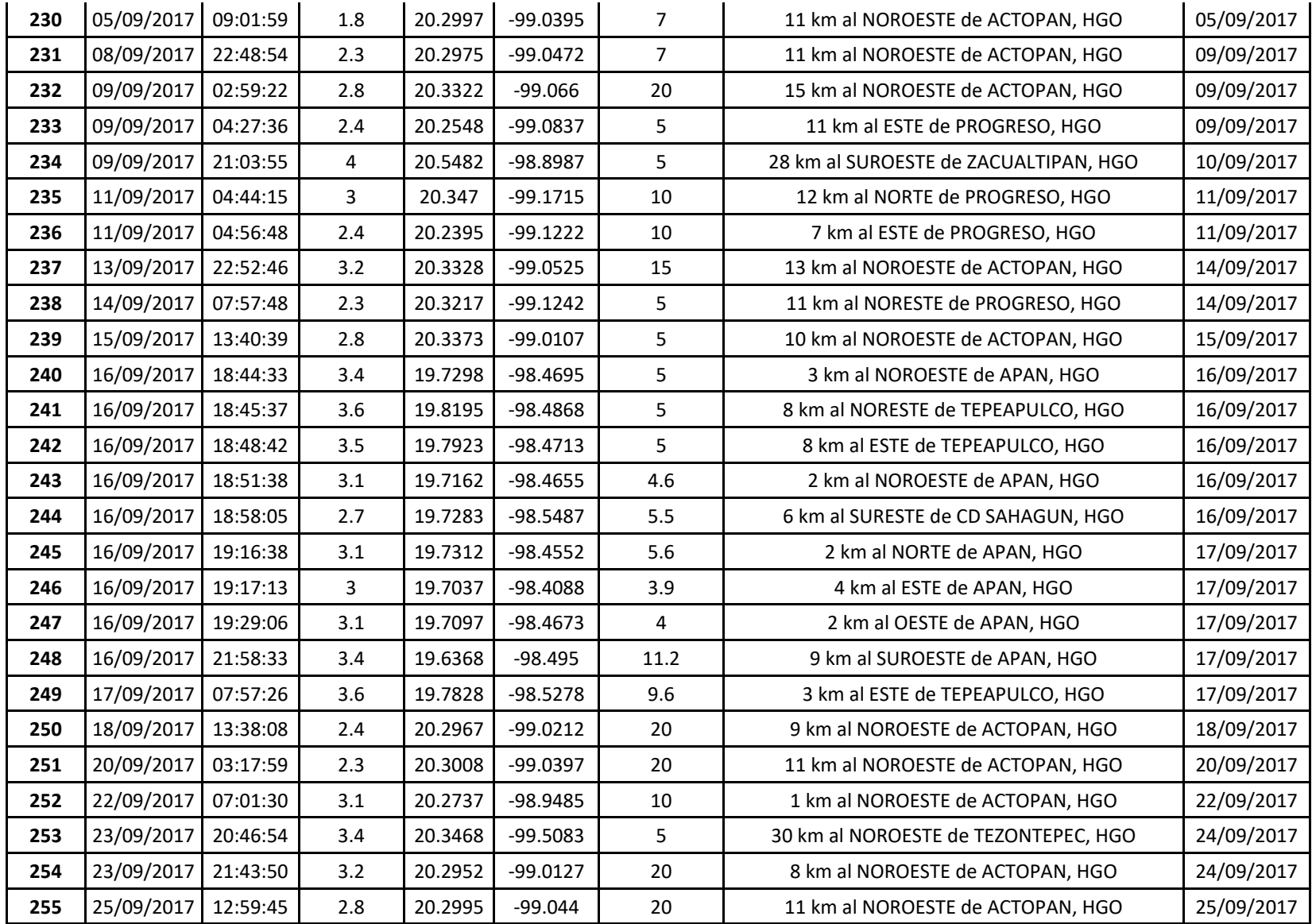

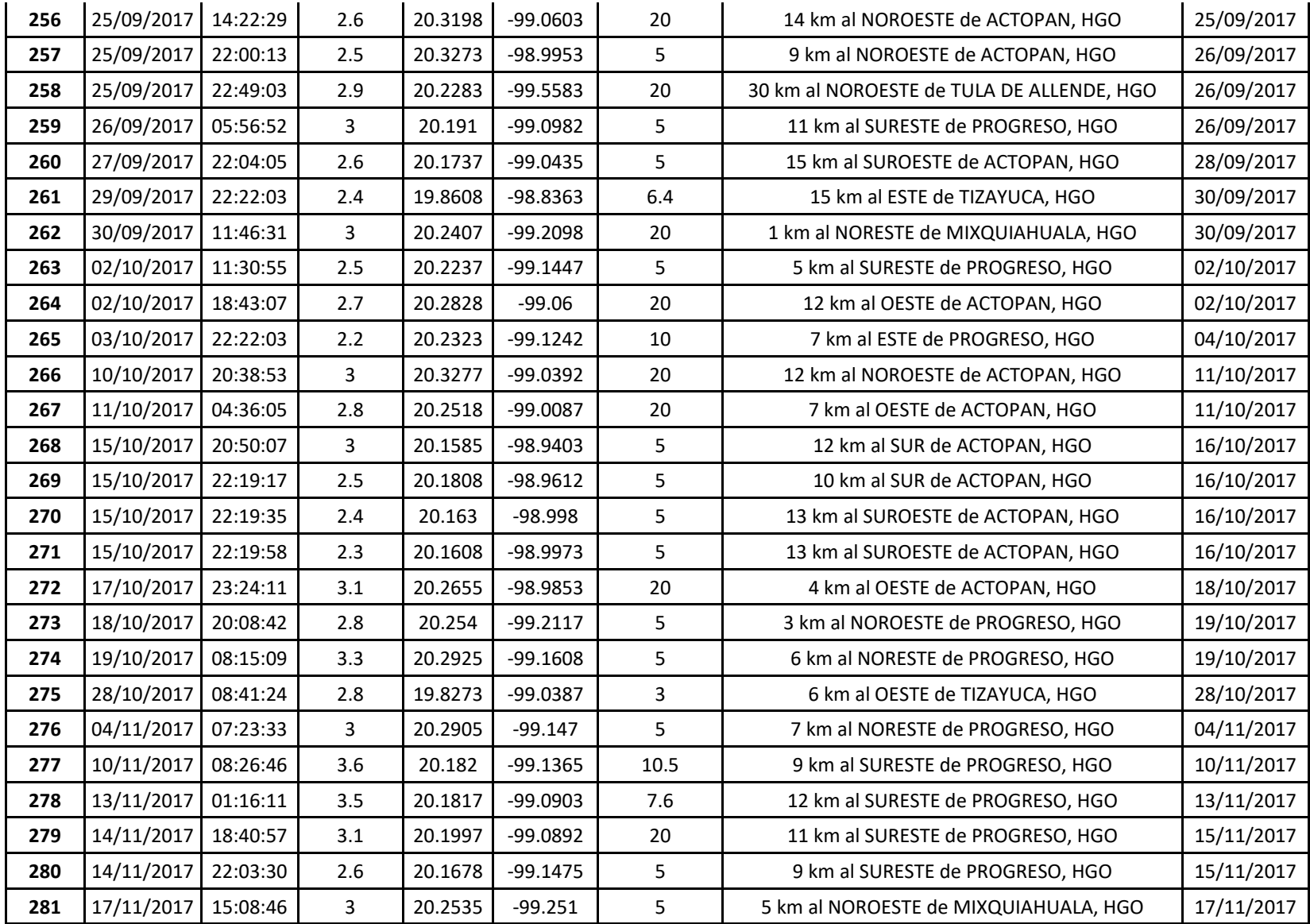

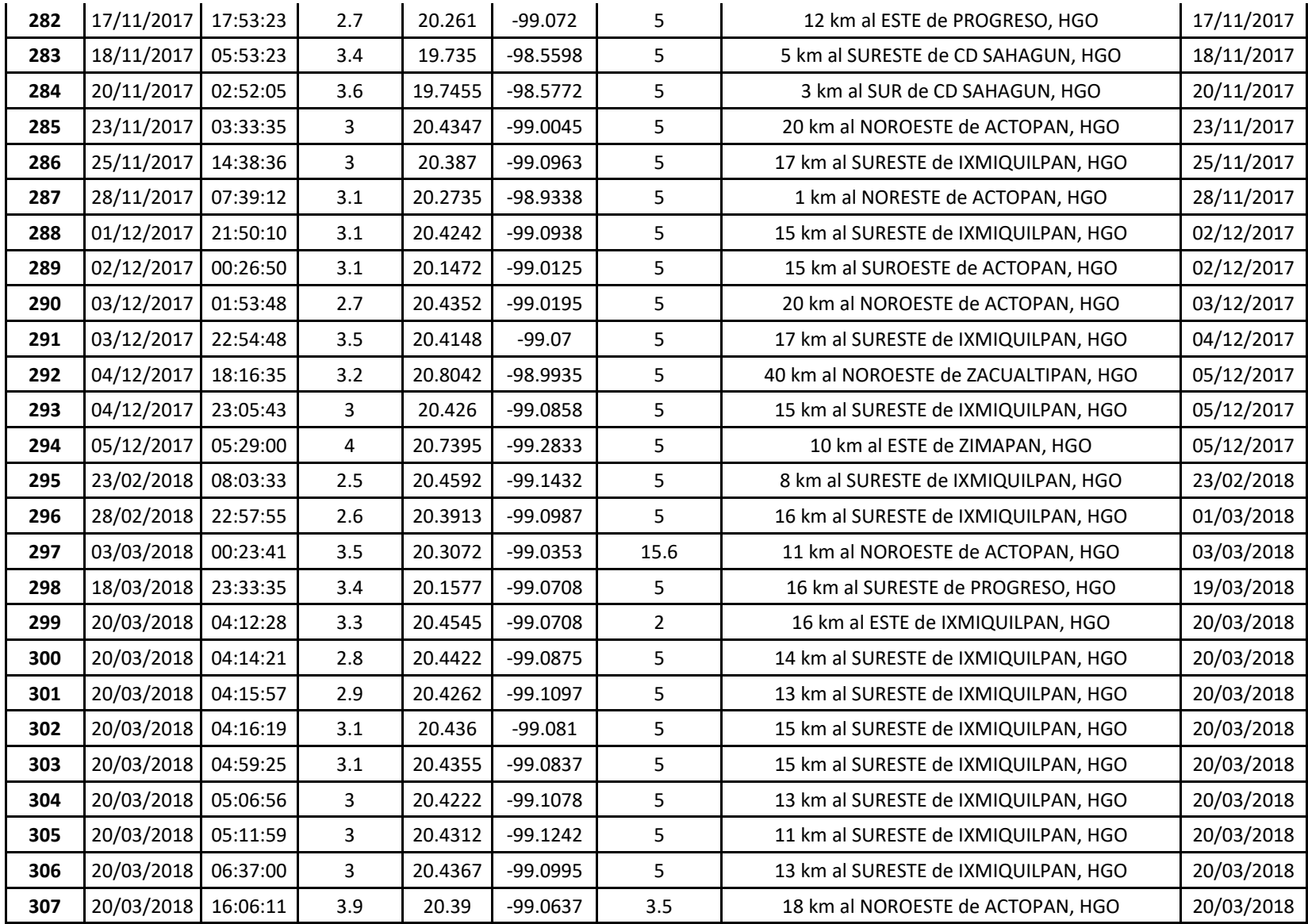

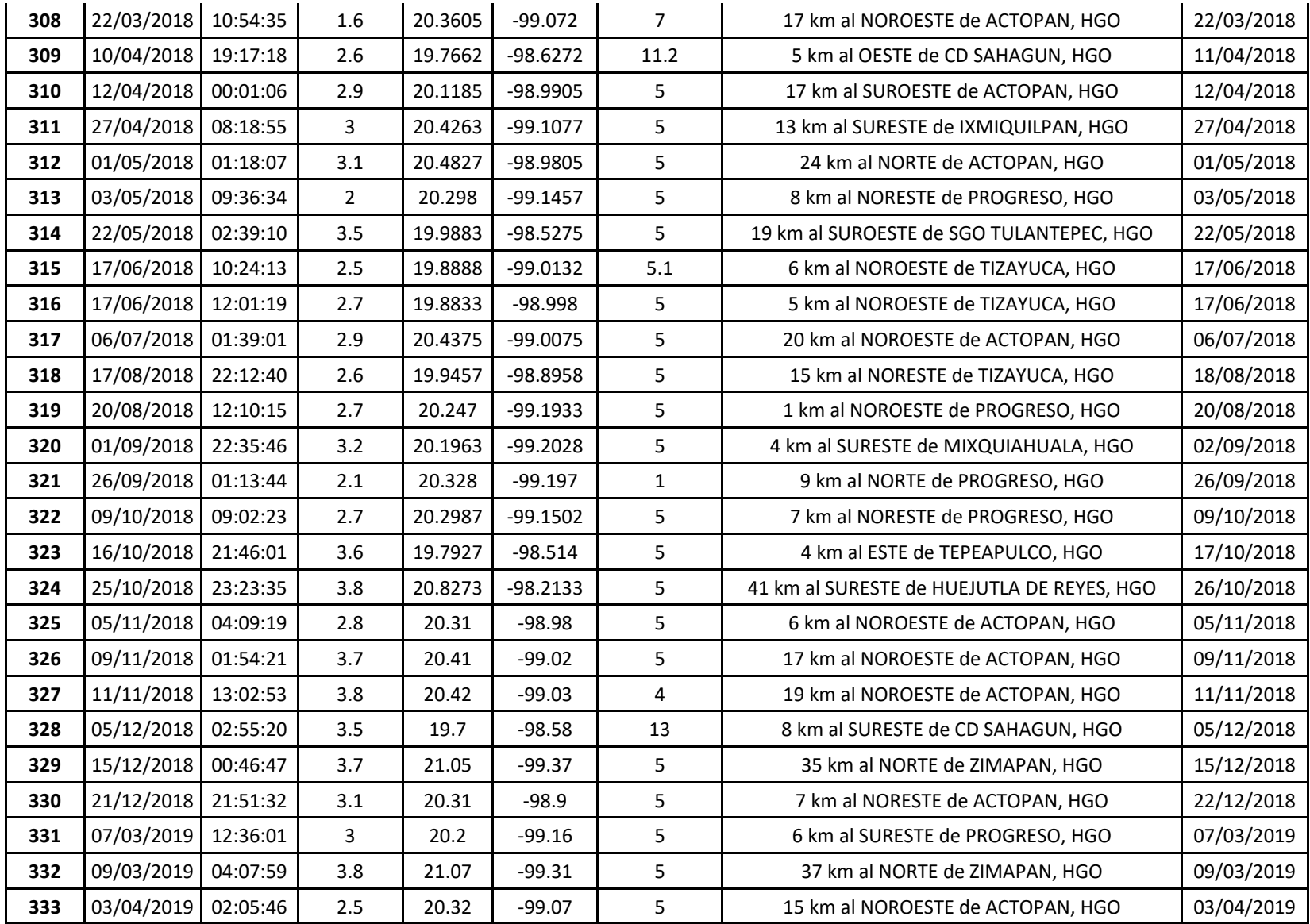

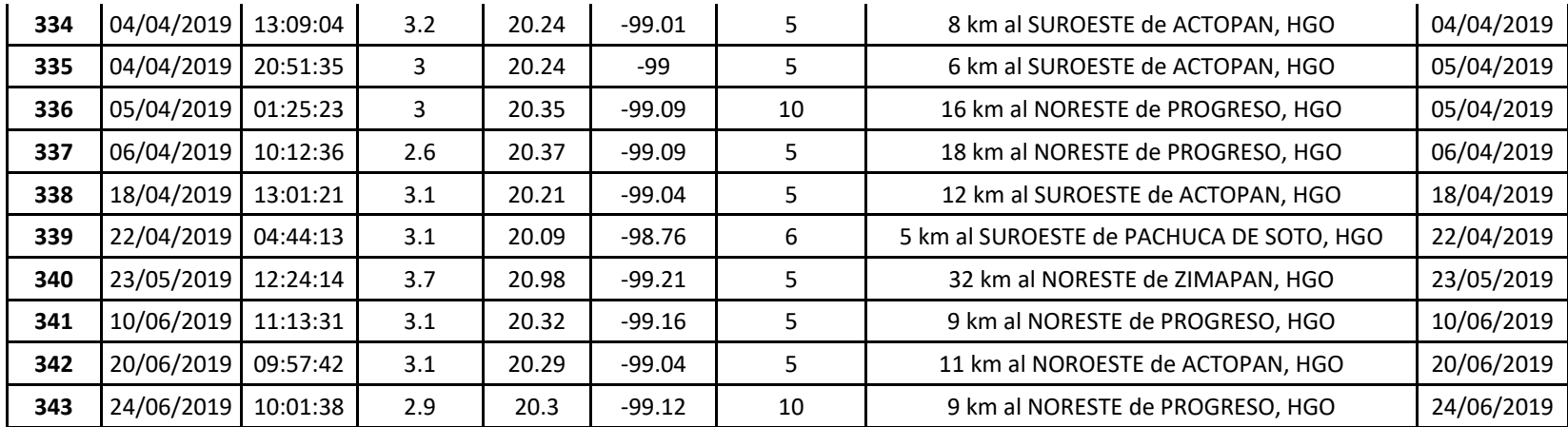

### **Anexo B**

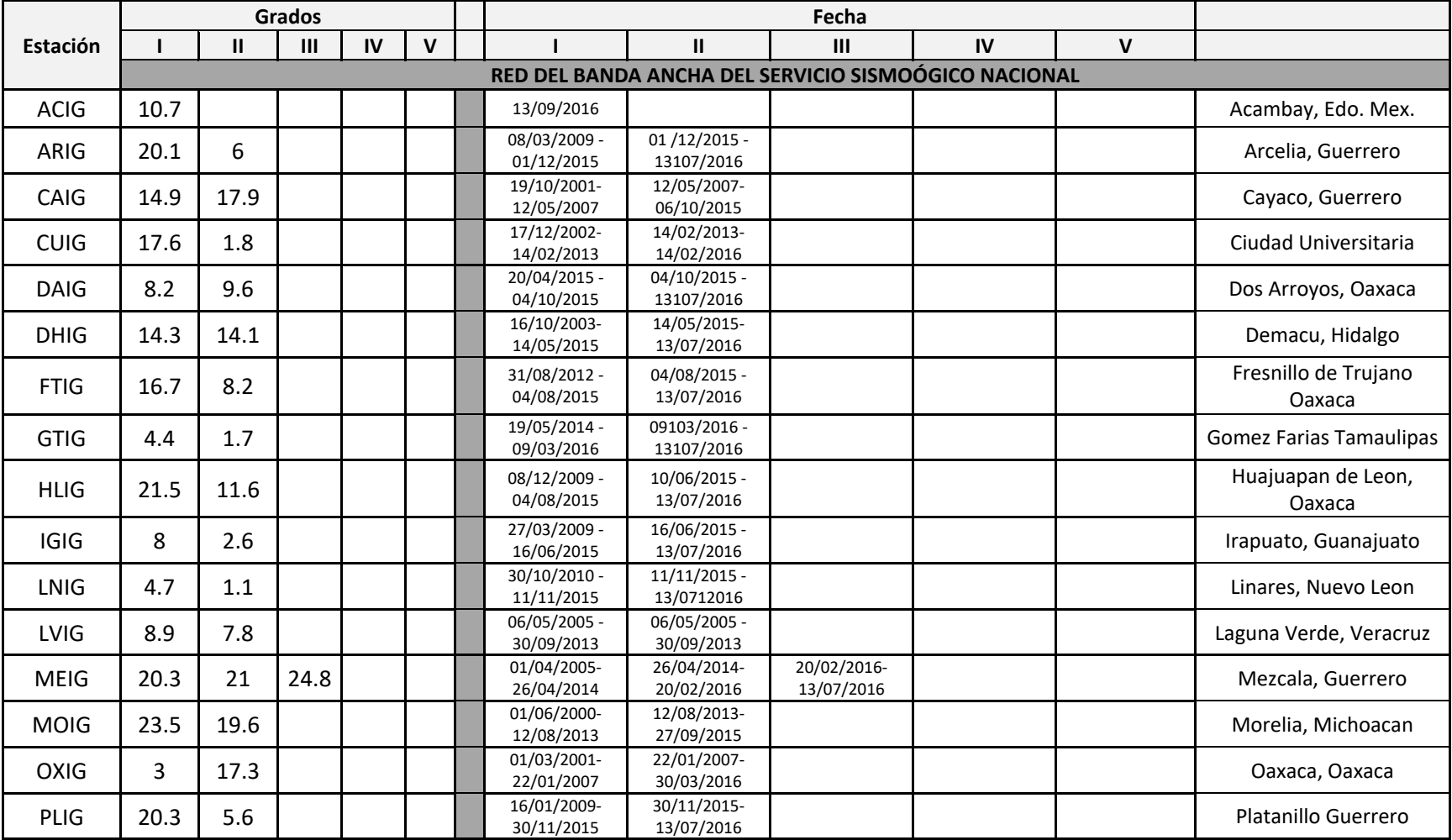

#### *Tabla B.1. Grados (con respecto del norte) para la orientación real de los sismómetros al norte geográfico. Los números romanos indican las épocas (periodos en los que tuvieron esa orientación con respecto del norte geográfico).*

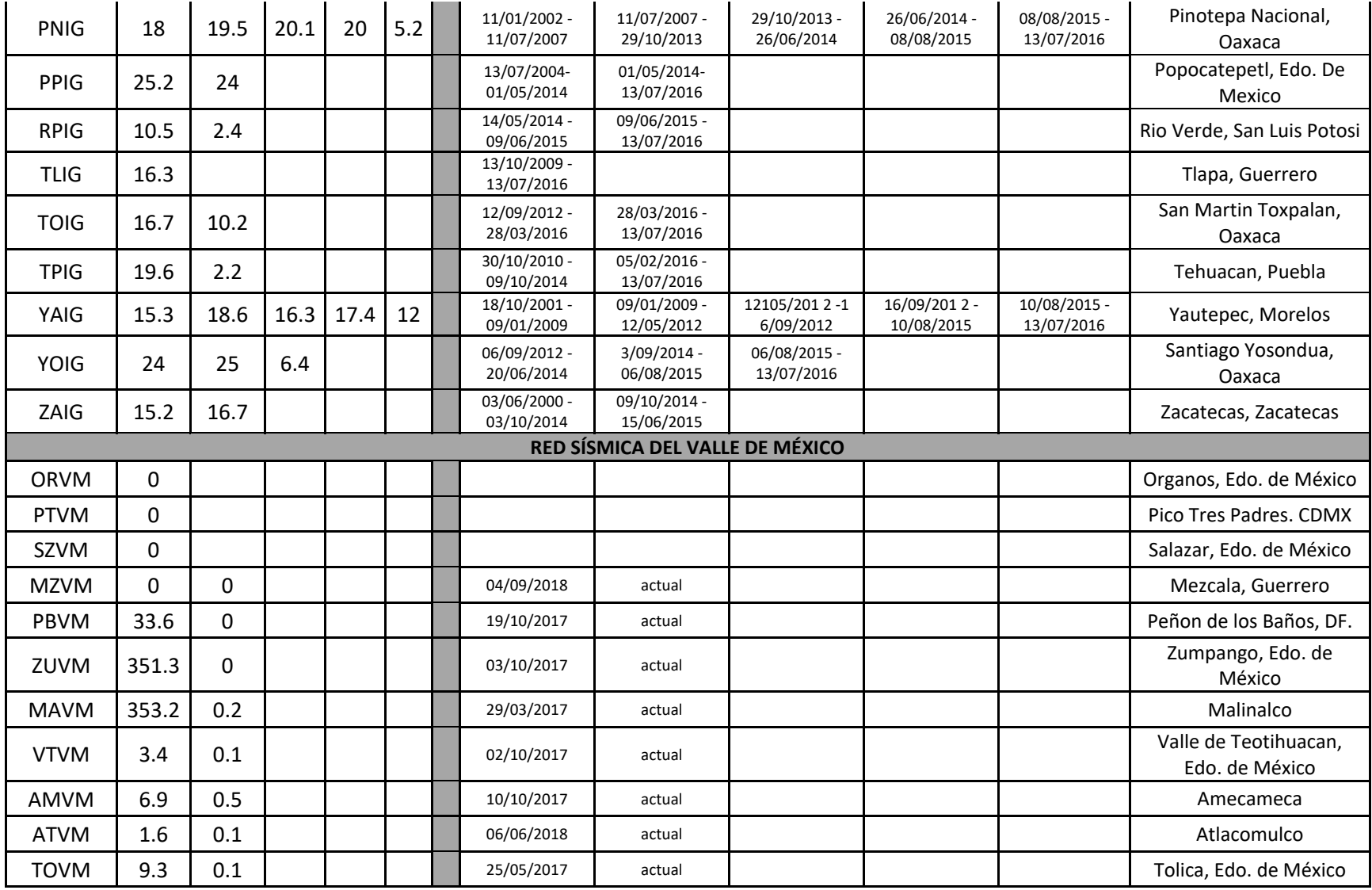

### **Anexo C**

*Archivo de polos y ceros para sismómetro Wood Anderson, propuesto por Uhrhammer y Collins (1990).*

#### **Sismometro WA**

POLOS 2 -5.49779 5.60886 -5.49779 -5.60886 CEROS 2 CONSTANTE 2080

# **Anexo D**

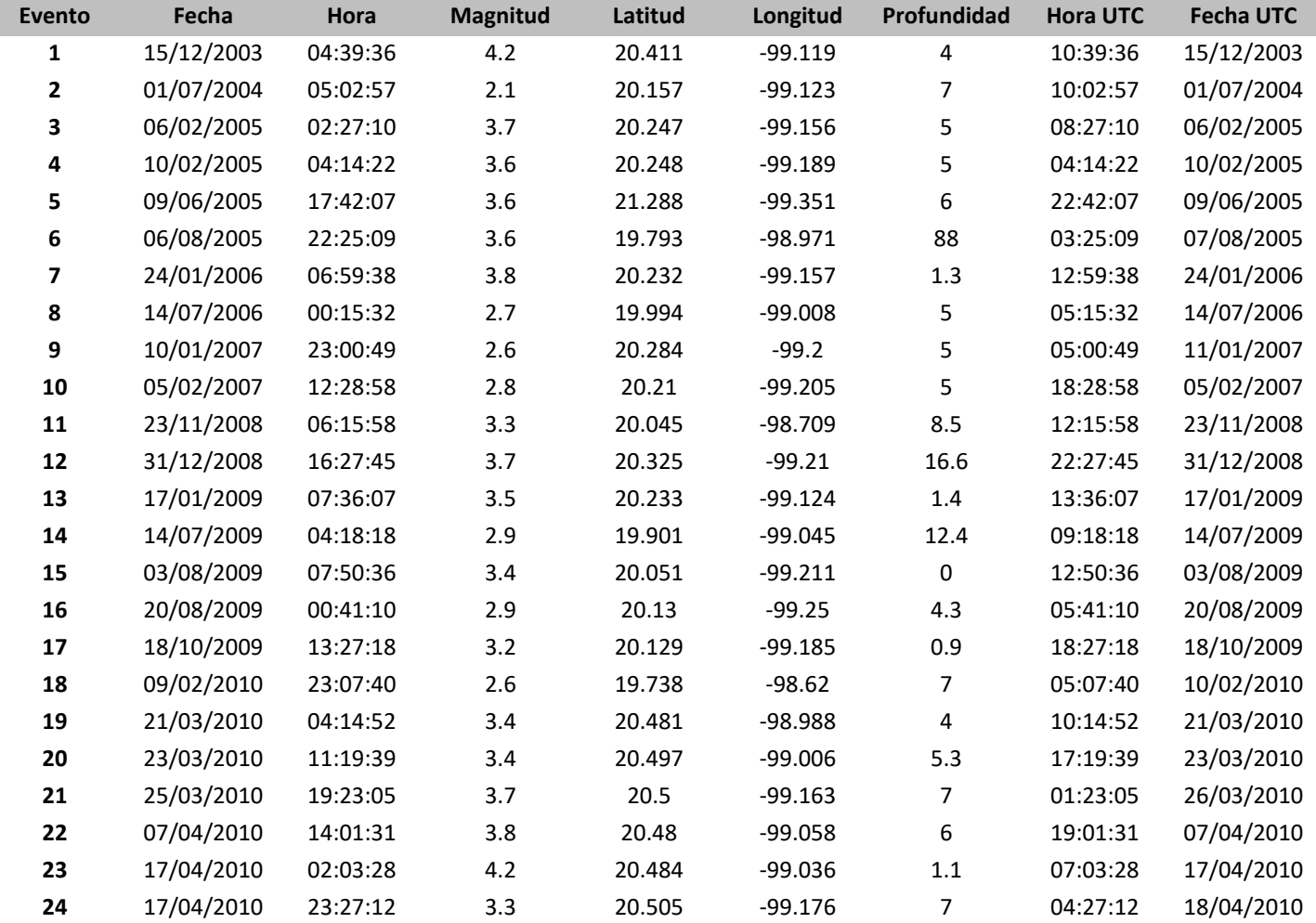

### *Tabla D.1. Coordenadas de 343 sismos relocalizados y valores de magnitud local.*

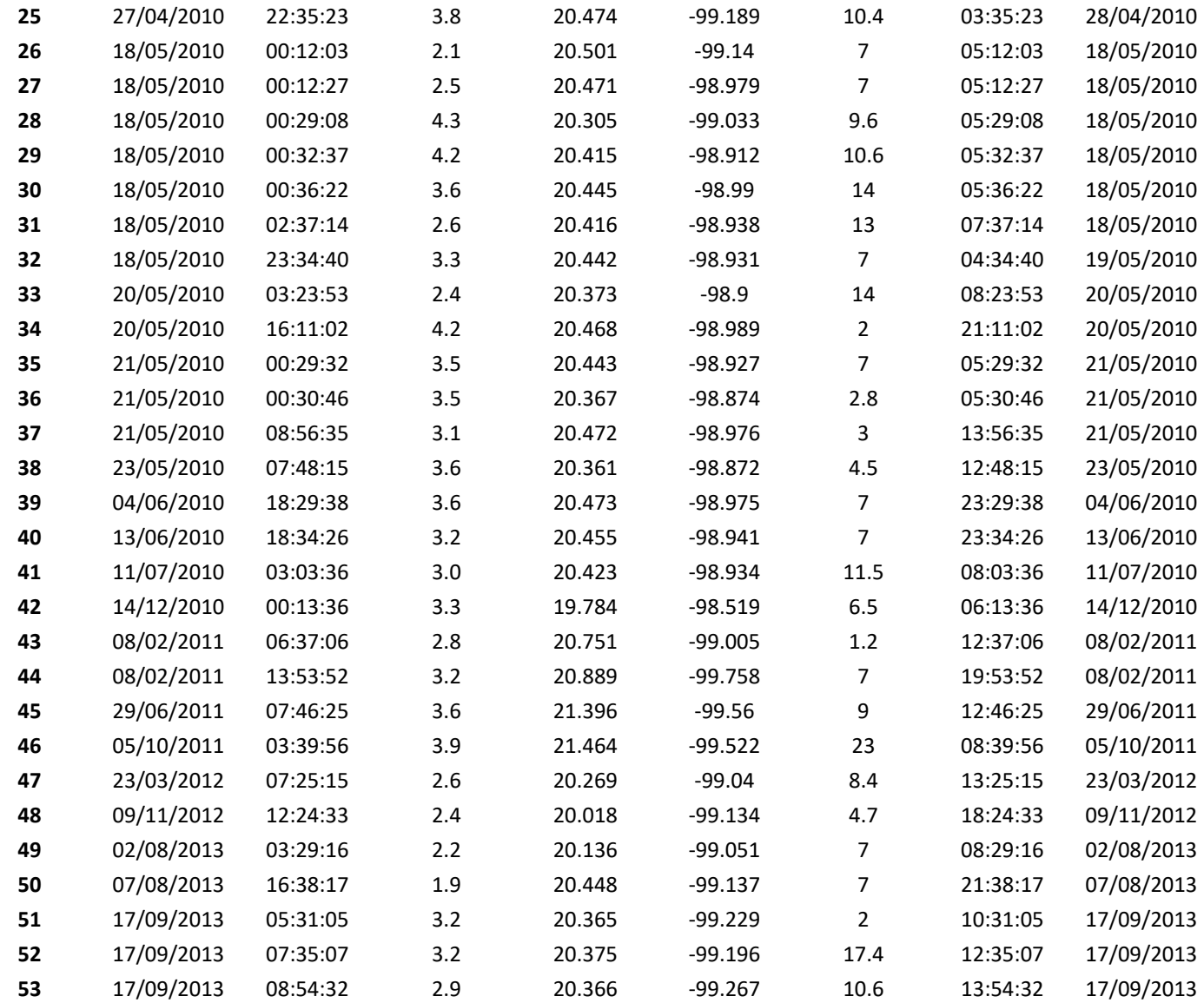

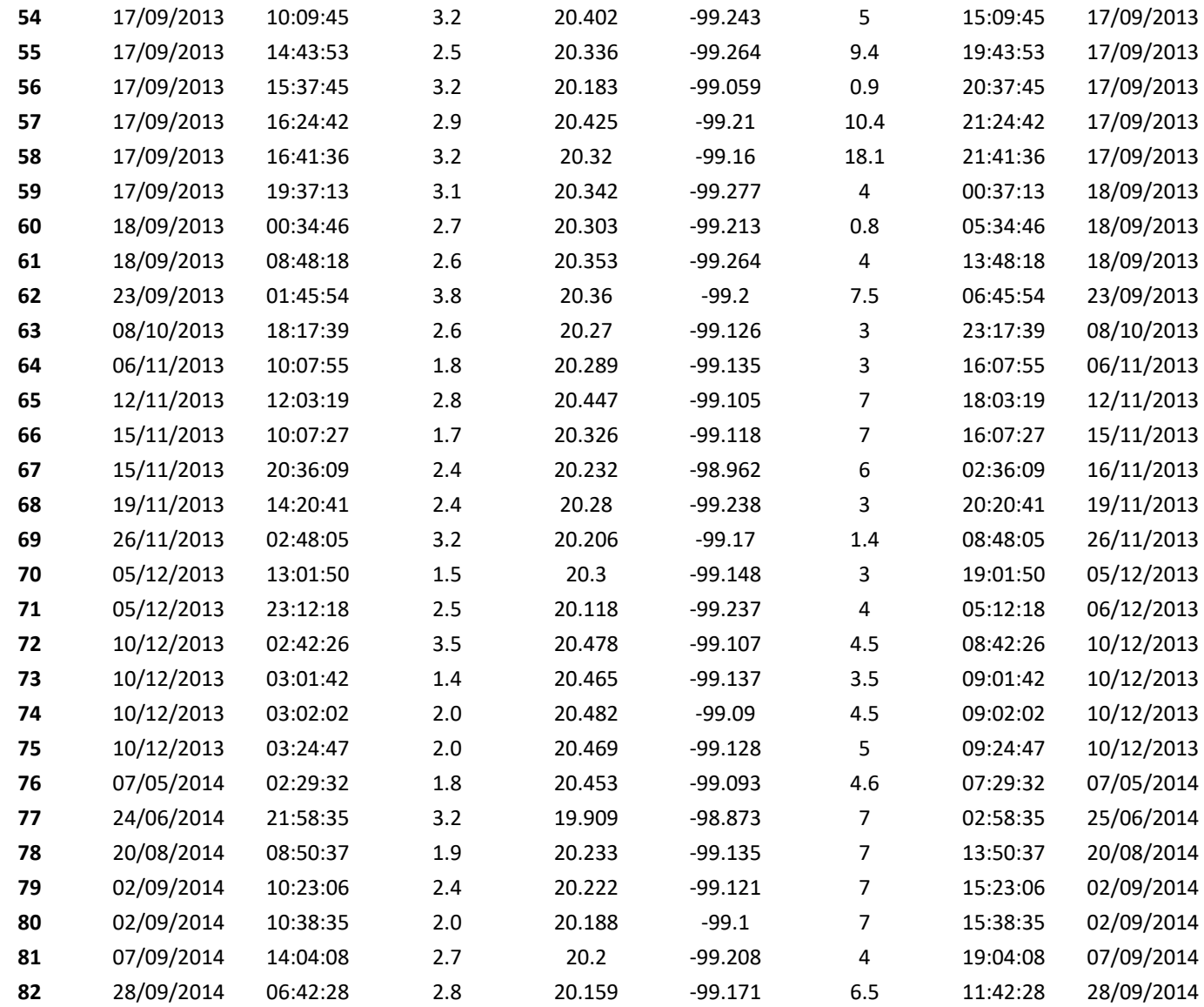

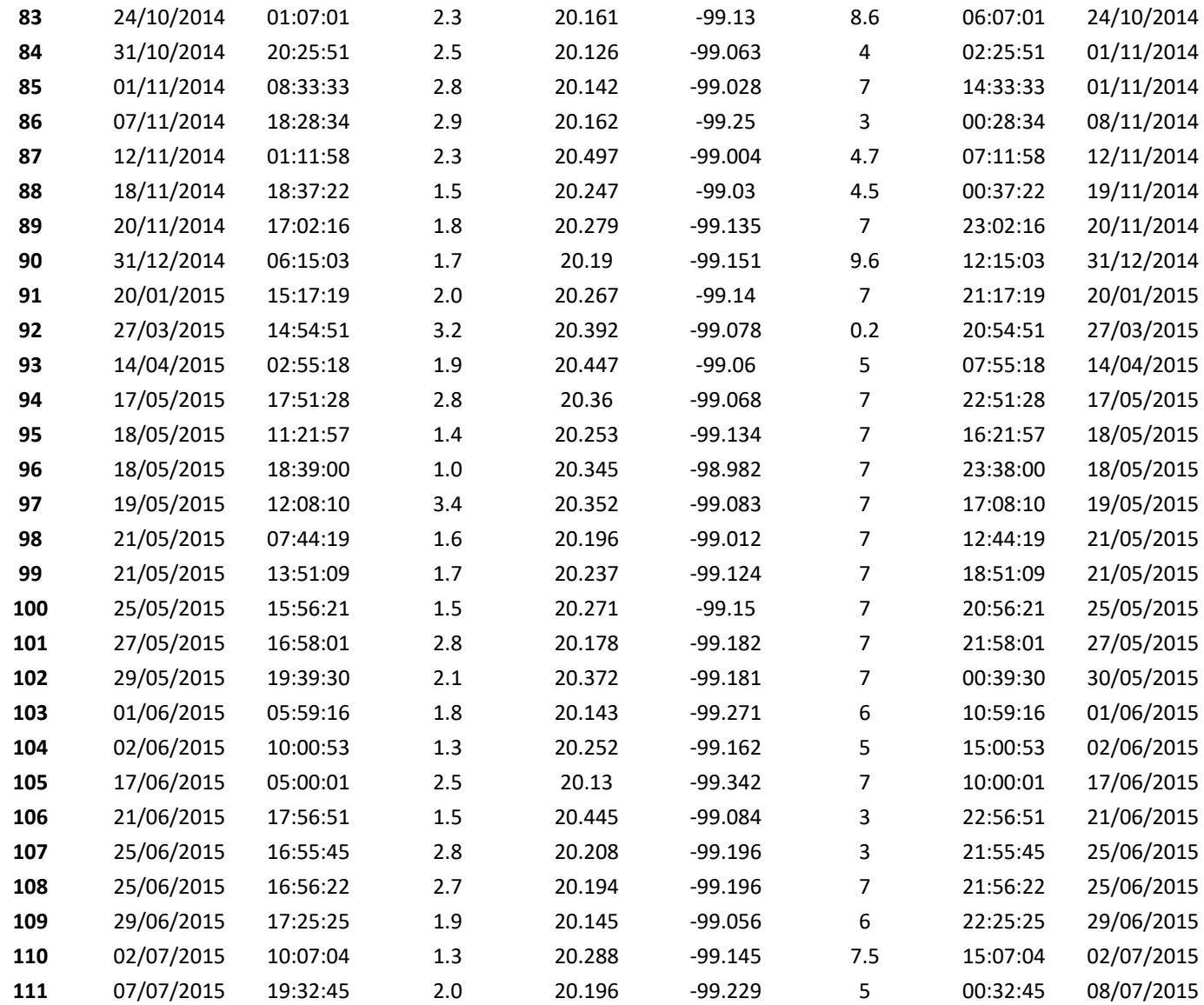

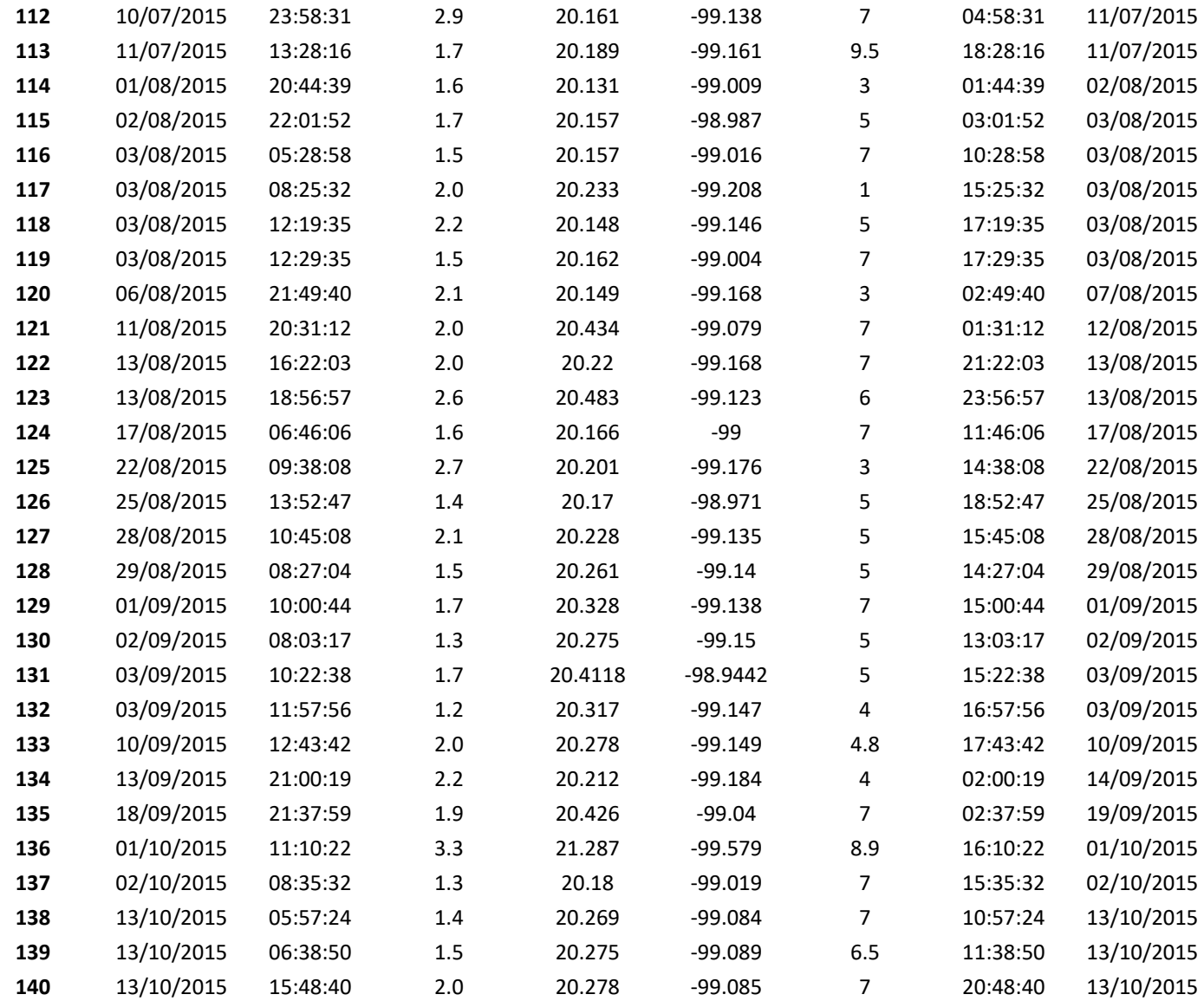

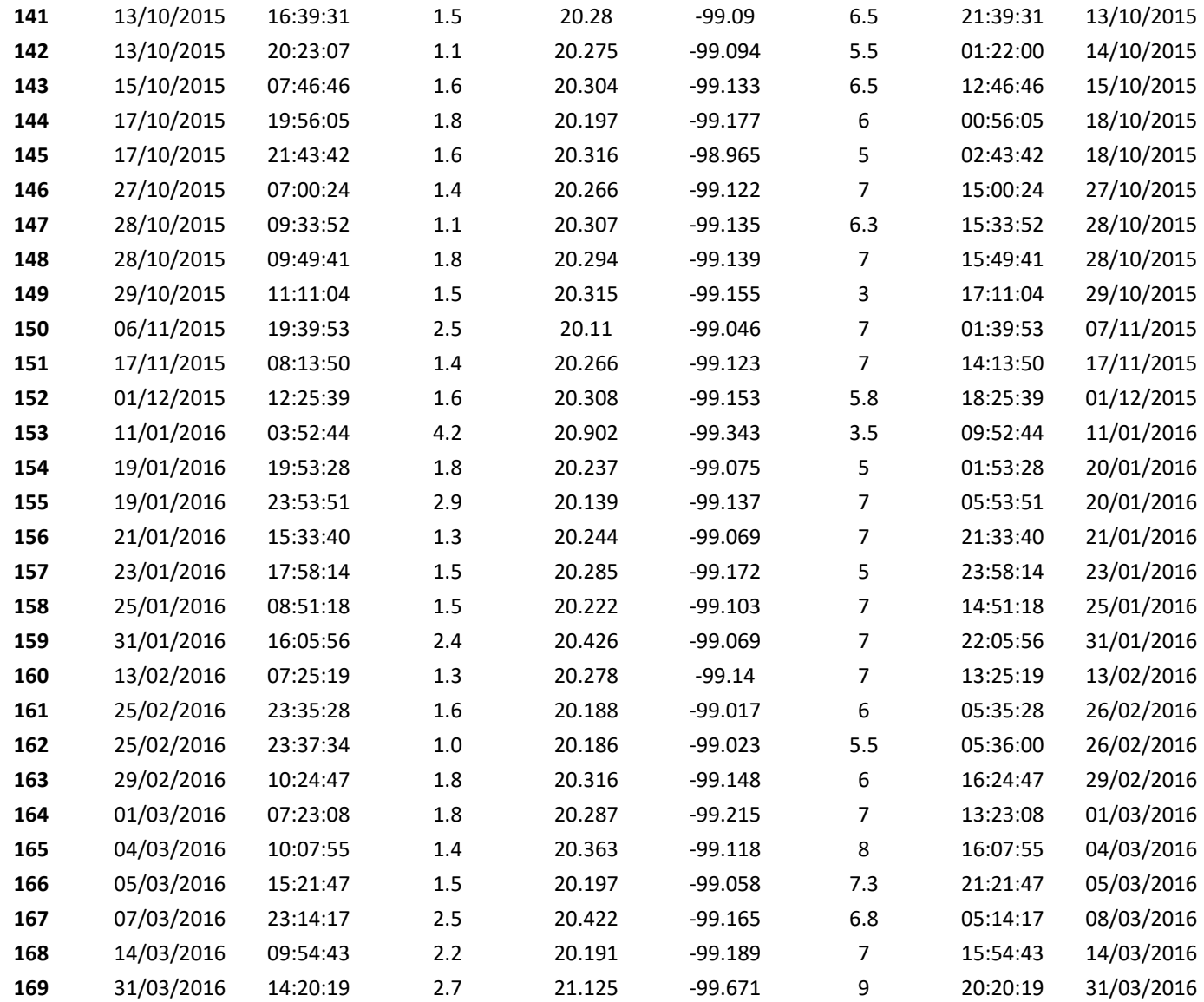

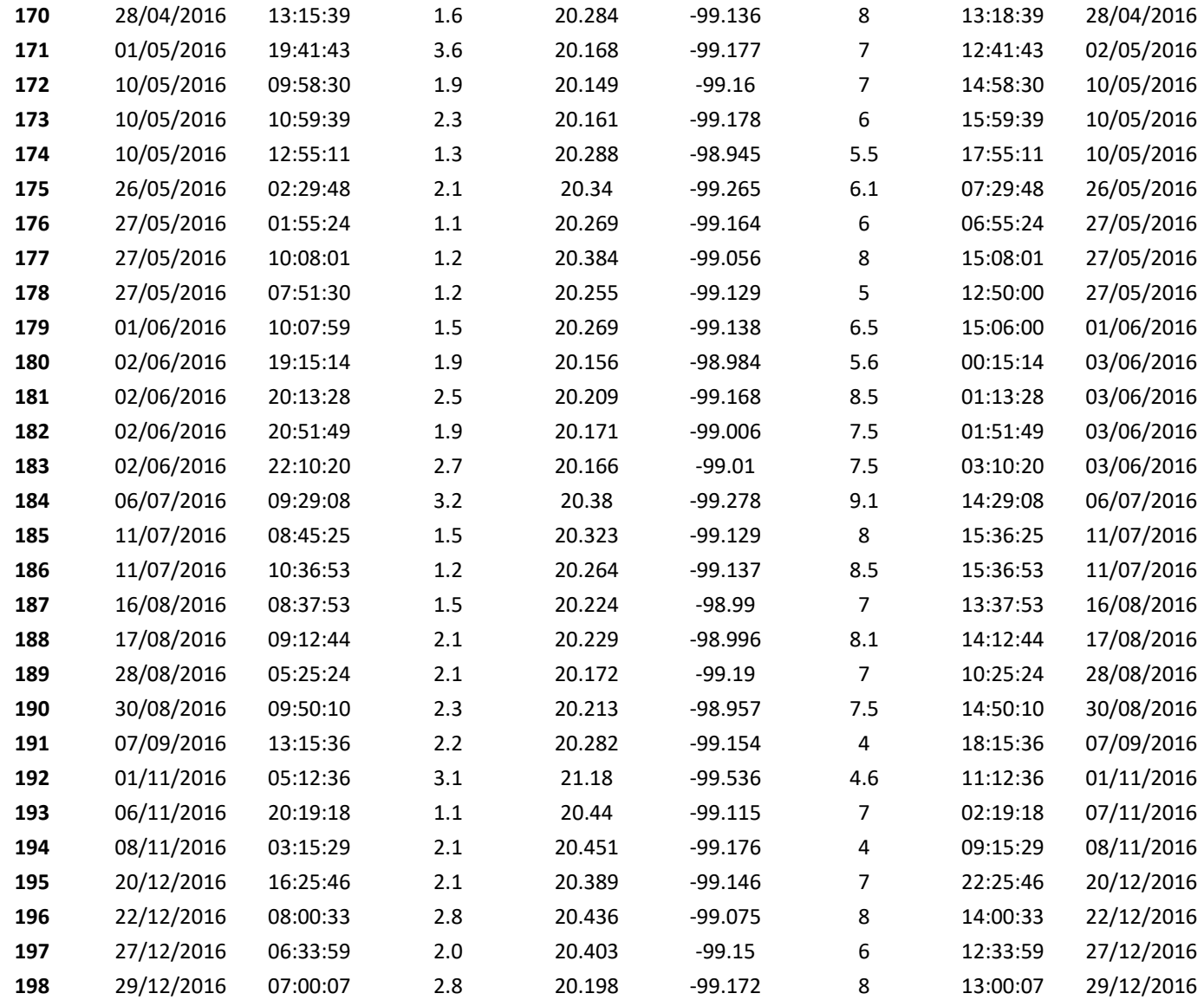

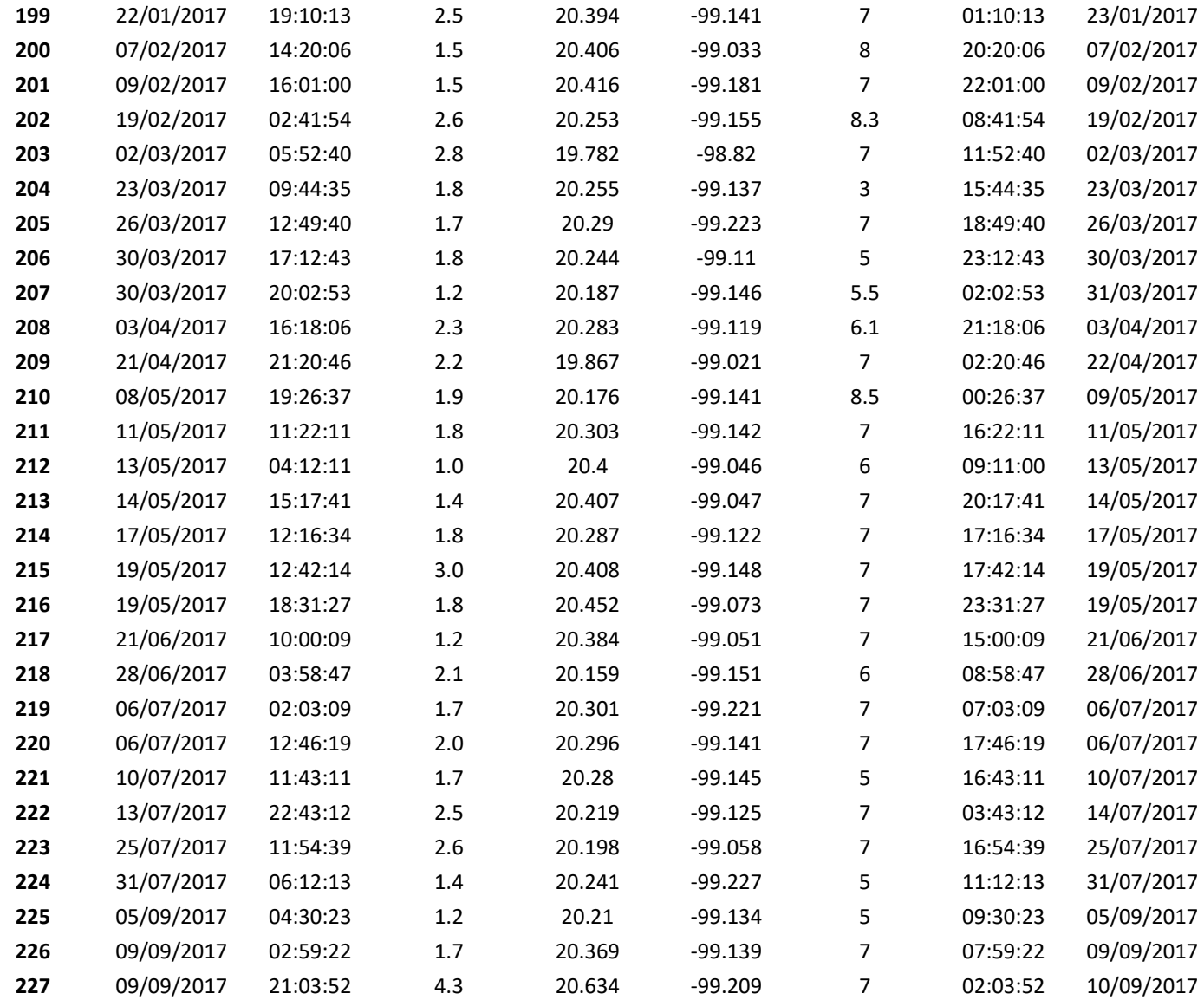

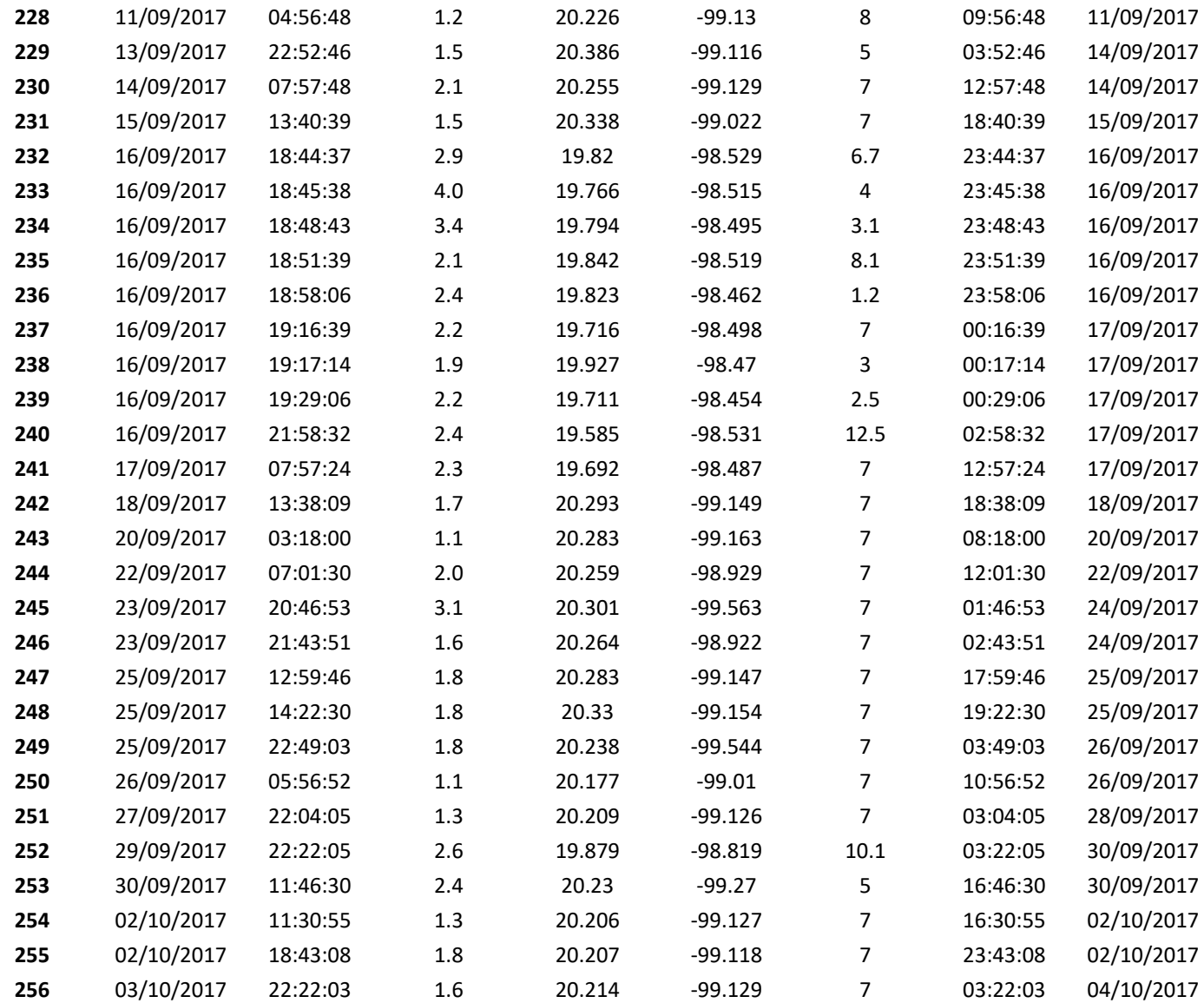

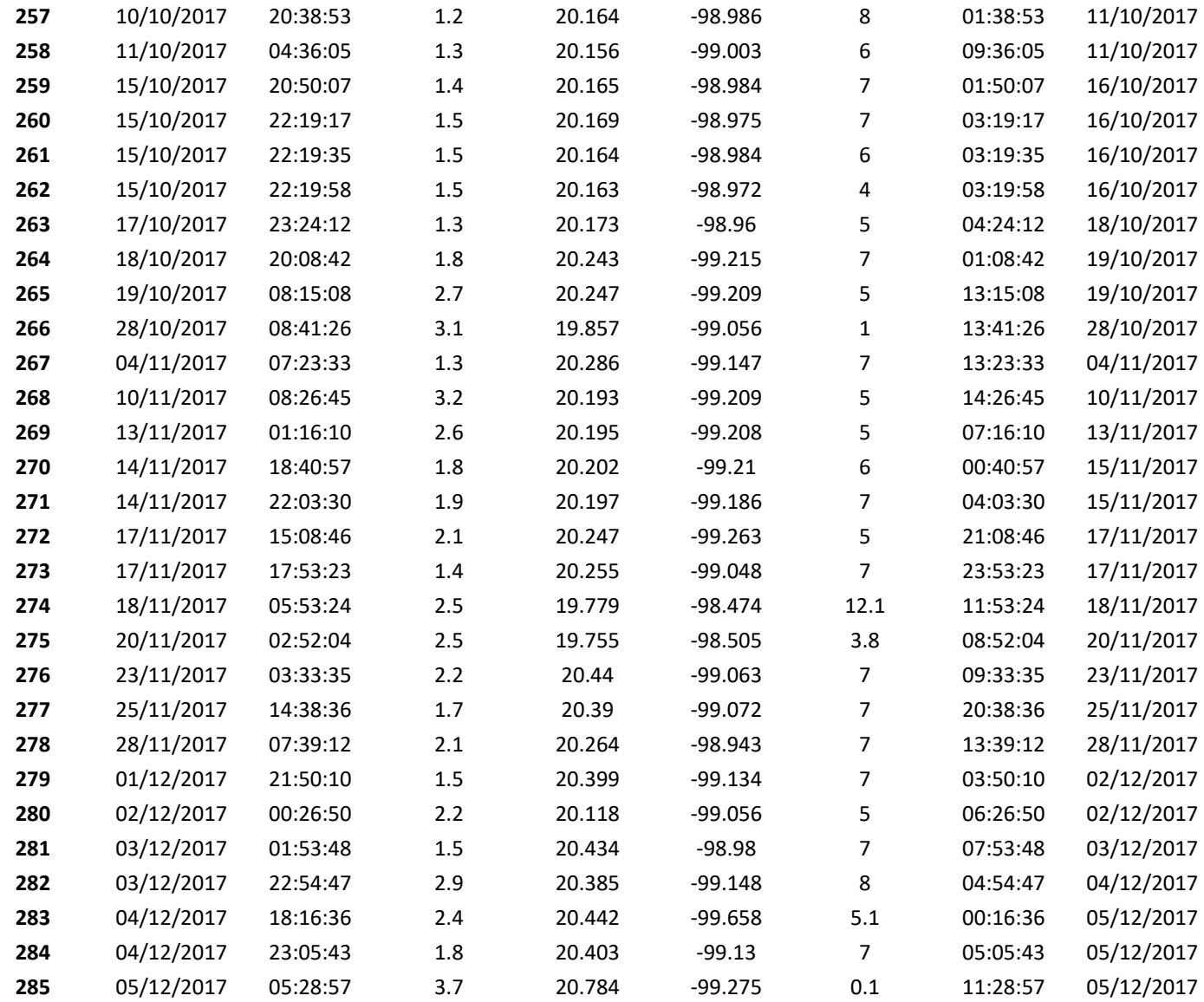

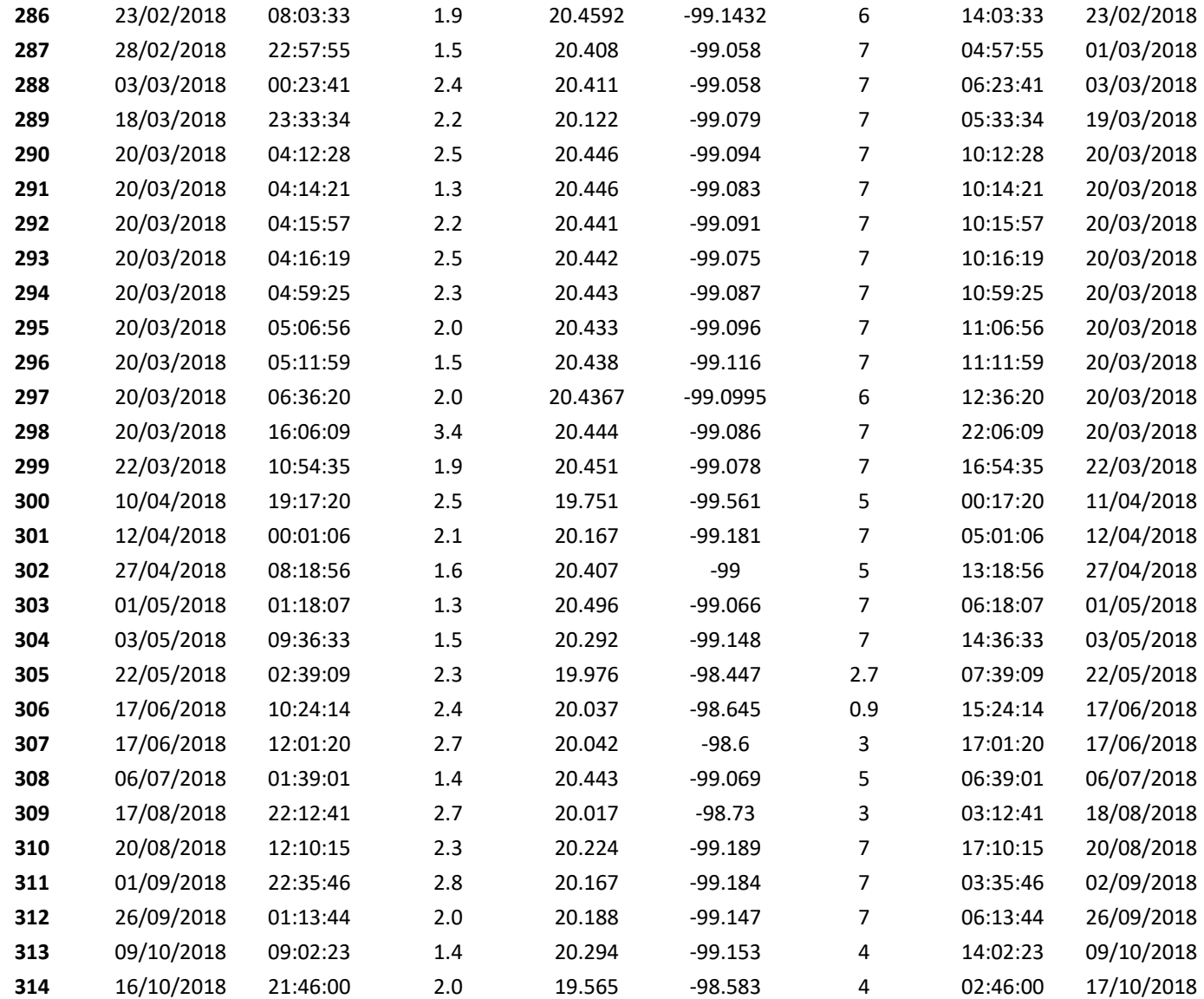

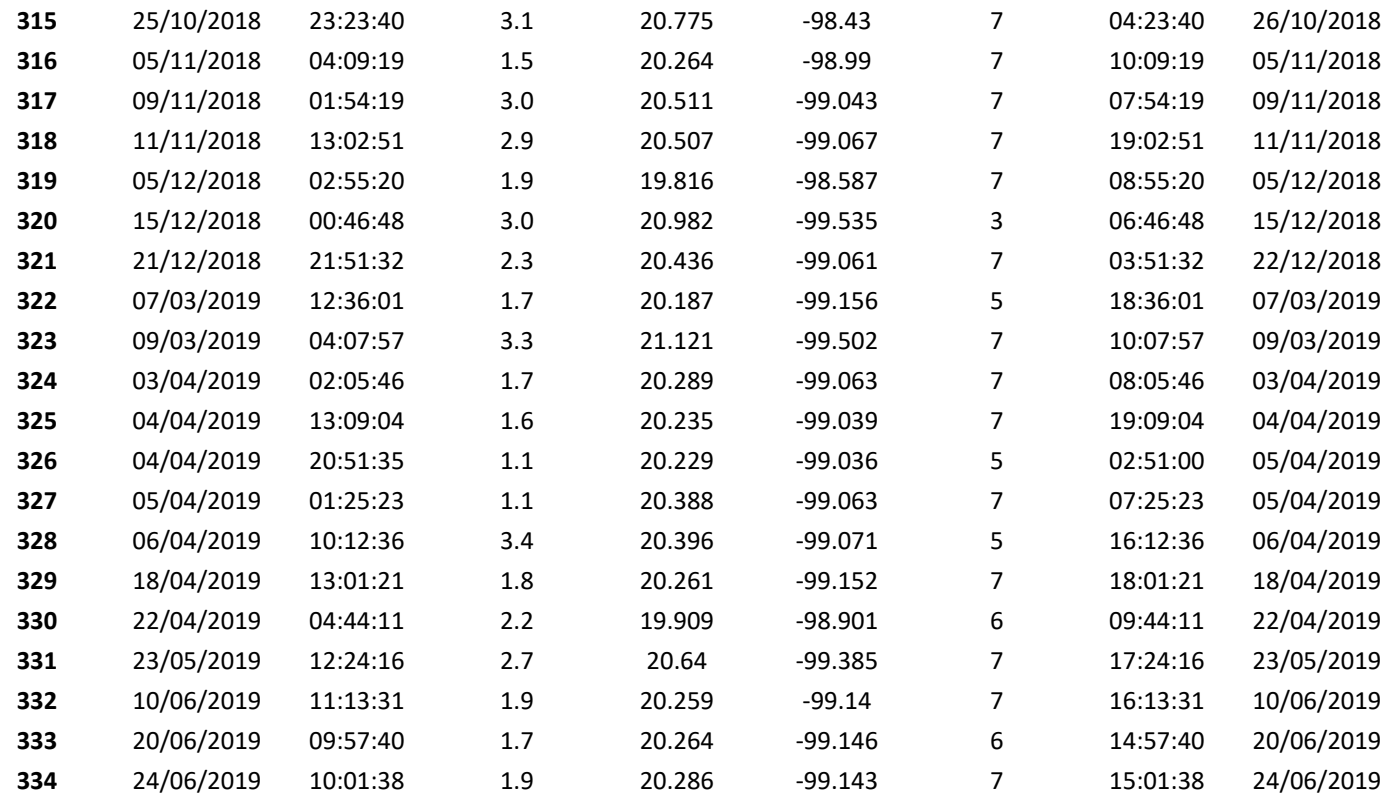